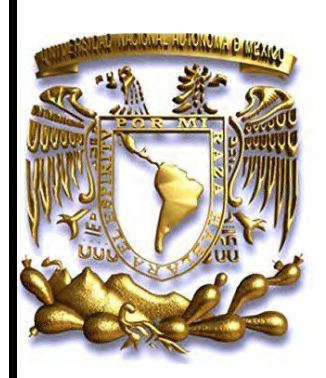

**UNIVERSIDAD NACIONAL AUTÓNOMA DE MÉXICO**

# **FACULTAD DE INGENIERÍA**

**DIVISIÓN DE INGENIERÍA EN CIENCIAS DE LA TIERRA**

 **Geofísicos de Pozos Estimación del Coeficiente de Almacenamiento Efectivo de Dióxido de Carbono de una formación objetivo con Registros** 

# **TESIS**

 **Ingeniero Geofísico** Que para obtener el título de

**P R E S E N T A** 

**Dalia Inés Ramírez López**

**DIRECTOR DE TESIS**

 **Dr. Moisés Dávila Serrano**

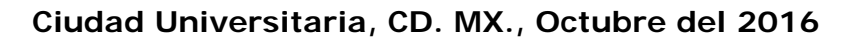

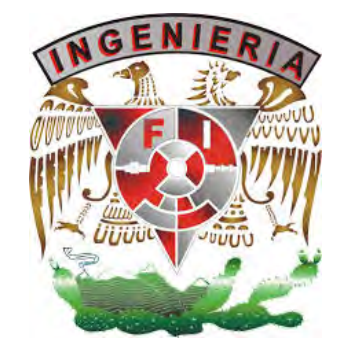

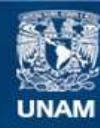

Universidad Nacional Autónoma de México

**UNAM – Dirección General de Bibliotecas Tesis Digitales Restricciones de uso**

#### **DERECHOS RESERVADOS © PROHIBIDA SU REPRODUCCIÓN TOTAL O PARCIAL**

Todo el material contenido en esta tesis esta protegido por la Ley Federal del Derecho de Autor (LFDA) de los Estados Unidos Mexicanos (México).

**Biblioteca Central** 

Dirección General de Bibliotecas de la UNAM

El uso de imágenes, fragmentos de videos, y demás material que sea objeto de protección de los derechos de autor, será exclusivamente para fines educativos e informativos y deberá citar la fuente donde la obtuvo mencionando el autor o autores. Cualquier uso distinto como el lucro, reproducción, edición o modificación, será perseguido y sancionado por el respectivo titular de los Derechos de Autor.

# **ÍNDICE**

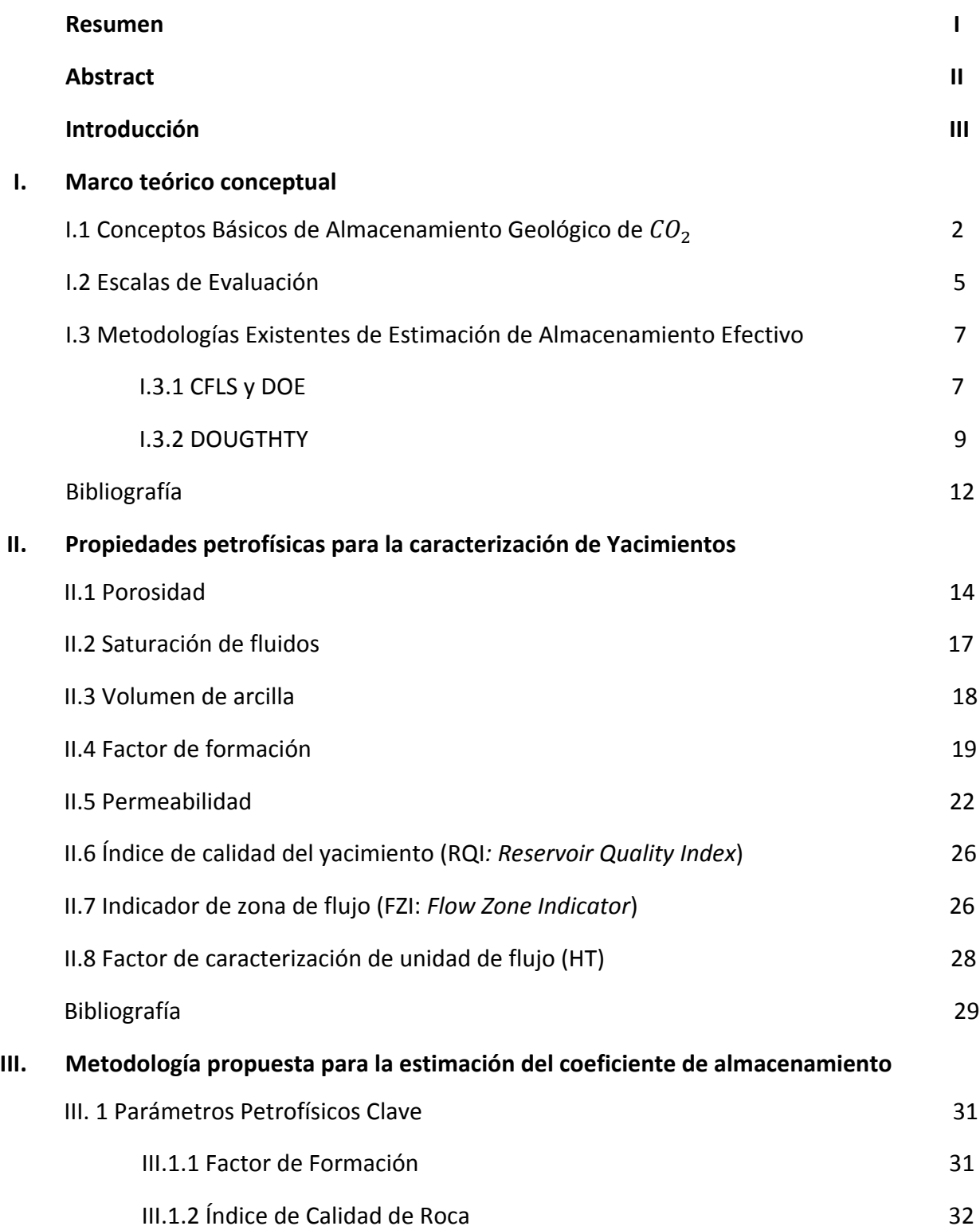

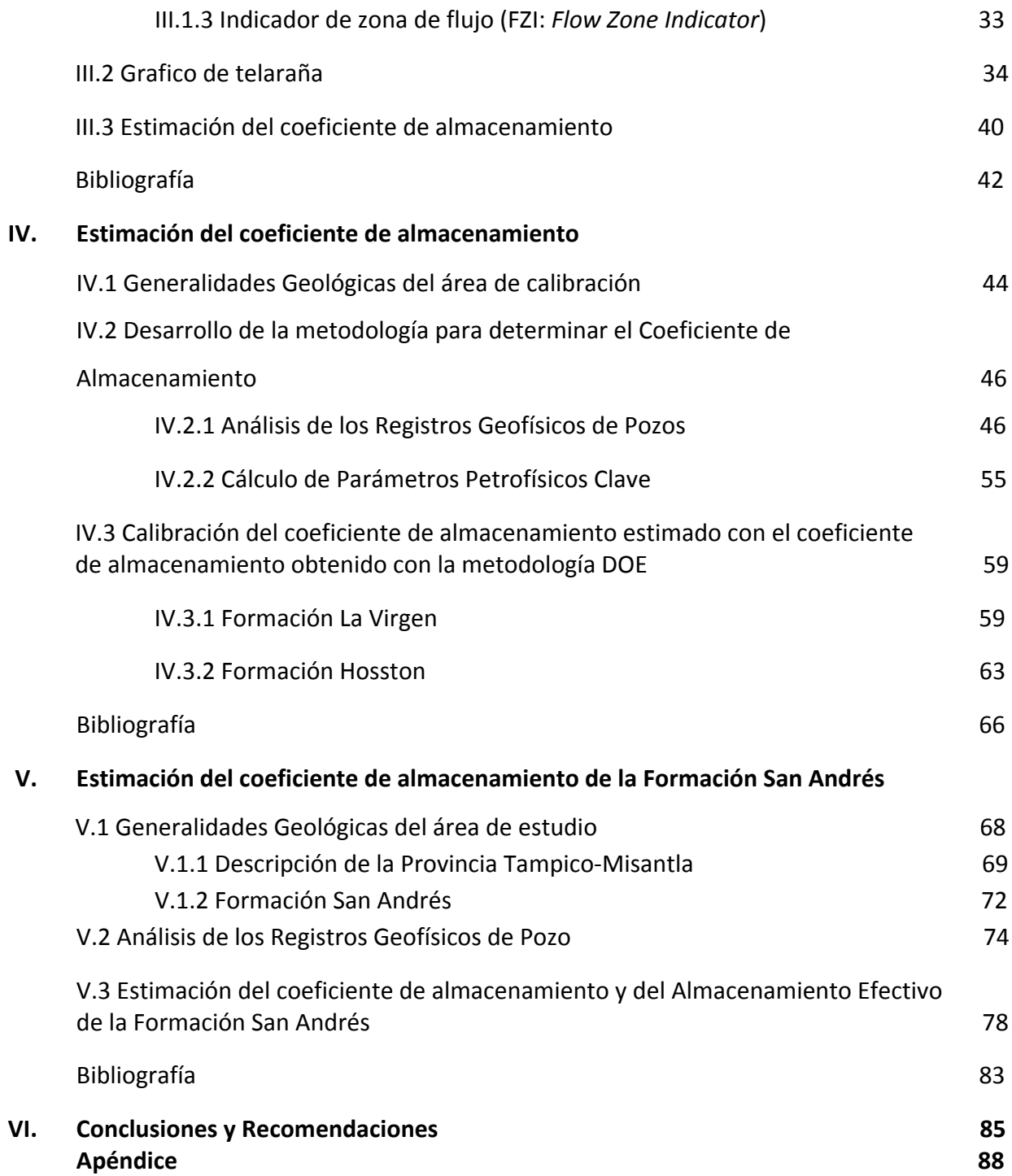

## **Lista de Figuras**

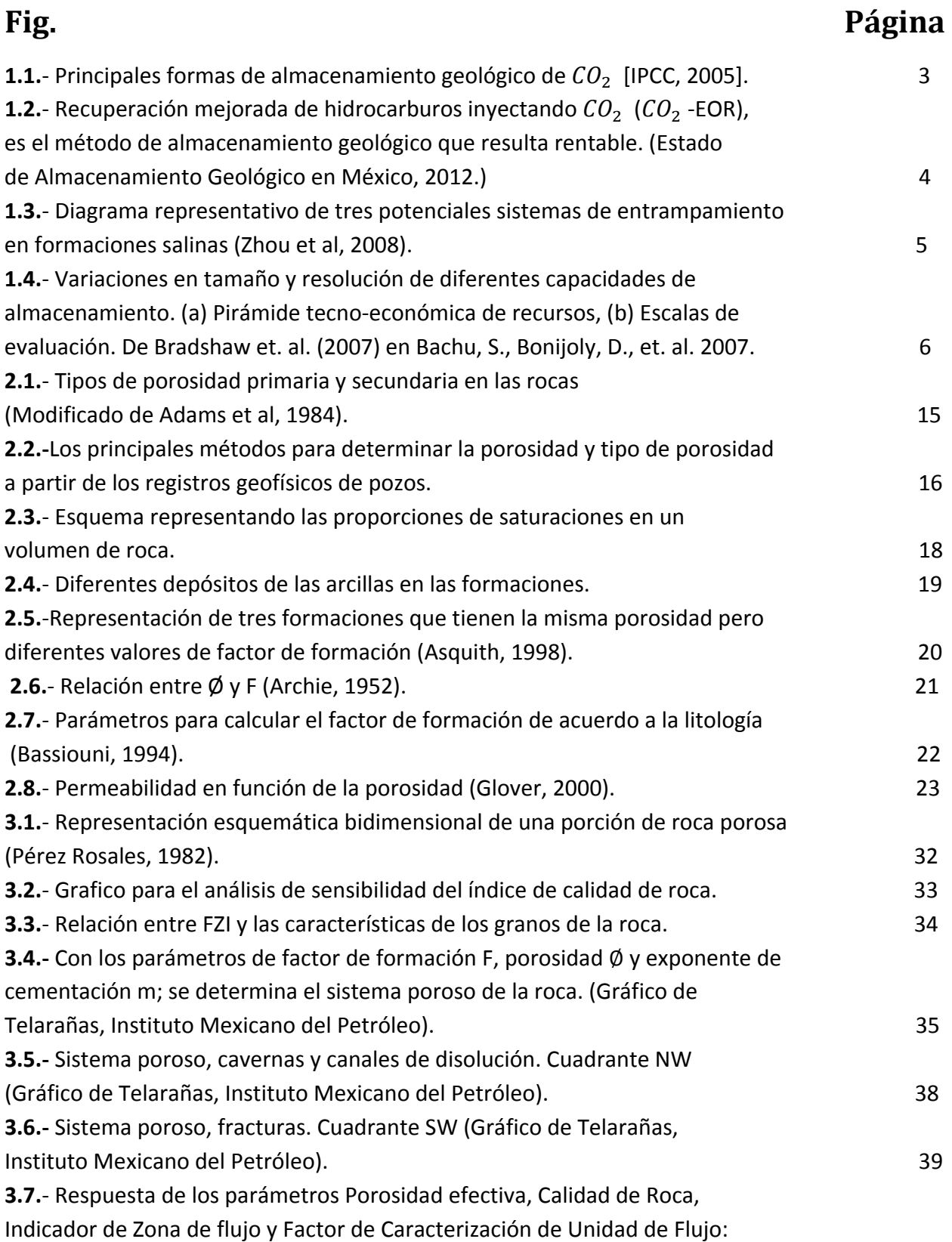

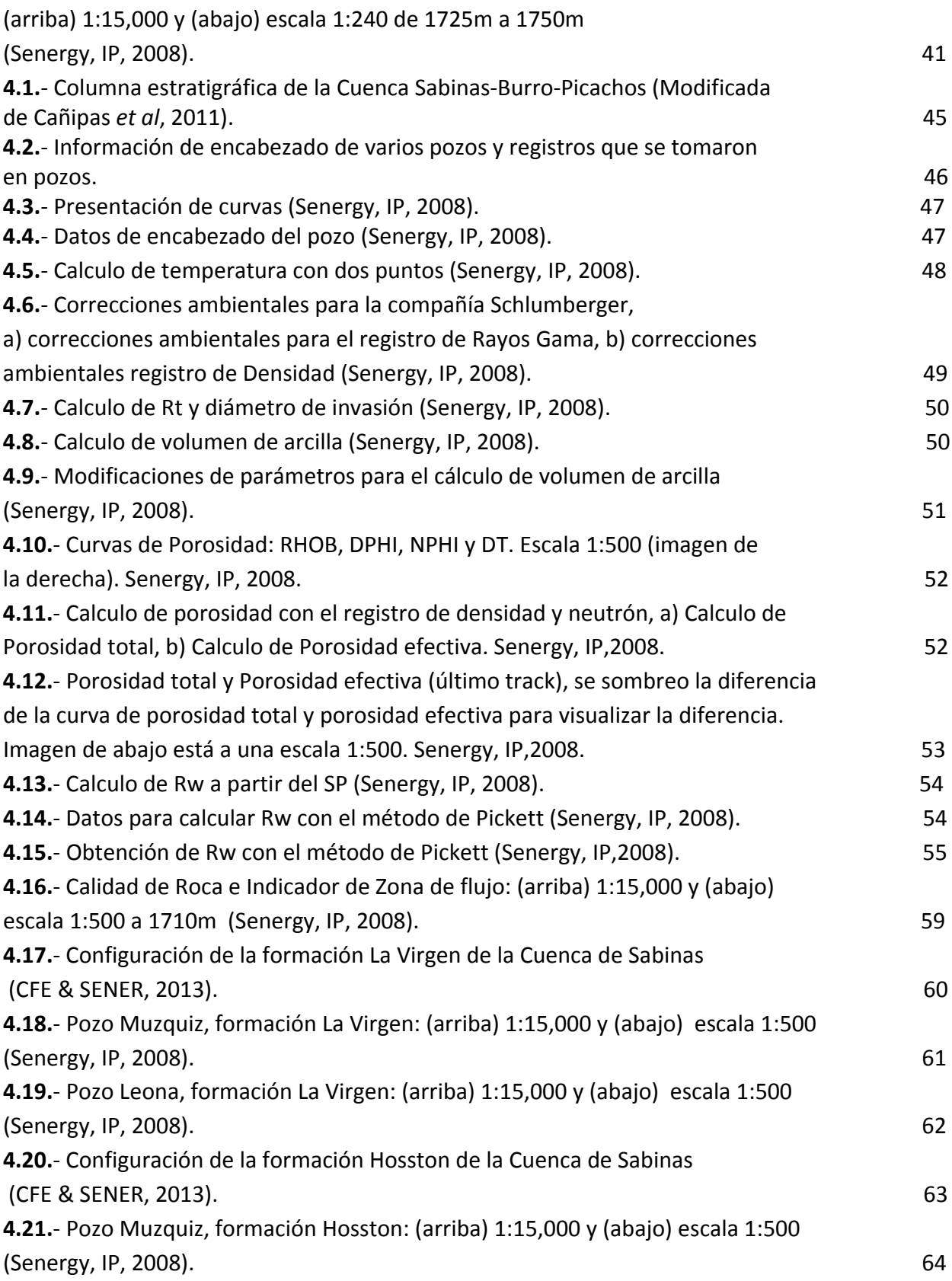

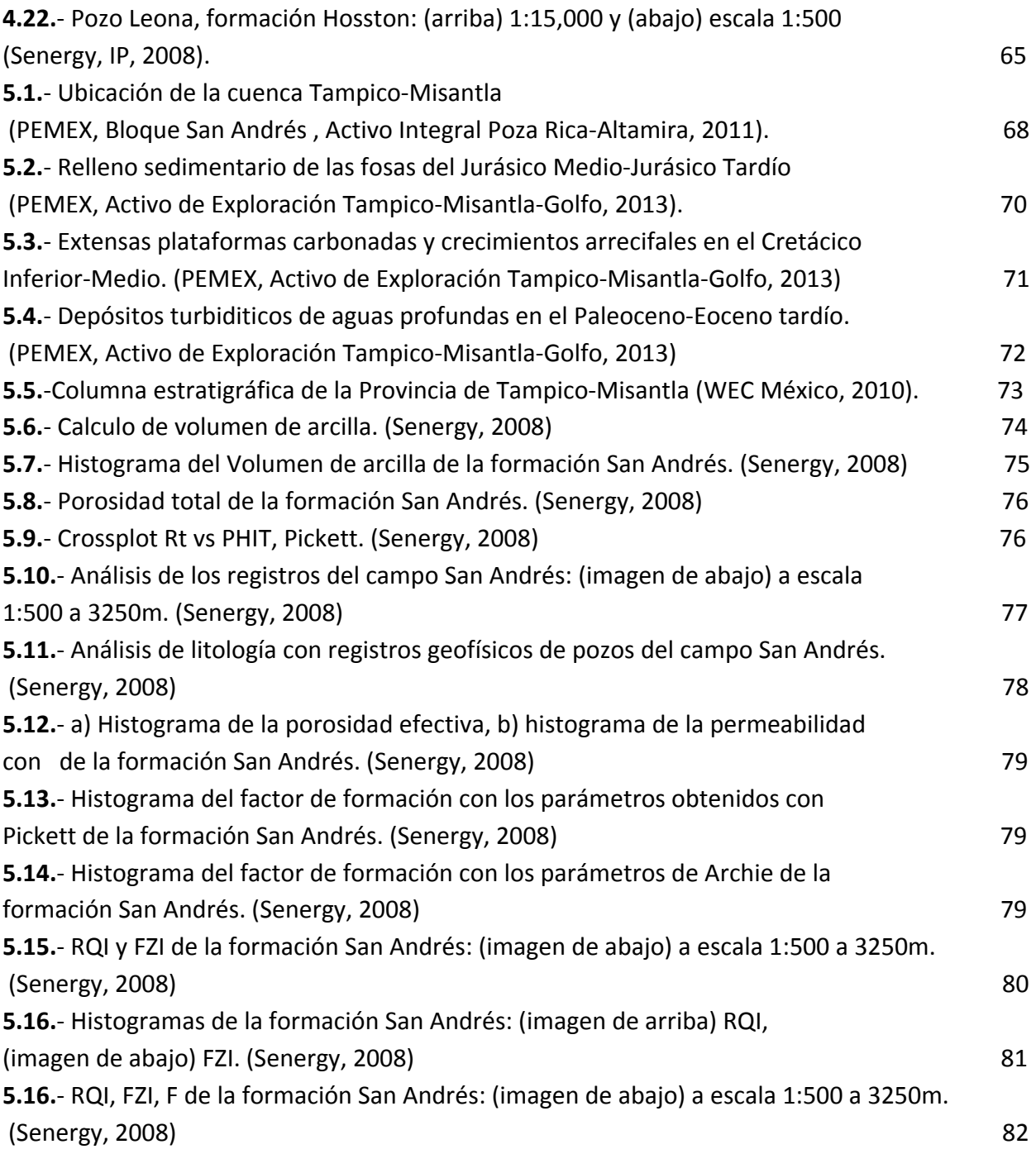

### **Lista de Tablas**

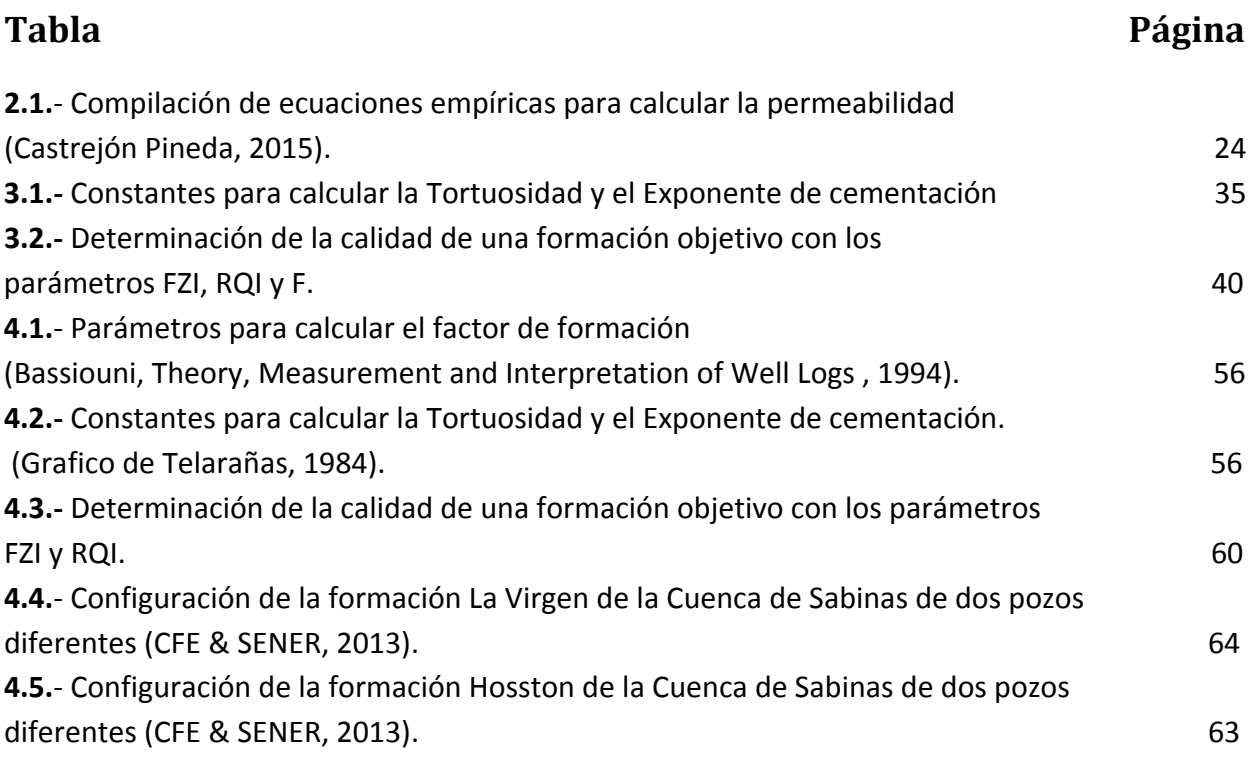

#### **RESUMEN**

La tecnología de Captura y Almacenamiento de Dióxido de Carbono (CCS, por sus siglas en inglés) en México, es un área de oportunidad que está siendo desarrollada actualmente. El primer paso que se llevó a cabo, fue la localización de sitios con potencial de almacenamiento de  $CO<sub>2</sub>$  que cumplieran con los siguientes parámetros: poca actividad tectónica, rango de profundidad entre 800 y 2500 m, porosidad mayor al 8%, presencia de capas sello, fallas geológicas o discontinuidades que formen una trampa y garanticen el confinamiento del  $CO<sub>2</sub>$ . El siguiente nivel es la evaluación de almacenamiento efectivo de  $CO<sub>2</sub>$  de los sitios con mejor potencial.

La variedad de enfoques y metodologías para evaluar la capacidad de almacenamiento de  $CO<sub>2</sub>$  es grande, como consecuencia las estimaciones de la capacidad de almacenamiento efectivo varían ampliamente. La metodología más usada es la propuesta por Departamento de Energía de los Estados Unidos (DOE, por sus siglas en inglés).

Para que la estimación de almacenamiento efectivo sea más precisa es necesario generar una metodología de estimación de coeficiente de almacenamiento utilizando parámetros clave de la formación objetivo. La implementación de los registros geofísicos de pozos en la escala de evaluación de almacenamiento efectivo como una herramienta de análisis para estimar el coeficiente de almacenamiento de la formación resulta ser una metodología factible para el reconocimiento preliminar del sitio, mediante parámetros petrofísicos clave.

Para probar la metodología de estimación de coeficientes de Almacenamiento se seleccionó la cuenca de Sabinas, la cual se encuentra al noroeste de la provincia de Coahuila. Se analizaron dos formaciones, las cuales cumplen con los criterios de almacenamiento de  $CO<sub>2</sub>$ , estimando la capacidad de almacenamiento efectivo con los coeficientes obtenidos. Posteriormente se aplica la metodología para estimar el coeficiente de almacenamiento efectivo de la formación San Andrés, en el bloque San Andrés localizado al sureste de la Cuenca Tampico-Misantla.

#### **Abstract**

In México, the Carbon Capture and Storage (CCS) technology is an area of opportunity that is being currently developed. The first step to carry out is to locate potential sites for carbon storage that meet the following parameters: low tectonic activity, depth between 800 and 2500 m, porosity greater than 8%, presence of seal layers, faults or discontinuities forming a trap and ensure the containment of  $CO<sub>2</sub>$ . The phase II is the assessment to effective capacity from best potential sites.

Reports emphasized the huge variations in capacity estimates obtained with varying methodologies and underlying assumptions by different authors. The methodology used is that proposed by DOE.

To estimate more accurate effective storage is necessary to develop a methodology of storage coefficients using key parameters that describe the formation. The implementation of geophysical well logs in the phase II as an analysis tool to estimate the storage coefficient results to be a feasible methodology for the preliminary survey of the site, using petrophysical parameters.

Sabinas basin was selected to use methodology of storage coefficients, two formations were analyzed La Virgen and Hosston. The methodology is applied to estimate the storage coefficient San Andres formation, San Andres play located southeast of Tampico-Misantla basin.

#### **Introducción**

En los últimos años, el concepto de mitigar el cambio climático global a través de la de captura y almacenamiento del Dióxido de Carbono (CCS) en formaciones geológicas ha ganado la atención mundial. La identificación de las cuencas geológicas con potenciales para el almacenamiento de dióxido de carbono  $(CO<sub>2</sub>)$  y el desarrollo de estimaciones factibles de los recursos de capacidad de almacenamiento es un componente crítico de la determinación de la eficacia de la tecnología CCS. La Greenhouse Gas Research y Development Programme (GHG) trabajo estrechamente con una amplia variedad de organizaciones internacionales, incluyendo el Departamento de Energía de los Estados Unidos (DOE, por sus siglas en inglés) para el desarrollo de métodos para los recursos de estimación de capacidad de almacenamiento de CO2 que se aplican a diferentes escalas de evaluación: país, cuenca, regional, local y sitio. La GHG y DOE han identificado el desarrollo de técnicas de "coeficientes de almacenamiento" como cruciales para el avance de las estimaciones de recursos de capacidad de almacenamiento ampliamente aplicables y comparables en todas las escalas.

El concepto de aplicar los coeficientes de almacenamiento a los recursos de estimación de almacenamiento de  $CO<sub>2</sub>$  para las cuencas geológicas se ha descrito y aplicado en una variedad de informes y documentos publicados. Tal vez el más influyente y notable de tales documentos, se incluye en la serie de tres informes presentados por el Foro de Liderazgo de Secuestro de Carbono (CSLF) del 2005 al 2008 y el desarrollo del Atlas del Secuestro y Almacenamiento de Carbono de los Estados Unidos y Canadá, 2007 y 2008 (DOE, 2007,2008).

El Centro de Investigación de Energía y Ambiente (EERC, por sus siglas en inglés) ha llevado a cabo una variedad de actividades que han dado lugar a una serie de coeficientes de almacenamiento que son aplicables a la estimación de la capacidad de almacenamiento de  $CO<sub>2</sub>$  para diversas formaciones geológicas. El desarrollo de los coeficientes de almacenamiento se ha analizado cada uno de los mecanismos clave de captura (disolución, mineralización, y atrapamiento físico de la fase gaseosa) a escalas de evaluación que van desde el continental hasta el local. El propósito de los coeficientes de almacenamiento es el de asignar un valor a la fracción de una formación dada en el que el CO2 puede ser efectivamente almacenado.

Los recursos de estimación de capacidad de almacenamiento son componentes críticos de las miríadas de información que se requieren para las partes interesadas y la toma de decisiones informadas con respecto a la implementación de almacenamiento de  $CO<sub>2</sub>$  a gran escala como un medio de reducir los gases de efecto invernadero. Una enorme cantidad de trabajos se han centrado en los últimos años en el desarrollo de sistemas y métodos para desarrollar las estimaciones de los recursos de almacenamiento de  $CO<sub>2</sub>$ , estos trabajos han proporcionado una base sólida sobre la cual se puede lograr el desarrollo de los coeficientes de almacenamiento ampliamente aplicables.

En este trabajo se propone la implementación de los registros geofísicos de pozos en la evaluación del almacenamiento efectivo como una herramienta de análisis para estimar el coeficiente de almacenamiento de una formación objetivo, proponiendo una metodología factible para el reconocimiento preliminar del sitio mediante la estimación de parámetros petrofísicos clave.

*"El camino del progreso no es ni rápido ni fácil" Marie Curie*

# MARCO TEÓRICO CONCEPTUAL CAPÍTULO I

I.1 Conceptos Básicos de Almacenamiento Geológico de  $CO<sub>2</sub>$ 

- I.2 Escalas de Evaluación
- I.3 Metodologías Existentes de Estimación de Almacenamiento Efectivo

#### **I. Marco Teórico Conceptual**

#### **I.1 Conceptos Básicos de Almacenamiento Geológico del**

La capacidad de almacenamiento de un yacimiento de  $CO<sub>2</sub>$  depende de las propiedades del mismo. De forma que las condiciones procuradas durante la inyección son las siguientes: fase supercrítica del  $CO<sub>2</sub>$ ; cuyas propiedades corresponden a una temperatura de 31.1°C y 7.38 MPa lo que por lo general se logra a profundidades mayores a 800m (Bennaceur, y otros, 2004); por otra parte, en la fase geológica se tiende a considerar los principales parámetros que deben existir para que el almacenamiento de  $CO<sub>2</sub>$  sea eficiente y seguro. La existencia de una roca almacén con porosidades mayores al 8% y una permeabilidad mayor a 0.1 mD, presencia de una trampa y una roca sello superior para impedir riesgos de fuga (Dávila Serrano, 2011).

Entre los diversos tipos de retención que pueden ser consideradas para el almacenamiento de  $CO<sub>2</sub>$  se encuentran:

- Trampas estructurales y/o estratigráficas, donde el  $CO<sub>2</sub>$  es atrapado dentro de las estructuras o sistemas de flujo.
- Entrampamiento residual, cuando el  $CO<sub>2</sub>$  queda adherido en forma de pequeñas burbujas por tensión intersticial.
- Entrampamiento por solubilidad, cuando el gas se disuelve en el agua de formación.
- Entrampamiento mineral, cuando el  $CO<sub>2</sub>$  reacciona con la roca almacén formando nuevos minerales.

El almacenamiento de  $CO<sub>2</sub>$  considera varias opciones geológicas: yacimientos exhaustos de hidrocarburos, recuperación mejorada de aceite y gas, formaciones salinas profundas y capas de carbón mineral que por cualquier causa no pueden ser explotadas. Ver figura 1.1.

# MARCO TEÓRICO CONCEPTUAL **CAPÍTULO I**

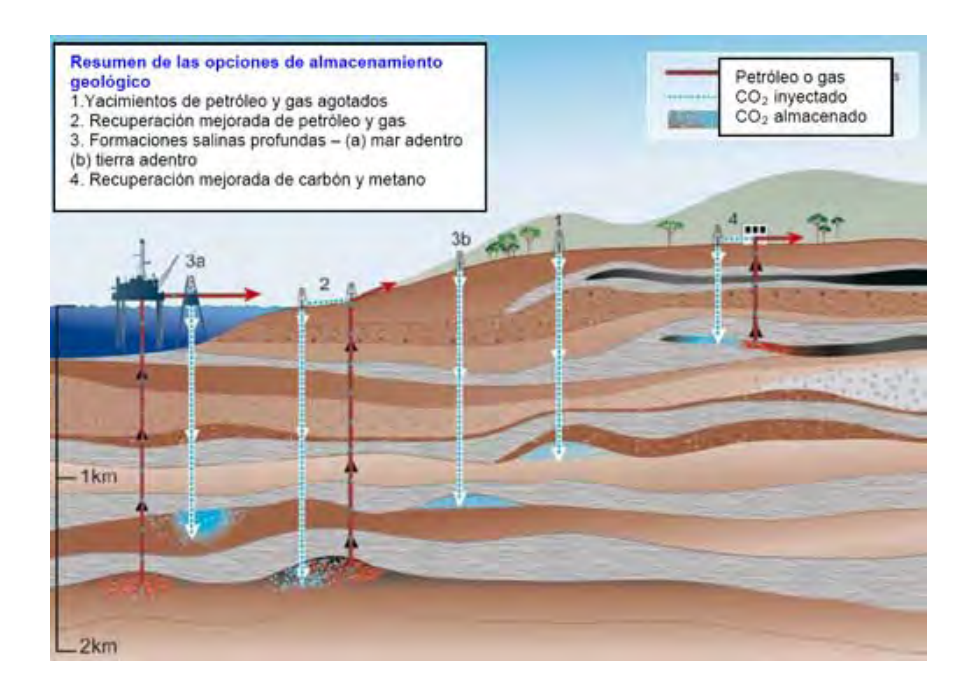

**Figura 1.1.**- Principales formas de almacenamiento geológico de  $CO<sub>2</sub>$  [IPCC, 2005].

Los yacimientos exhaustos de hidrocarburos han sido el principal sitio geológico de estudio para el almacenamiento de  $CO<sub>2</sub>$ . La gran ventaja que tienen los yacimientos exhaustos de hidrocarburos es el grado de estudios e instalaciones que se tienen.

La vida de un yacimiento petrolero pasa por tres fases de explotación: primaria, secundaria y terciaria. En la recuperación primaria se produce hidrocarburos con la misma energía del yacimiento. La segunda etapa de recuperación es cuando la presión del yacimiento disminuye, se inyecta generalmente vapor de agua para aumentar la presión (reacción física) y así producir hidrocarburos. La tercera etapa o también llamada etapa de recuperación mejorada de hidrocarburos (EOR, por sus siglas en inglés) se atribuye a la recuperación del aceite al inyectar materiales que normalmente no están presentes en el yacimiento a condiciones específicas con el fin de alterar considerablemente el comportamiento físico-químico de los fluidos del yacimiento, como la inyección de químicos e inyección de gases miscibles (Comisión Nacional de Hidrocarburos, 2012).

Al estar el  $CO<sub>2</sub>$  en estado supercrítico (31.1°C y 7.38 MPa), la solubilidad con el hidrocarburo aumenta y en consecuencia el aceite se hincha y su viscosidad disminuye. El hinchamiento del petróleo es el factor más importante del  $CO<sub>2</sub>$ , aunque esta propiedad disminuye cuando el hidrocarburo es pesado (Hoiland, Joyner, & Stalder, 1986). Esta técnica se ha aplicado desde hace varias décadas en Norteamérica debido a que los campos de Estados Unidos y Canadá declinaban con una mayor rapidez que en lo que se incorporaban nuevas reservas. Al aplicar la técnica, parte del  $CO<sub>2</sub>$  se queda entrampado en la formación geológica y otra parte se obtiene con el hidrocarburo(Figura 1.2).

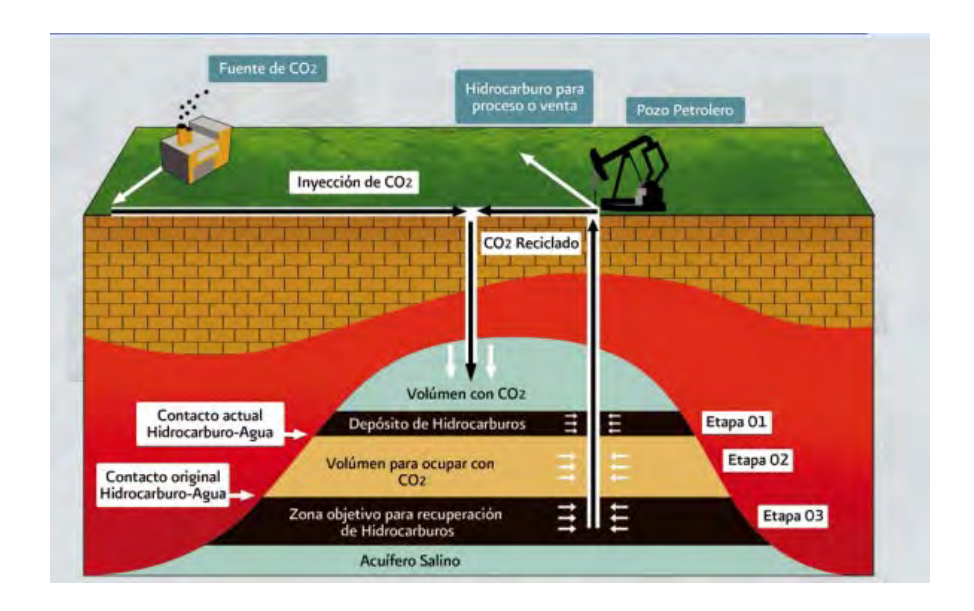

**Figura 1.2.**- Recuperación mejorada de hidrocarburos inyectando  $CO<sub>2</sub>$  $(CO<sub>2</sub> -EOR)$ , es el método de almacenamiento geológico que resulta rentable. [Estado de Almacenamiento Geológico en México, 2012.]

Para las formaciones salinas profundas la evaluación de la capacidad de almacenamiento es muy compleja debido a los mecanismos de entrampamiento que actúan a diferentes escalas en función de si el sistema es abierto o cerrado (Figura 1.3).

En los sistemas "abiertos" la comunicación fluida y la presión a través de la formación es fuerte, mientras que los sistemas "cerrados" o "semi-cerrados" los límites de flujo lateral, tales como fallas pueden restringir el movimiento de fluidos.

Para sistemas cerrados, la inyección de  $CO<sub>2</sub>$  podría resultar en aumento de presión, lo que limita la capacidad de almacenamiento eficaz (Gorecki, y otros, Development of storage coeficients for carbon dioxide storage in deep saline formations, 2009).

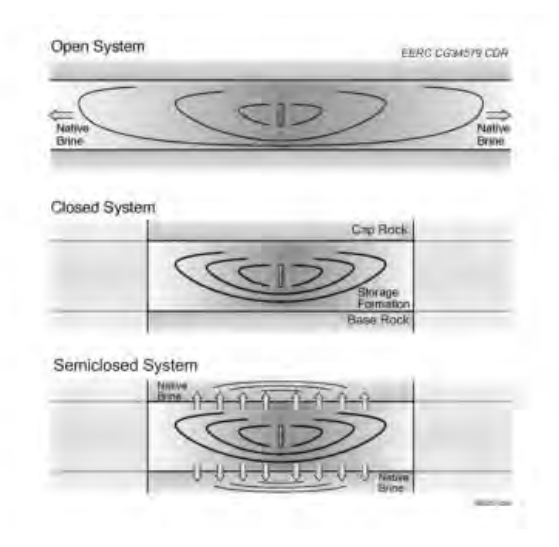

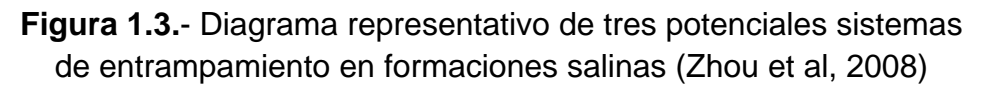

Con respecto al almacenamiento en capas de carbón no útiles para explotación, dado el potencial de almacenamiento intrínseco del carbón y el crecimiento experimentado de la actividad de explotación del metano en capas de carbón (Coal Bed Methane, CBM) esta modalidad constituye una posibilidad económica atractiva (Anderson, y otros, 2004).

La complejidad del carbón demanda un estudio extenso de variables geológicas: estratigrafía, la condición estructural de la formación, la capacidad de absorción del carbón, la permeabilidad y la integridad de la roca que servirá de sello.

#### **I.2 Escalas de Evaluación**

En la selección de un lugar apropiado para el almacenamiento de  $CO<sub>2</sub>$ , se deben tomar en cuenta las siguientes características: generalidades geológicas, factores regulatorios, ambientales y sociales. El objetivo es, además del confinamiento del gas, garantizar que no exista el riesgo de fugas.

Bachu (2007) propone que la investigación geológica debe obedecer a una secuencia en la que, al disminuir la escala del territorio aumente el grado de resolución (Fig.1.4 b), definiendo 5 escalas de estudio y 3 niveles de resolución.

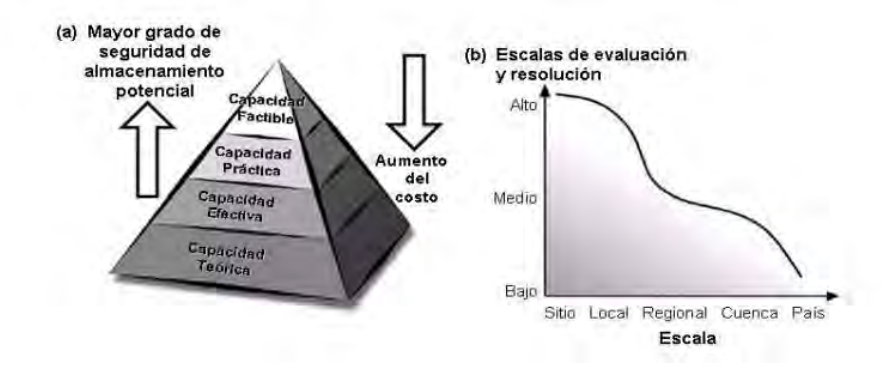

**Figura 1.4.**- Variaciones en tamaño y resolución de diferentes capacidades de almacenamiento. (a) Pirámide tecno-económica de recursos, (b) Escalas de evaluación. De Bradshaw et. al. (2007) en Bachu, S., Bonijoly, D., et. al. 2007.

La mayor escala de evaluación es a nivel país, en la cual se identifican los sectores con potencial para almacenar  $CO<sub>2</sub>$ , principalmente las cuencas sedimentarias. El siguiente nivel es el de cuenca en el que se evalúan las características geológicas para identificar las regiones que permitirán el almacenamiento del  $CO<sub>2</sub>$ , además de relacionar las fuentes emisoras y su proximidad con los sitios seleccionados. La escala regional analiza un área menor de la cuenca, que es geográficamente continúa, buscando definir los límites estratigráficos o estructurales de las trampas de interés. La escala local es muy detallada y considera el desarrollo pre-ingenieril para los sitios candidatos de almacenamiento y son analizados para determinar sus parámetros de inyección, capacidad efectiva de almacenamiento y seguridad de confinamiento. En la escala de sitio se generan modelos de flujo y simulaciones del comportamiento del  $CO<sub>2</sub>$ una vez que sea inyectado en un medio particular.

La pirámide Tecno-Económico de Recursos-Reserva fue definida por el Foro de Líderazgo del Secuestro del Carbono (CSLF, por sus siglas en inglés) en 2005 (Fig. 1.5 a), refleja el grado de incertidumbre, junto con la viabilidad económica asociada con una estimación de la capacidad de almacenamiento. La capacidad de almacenamiento de  $CO<sub>2</sub>$  se expresa en términos de masa y no de volumen, porque depende de condiciones de presión y temperatura. Se definen cuatro capacidades de estimación de almacenamiento, como se explica a continuación:

- Capacidad teórica: Límite físico que el medio geológico puede aceptar.
- Capacidad efectiva: Se obtiene al imponer limitantes geológicas y de ingeniería.
- Capacidad práctica: Se aplican limites técnicos, legales, regulatorios, infraestructura y económicos. A partir de esta capacidad de almacenamiento práctico, se debe subdividir a nivel de reservas que usualmente se utilizan en la industria petrolera (probada, probable y posible).
- Capacidad factible: Se obtiene al contrastar los limitantes geológicos con los reales, en tiempo y espacio para uso industrial.

#### **I.3 Metodologías Existentes de Estimación para Coeficientes de Almacenamiento Efectivo**

La variedad de enfoques y metodologías para evaluar la capacidad de almacenamiento de CO2 es grande (Bachu, Bonijoly, & et.al, 2007). Como consecuencia las estimaciones de la capacidad de almacenamiento varían ampliamente.

La fase de almacenamiento efectivo es una sub-etapa de la caracterización de almacenamiento de  $CO<sub>2</sub>$ . Esto representa la eficiencia con que el  $CO<sub>2</sub>$  inyectado es capaz de acceder al espacio poroso que rodea directamente el pozo de inyección. Varias razones geológicas y de ingeniería influyen en la capacidad de almacenamiento efectivo en un depósito: la permeabilidad absoluta y relativa de un yacimiento, heterogeneidad de la permeabilidad, profundidad del depósito, temperatura, salinidad, así como el tamaño de la trampa estructural y/o estratigráfica.

#### **I.3.1 CFLS y DOE**

Los métodos CSLF y DOE se han descrito y aplicado en una variedad de informes, tal vez el más notable es el atlas del Secuestro y Almacenamiento del Carbono en los Estados Unidos y Canadá.

El DOE divide la eficiencia en cuatro partes: la eficiencia del área de desplazamiento, eficiencia de desplazamiento vertical, gravedad, y eficiencia del desplazamiento microscópico. Las tres primeras variables son muy difíciles de separar, como tal, se han agrupado en un solo término de eficiencia de desplazamiento volumétrico. El CSLF no cuantifica el coeficiente de almacenamiento, solo incorpora los efectos acumulativos de la trampa, la heterogeneidad, la miscibilidad del  $CO<sub>2</sub>$  y la eficiencia de desplazamiento (CSLF, 2007), los cuales equivalen a la eficiencia de desplazamiento volumétrico en el método DOE (Gorecki, y otros, Development of storage coeficients for carbon dioxide storage in deep saline formations, 2009). Los dos métodos se relacionan de la siguiente manera:

$$
V_{CO_2DOE_E} = A \cdot h \cdot \emptyset \cdot E_E
$$
  

$$
V_{CO_2CSLF_E} = (\iiint \emptyset \cdot (1 - S_{wirr}) \cdot \frac{\emptyset_{eff}}{\emptyset_{tot}} dx dy dz) \cdot E_V \cdot \frac{(1 - S_{wave})}{(1 - S_{wirr})}
$$
  

$$
V_{CO_2CSLF_E} = A \cdot h \cdot \emptyset \cdot (1 - S_{wirr}) \cdot C_C
$$
  

$$
C_C = E_V \cdot E_{Geol} \cdot \frac{(1 - S_{wave})}{(1 - S_{wirr})}
$$
  

$$
E_E = C_C \cdot (1 - S_{wirr})
$$

Ecuaciones 1.1-1.5.- Relación del método DOE y CSLF. Se obtienen los coeficientes de almacenamiento efectivo.

donde:

 $V_{CO_2DOE_E}$ , capacidad de almacenamiento efectivo (unidades de volumen) DOE.

 $V_{CO_2CSLF_E}$ , capacidad de almacenamiento efectivo (unidades de volumen) CSLF.

 $E<sub>E</sub>$ , coeficiente de almacenamiento efectivo DOE.

 $C<sub>C</sub>$ , coeficiente de almacenamiento efectivo CSLF.

 $E_{\text{Geol}} = E_E$ , términos geológicos que definen la fracción del espacio poroso propenso a almacenar el  $CO<sub>2</sub>$ .

 $E_V = E_A \cdot E_I \cdot E_g$ , la fracción del espacio poroso cercano del pozo de inyección que está en contacto con la inyección del  $CO<sub>2</sub>$ .

 $E_A$ , área de desplazamiento efectivo. La fracción del área inmediata que rodea a un pozo de inyección que puede tener contactado con el  $CO<sub>2</sub>$ .

 $E_I$ , desplazamiento vertical (espesor) efectivo.

 $E<sub>g</sub>$  = efecto de gravedad = (1- $E<sub>g</sub>$ ), es la parte del espesor neto que no está en contactado con el  $CO<sub>2</sub>$ .

 $E_d = (1 - S_{wirr})$ , el fluido desplazado y reemplazado por el CO<sub>2</sub>.

 $S_{wave}$ , promedio de la saturación de agua en los espacios poroso cuando está en contacto con el  $CO<sub>2</sub>$ .

 $(1 - S_{wave})$  $(1-S_{wirr})$  , este modificador debe utilizarse en el método CSLF, debido a que durante la inyección de  $CO<sub>2</sub>$ , la saturación de agua irreducible puede cambiar en función de la presión del yacimiento.

CSLF (2008) establece los dos métodos son computacionalmente equivalentes si  $E_E = C_C \cdot (1 - S_{wirr})$  y si una densidad media de CO<sub>2</sub> en condiciones *insitu* se utiliza en lugar de los valores mínimos y máximo de la densidad del  $CO<sub>2</sub>$ relacionadas con presiones del yacimiento y la temperatura.

#### **I.3.2 DOUGHTY**

Capacidad de almacenamiento efectivo se define como la fracción del volumen total de la formación ( $V_{total} = \iiint dx dy dz$ ) que puede ser utilizado para el almacenamiento. En consecuencia el coeficiente de almacenamiento efectivo, como define Doughty et al. (2001), oscila entre cero (el almacenamiento no es posible) a la porosidad promedio de la formación (todo el volumen teórico de porosidad accesible está ocupada por  $CO<sub>2</sub>$ ) (Kopp, Probst, Class, Hurter, & Helming, 2009). Se puede calcular como el producto de cuatro factores adimensionales (ec. 1.6):

$$
C = C_i \cdot C_g \cdot C_h \cdot \emptyset_{avg}, \ C \in \{0, \emptyset_{avg}\} \tag{e.c. 1.6}
$$

donde:

, coeficiente de almacenamiento efectivo de la metodología Doughty.

- $C_i$ , coeficiente de capacidad intrínseca.
- $C_a$ , coeficiente de capacidad geométrica.
- $C_h$ , coeficiente de capacidad de la heterogeneidad.
- $\varphi_{avg}$ , porosidad promedio de la formación.

El coeficiente de capacidad intrínseca  $C_i$  se define como la suma de la fracción de los espacios porosos que están ocupados por el CO<sub>2</sub> en fase gaseosa ( $C_{ia}$ ) y la fracción del espacio de poros en el que se disolvió el  $CO<sub>2</sub>$ , que ocuparía si se convierte en fase gaseosa  $(C_{il})$ . El coeficiente de capacidad intrínseca  $C_{iq}$  se puede estimar con el promedio de la saturación del gas en la pluma de  $CO<sub>2</sub>$ . El coeficiente  $C_{il}$  se estima (ec. 1.7):

$$
C_{il} \cong S_l \cdot X_l^g \cdot \frac{\rho_g}{\rho_l} \qquad \qquad \text{ec. 1.7}
$$

donde:

 $S_l$ , saturación promedio del fluido

 $X_l^g$ , promedio de la fracción de masa del gas disuelto en la fase líquida [kg / kg]

 $\rho$ , densidad de masa [kg / m3]

Los parámetros y variables  $S_g, S_l, X_l^g$ , se promedian dentro de la pluma de  $CO<sub>2</sub>$ .

El coeficiente de capacidad geométrica  $C_q$ , se define aquí cómo la fracción de volumen de todo el espacio de los poros ocupado por gas, dividido por todo el espacio de poro disponible del depósito. El coeficiente de capacidad de heterogeneidad  $C_h$  representa heterogeneidades en la permeabilidad absoluta, esto lleva a una mayor reducción o aumento de la capacidad de almacenamiento accesible.

El coeficiente de capacidad geométrica  $C_g$ , es dividido en dos coeficientes:  $C_{gg}$  y  $C_{gl}$ . El coeficiente de capacidad heterogénea  $C_h$  también se divide en dos nuevos coeficientes:  $C_{hq}$  y  $C_{hl}$ . Esto nos lleva a la siguiente definición ampliada del coeficiente de capacidad almacenamiento  $C$  (ec. 1.8):

$$
C = C_{ig} \cdot (C_{gg} \cdot C_{hg}) \cdot \emptyset + C_{il} \cdot (C_{gl} \cdot C_{hl}) \cdot \emptyset
$$
ec. 1.8

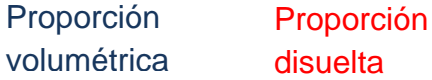

Los coeficientes de capacidad de almacenamiento varían con el tiempo y están sujetos a la definición de la reserva total de volumen y la masa inyectada. La metodología no da la máxima cantidad de  $CO<sub>2</sub>$  que se puede almacenar en el depósito.

#### **Bibliografía**

- Anderson, J., Simpson, M., Basinki, P., Beaton, A., Boyer, C., Bulat, D., . . . Reinheimer, D. (2004). Produccion de gas natural a partir del carbón. *Oilfield Review*, 8-33.
- Bachu, S., Bonijoly, D., & et.al. (2007). CO2 storage capacity estimation:Methodology and gaps. *Greenhouse Control*, 430-443.
- Bennaceur, K., Monea, M., Sakurai, S., Gupta, N., Ramakrishnan, T., Whittaker, S., & Raden, T. (2004). Captacion y almacenamiento de CO2: Una solución al alcance de la mano. *Oilfield review*, 48-65.
- Comisión Nacional de Hidrocarburos. (2012). *El futuro de la produccion en México: Recuperacion Avanzada y Mejarada(IOR-EOR).* México: Comisión Nacional de Hidrocarburos.
- Dávila Serrano, M. (2011). *Viabilidad técnica y ambiental para el almacenamiento geológico de CO2 en México.* México: Centro Interdisciplinario de Investigaciones y Estudios sobre Medio Ambiente y Desarrollo, IPN.
- Gorecki, C., Sorense, J., Bremer, J., Ayash, S., Knudsen, D., Holubnyak, Y., . . . Harju, J. (2009). Development of storage coeficients for carbon dioxide storage in deep saline formations. *IEA Greenhouse Gas*, 44-48.
- Gorecki, C., Sorense, J., Bremer, J., Ayash, S., Knudsen, D., Holubnyak, Y., . . . Harju, J. (2009). Development of storage coeficients for carbon dioxide storage in deep saline formations. *IEA Greenhouse Gas*, 46-52.
- Hoiland, R., Joyner, H., & Stalder, J. (1986). Case history of a succesful Rocky Mountain pilot CO2 flood. *Society of Petroleum Engineers* , 13-17.
- Kopp, A., Probst, P., Class, H., Hurter, S., & Helming, R. (2009). Estimation of CO2 Storage Capacity Coefficients in Geologic Formations. *Energy Procedia*, 2863-2870.

*"La ciencia se compone de errores, que a su vez, son los pasos hacia la verdad" Julio Verne*

PROPIEDADES PETROFÍSICAS PARA LA CARACTERIZACIÓN DE YACIMIENTOS CAPÍTULO II

#### II.1 Porosidad

II.2 Saturación de fluidos

II.3 Volumen de arcilla

II.4 Factor de formación

II.5 Permeabilidad

II.6 Índice de calidad del yacimiento (RQI*: Reservoir Quality Index*)

II.7 Indicador de zona de flujo (FZI: *Flow Zone Indicator*)

**13** II.8 Factor de caracterización de unidad de flujo (HT)

#### **II. Propiedades petrofísicas para la Caracterización de Yacimientos**

Los registros geofísicos de pozos son representaciones analógicas de mediciones de las propiedades físicas de las rocas contra la profundidad.

En este capítulo se definen las principales propiedades petrofísicas, para la estimación del coeficiente del almacenamiento efectivo, las cuales son: porosidad, factor de formación, saturación de fluidos, volumen de arcilla y permeabilidad. Y otras propiedades petrofísicas de las rocas importantes que se obtienen a partir de algunos de los principales parámetros petrofísicos: índice de calidad del yacimiento (RQI: *Reservoir Q uality I ndex*), indicador de zona de flujo (FZI: *Flow Zone Indicator*), unidad de flujo hidráulico (HFU: *Hydraulic Flow Unit*).

#### **II.1 Porosidad**

La porosidad de la roca se define como: la relación que existe entre los espacios de la roca susceptibles de ser ocupados por algún fluido y el volumen total de ésta (Serra, 2008). La porosidad se puede clasificar de acuerdo al modo en que se originó (fig. 2.1):

- a) Porosidad primaria. La porosidad primaria es cuando los sedimentos se van depositando, desarrollan espacios entre ellos, a estos espacios generados los llamamos porosidad primaria.
- b) Porosidad secundaria. La porosidad secundaria se genera por procesos geológicos subsecuentes como las fracturas o disolución.

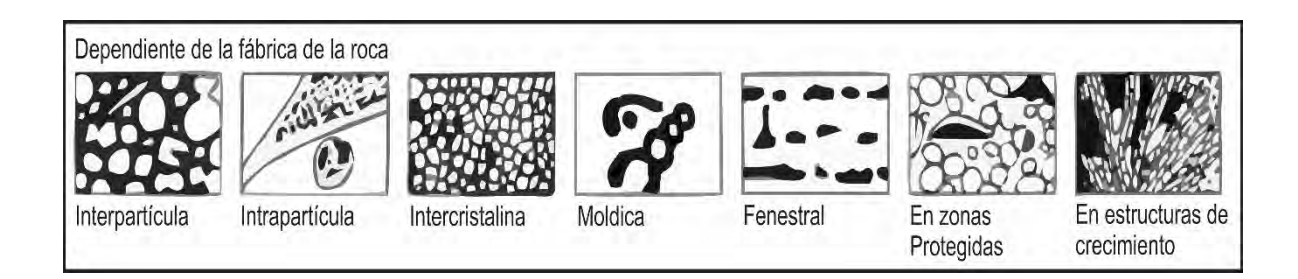

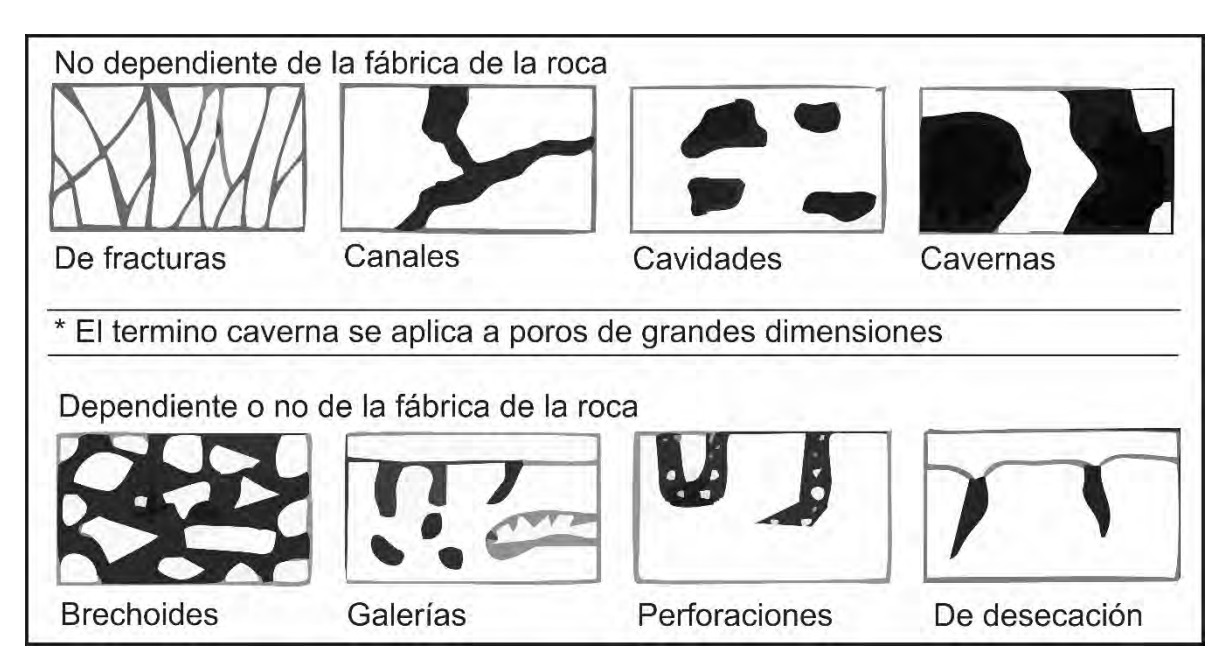

**Figura 2.1.**- Tipos de porosidad primaria y secundaria en las rocas (Modificado de Adams et al, 1984)

Existen varios procesos que afectan a la porosidad de las rocas sedimentarias (Serra, 2008):

- a) Acomodo de los granos.
- b) Cementación.
- c) Angulosidad y redondez de los granos.
- d) Granulación.
- e) Solución de minerales por acción del agua.

Por otra parte, también se puede clasificar en consideración al cuerpo poroso en porosidad total y efectiva (Arroyo Carrasco, 1996). Se denomina porosidad total a la relación del volumen de espacios y el volumen de la roca (ec. 2.1) mientras que la porosidad efectiva caracteriza a la relación de los espacios interconectados entre el volumen de la roca (ec. 2.2).

ec. 2.1

$$
\emptyset_T = \frac{Volume\ de\ los\ espacios}{Volume\ de\ la\ roca}
$$

$$
\phi_e = \frac{Volume \, de \, los espacios \, interconectados}{Volume \, de \, la \, roca} \qquad \qquad \text{ec. 2.2}
$$

Los principales métodos para determinar la porosidad y tipo de porosidad a partir de los registros geofísicos de pozos: curvas de porosidad, ecuaciones, graficas cruzadas (*crossplots*), modelos para formaciones arcillosas (fig. 2.2).

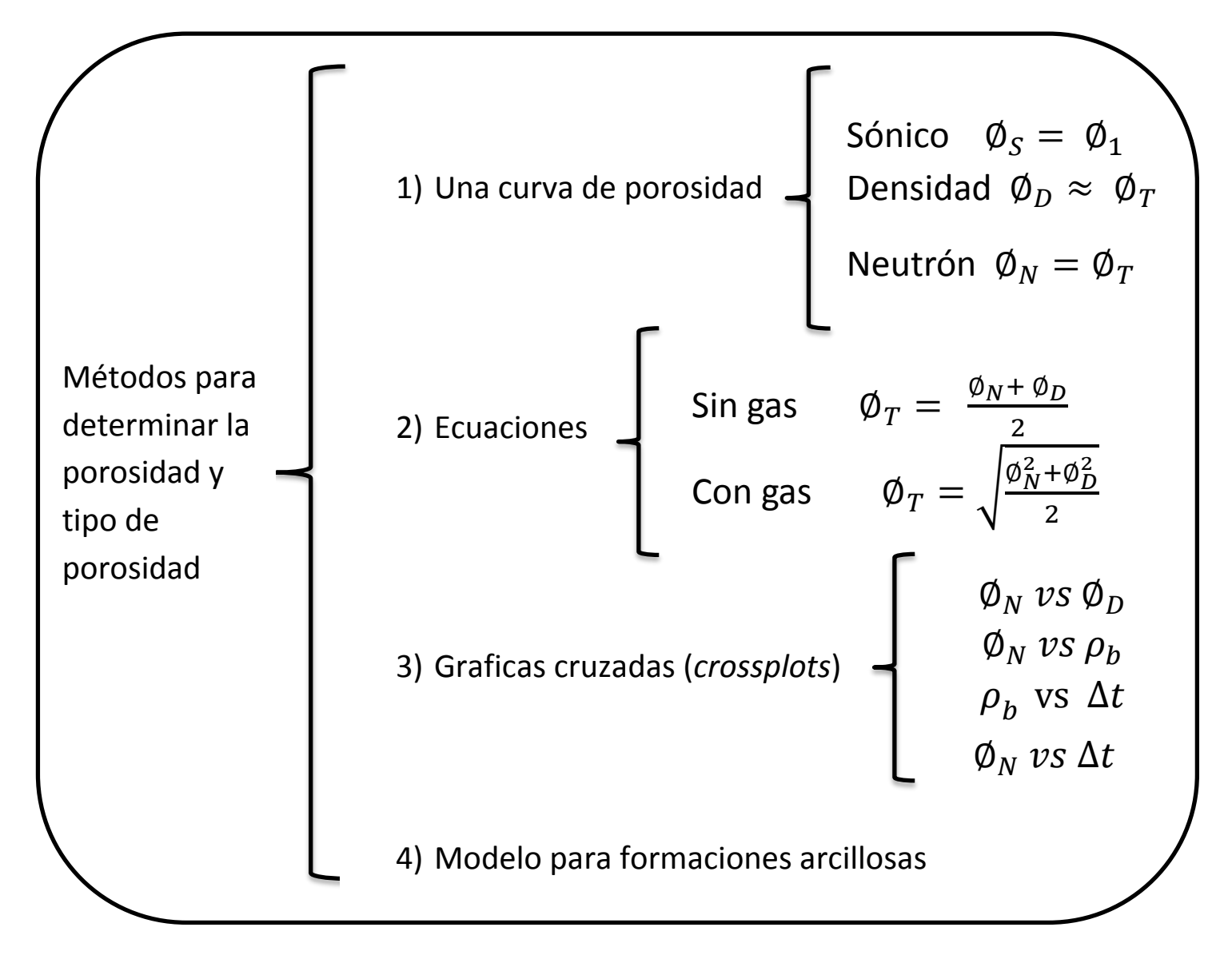

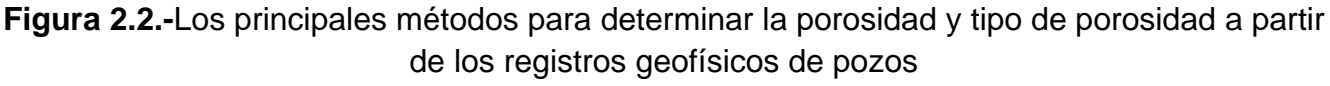

#### **II.2 Saturación de fluidos**

La saturación de fluidos es la fracción del volumen del poro de una roca que está ocupada con un fluido (Arroyo Carrasco, 1996); véase la ecuación 2.4:

$$
S_f = \frac{Volume \, del \, fluido}{Volume \, de \, poro} \qquad \qquad \text{ec. 2.4}
$$

La mayoría de las ocasiones los poros de las rocas contienen adherida agua de formación, aire, aceite o gas en mayor o menor cantidad (fig. 2.3). Los fluidos que saturan la roca se clasifican en móviles o no móviles (Bateman, 1998).

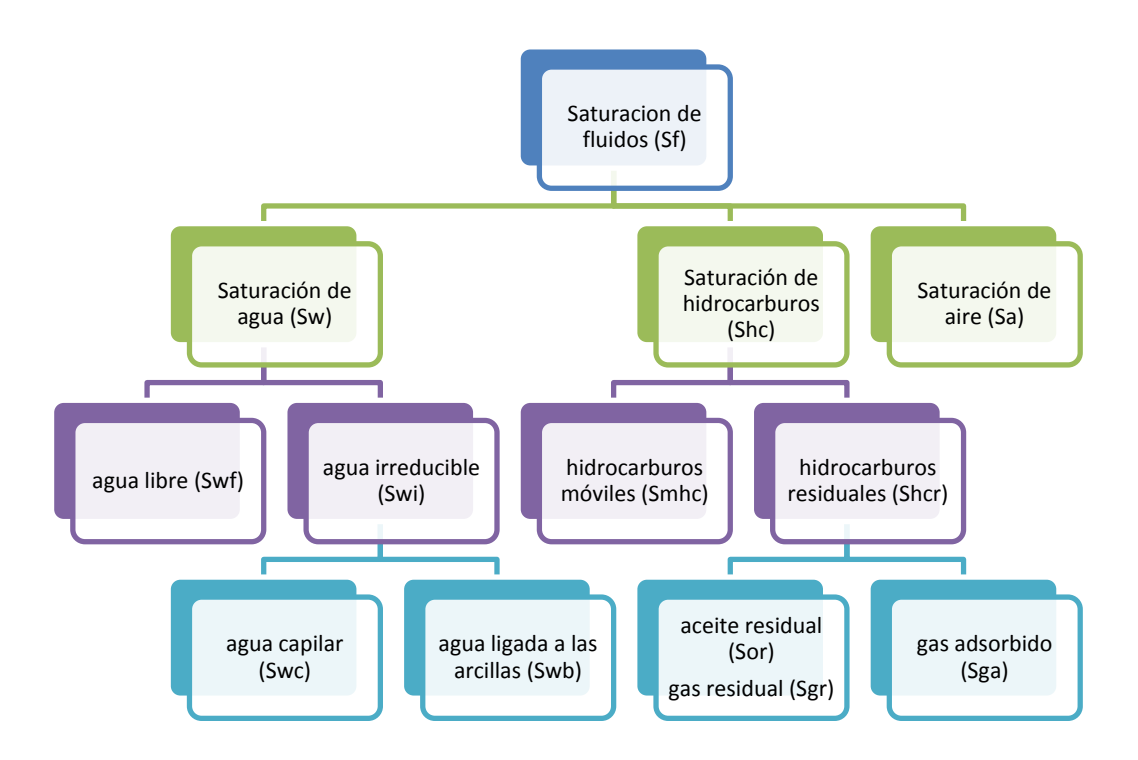

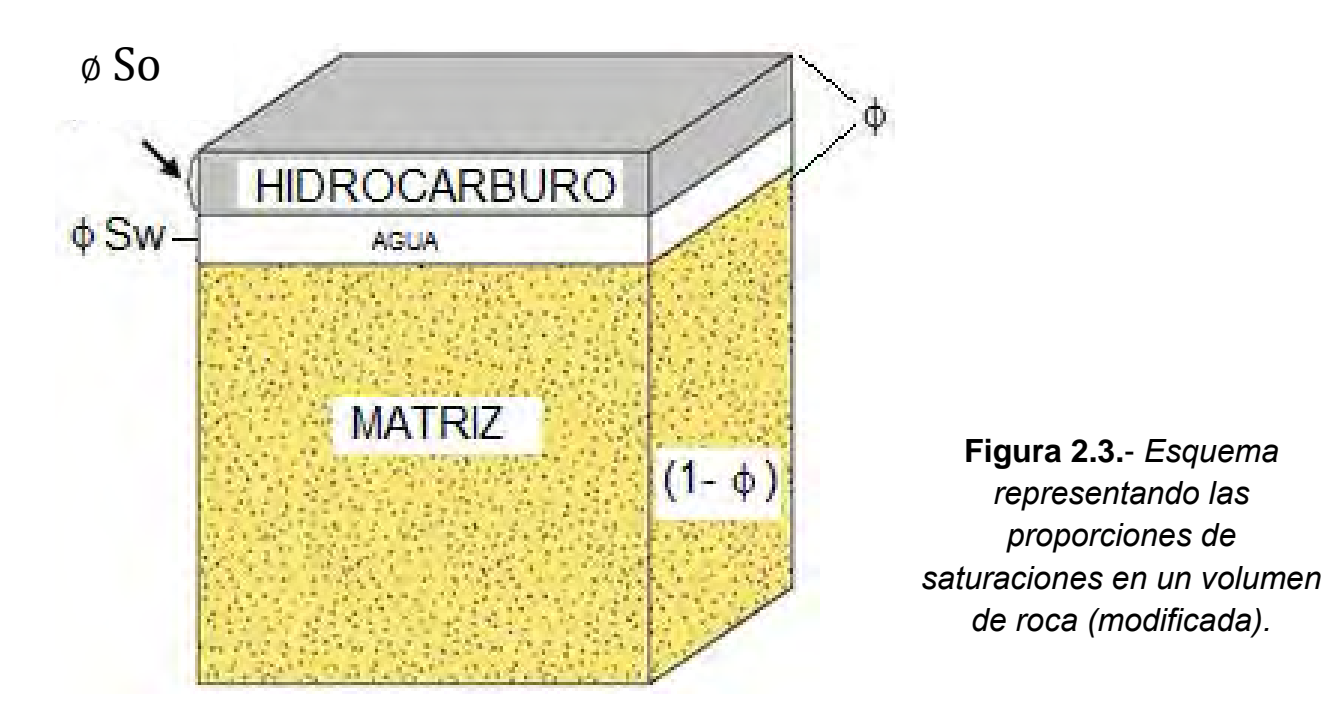

Los métodos para determinar la saturación de fluidos a partir de registros geofísicos de pozos son: 1) nomogramas de saturación de agua, 2) *quick looks*, 3) directamente de registros con Ro, 4) con las ecuaciones de Archie, 5) con un modelo para formaciones arcillosas [compensación automática, arcilla dispersa, Waxman-Smits, Simandoux, Juhaz, Fertl & Hammack, Indonesia, Doble Agua] , 6) con gráficas de Hingle y Pickett, y 7) por inversión petrofísica.

#### **II.3 Volumen de arcilla**

Las arcillas son partículas muy finas que tienen una alta superficie específica y son capaces de acumular fracciones de agua en la misma, por medio de fuerzas electrostáticas. La presencia de arcilla en las formaciones origina perturbaciones en la evaluación de los yacimientos.

El volumen de arcilla (V<sub>sh</sub>) se define como: el porcentaje de minerales de arcilla respecto al volumen total unitario de roca. La arcilla se puede depositar en la roca en forma estructural, dispersa y laminar (fig.2.4).

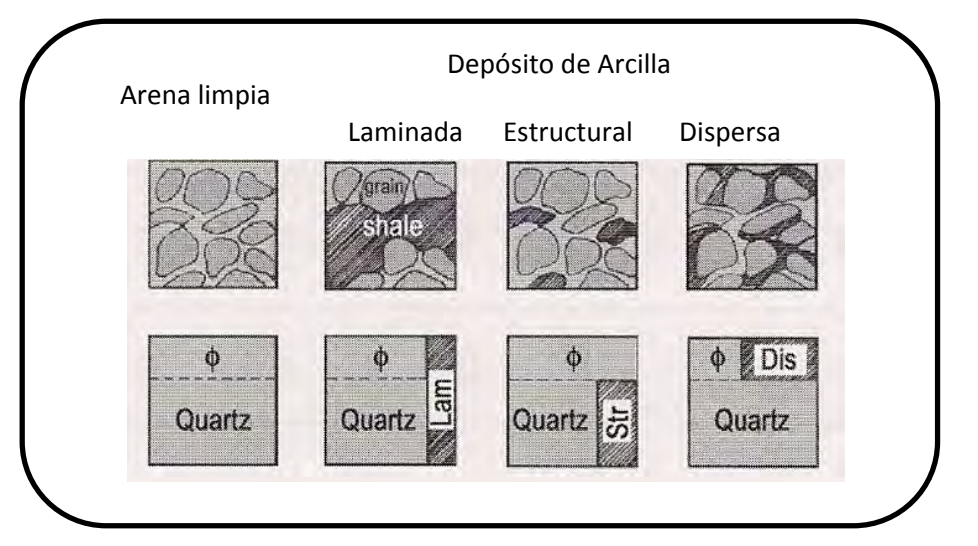

**Figura 2.4.**- Diferentes depósitos de las arcillas en las formaciones

Las arcillas depositadas en forma laminar afectan poco las características de porosidad y permeabilidad horizontal. En cambio, cuando existen en forma dispersa, las partículas arcillosas se desarrollan en el espacio intergranular y tienden a obstruir parcialmente la permeabilidad y la porosidad (PDVS, Schlumberger, & GEOQUEST). Según el tipo de arcilla, la acumulación de las partículas entre los granos puede impedir de forma total el flujo de fluidos en la formación.

Los métodos para determinar el volumen de arcilla a partir de registros geofísicos de pozos son: 1) ecuaciones con registros de resistividad y porosidad, 2) índice de arcillosidad (Ish), 3) ecuaciones empíricas [Larionov, Stieber, Clavier], 4) espectroscopia corregida por contenido de U, 5) sistemas de ecuaciones para identificar minerales, y 6) por inversión petrofísica.

#### **II.4 Factor de formación**

El factor de formación se define como: la relación que existe entre la resistividad de una muestra de roca saturada al 100% con agua salada y la resistividad del agua que satura dicha roca (SCHLUMBERGER, 1987). Ecuación 2.5

$$
F = \frac{Ro}{Rw}
$$
 \tec. 2.5

En una porosidad determinada, la proporción Ro/Rw permanece casi constante para todos los valores de Rw de aproximadamente 1 ohm-m. En el caso de aguas más dulces y con mayor resistividad, el valor de F puede disminuir a medida que aumenta la Rw, se atribuye este fenómeno a una mayor influencia proporcional de la conductancia superficial de la roca (fig. 2.5). En el caso de una saturación de agua con salinidad dada mientras sea mayor la porosidad de una formación, menor será la resistividad de la formación Ro y el factor de formación F. Por consiguiente, el factor de formación está inversamente relacionado con la porosidad. El factor de formación es también una función de la estructura porosa y de la distribución del tamaño de los poros (Bassiouni, 1994).

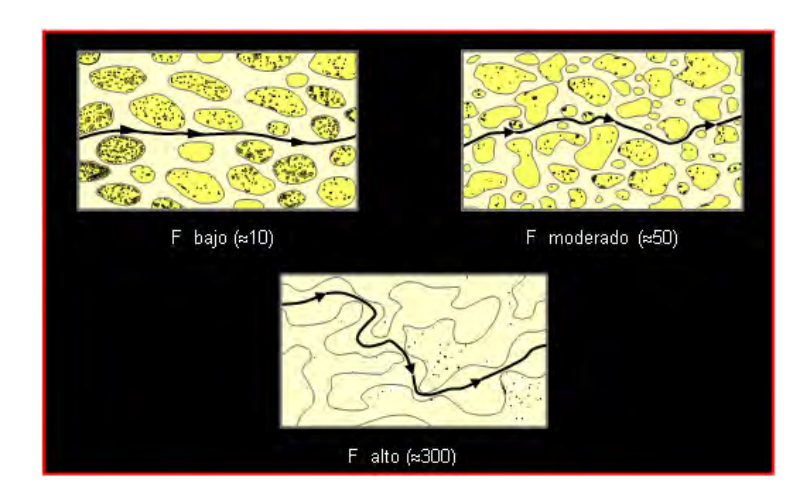

**Figura 2.5.**-Representación de tres formaciones que tienen la misma porosidad pero diferentes valores de factor de formación (Asquith, 1998)

Archie (1942) propuso una fórmula que relaciona la porosidad y el factor de formación (ec. 2.6), ver figura 2.6:

$$
F = \frac{a}{\phi^m} \qquad \qquad \text{ec. 2.6}
$$

donde:

- m, exponente de cementación.
- a, tortuosidad.
- ∅ , porosidad total.

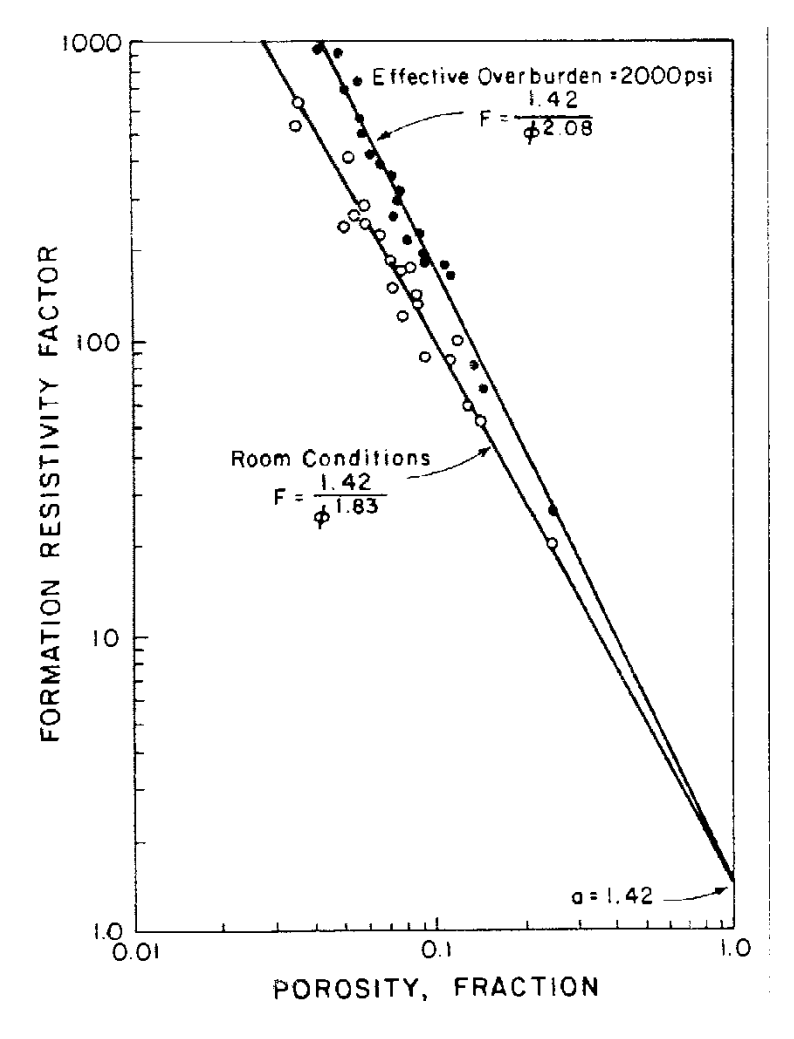

**Fig. 2.6.**- Relación entre Ø y F (Archie, 1952)

Posterior a los experimentos de laboratorio realizados por Archie para encontrar la relación entre la porosidad y el factor de formación, se han hecho publicaciones de

diversos valores de los parámetros de la ecuación de Archie para calcular el factor de formación de acuerdo a la litología (fig. 2.7).

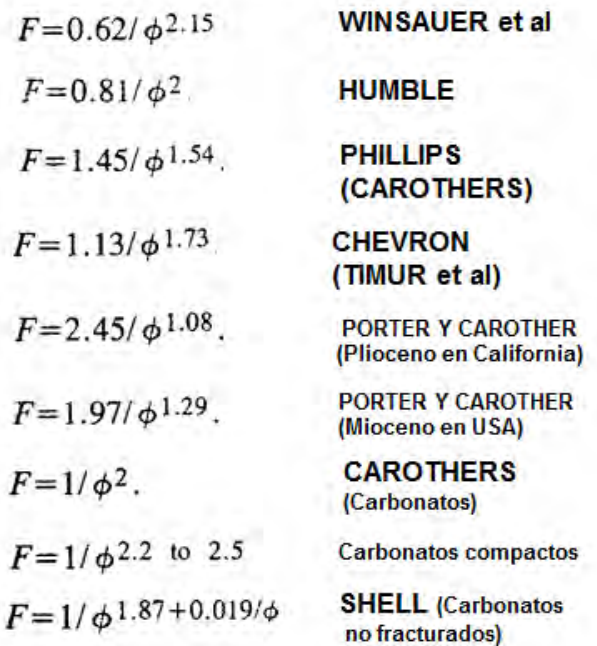

**Figura 2.7.**- Parámetros para calcular el factor de formación de acuerdo a la litología. (Bassiouni, 1994)

#### **II.5 Permeabilidad**

El código API (*American Petroleum Institute)* establece que la permeabilidad (K) es una propiedad del medio poroso y también una medida, tanto de la capacidad del medio para transmitir fluidos como de la magnitud del fluido por la unidad de gradiente hidráulico.

La roca puede contener uno o más fluidos; cuando se tiene un solo fluido se llama permeabilidad absoluta y cuando se tiene más de un fluido se llama permeabilidad relativa (Bateman, 1998).

La permeabilidad absoluta (k) es una propiedad dinámica vectorial, es aplicable a acuíferos y a yacimientos geotérmicos. Si una roca tiene anisotropía dinámica deriva principalmente al contenido de arcilla y se tienen una permeabilidad horizontal (kh) y una permeabilidad vertical (kv).

La permeabilidad relativa es cuando existen varios fluidos (fases) en los poros (krw: permeabilidad relativa del agua, kro: del aceite y krg: del gas), es el cociente entre la facilidad de una roca para permitir el paso de ese fluido en particular (permeabilidad efectiva) y la permeabilidad absoluta, depende de la proporción (saturación) de ese fluido (Bateman, 1998).

La permeabilidad es directamente proporcional al tamaño de grano y/o de la garganta del poro (fig. 2.8); e inversamente proporcional de la tortuosidad, la superficie interna específica de los granos (Nelson, 1994) y la saturación de agua irreducible. Puede depender de igual manera de la forma de los granos (laminaciones) que genera la anisotropía en la permeabilidad; la cementación que la reduce; el fracturamiento que la incrementa; la disolución la incrementa y la compactación (esfuerzos) que reduce la permeabilidad.

La permeabilidad es diferente en los 3 sistemas principales de porosidad: 1) intergranular, 2) intercristalina, y 3) disolución y/o fracturas.

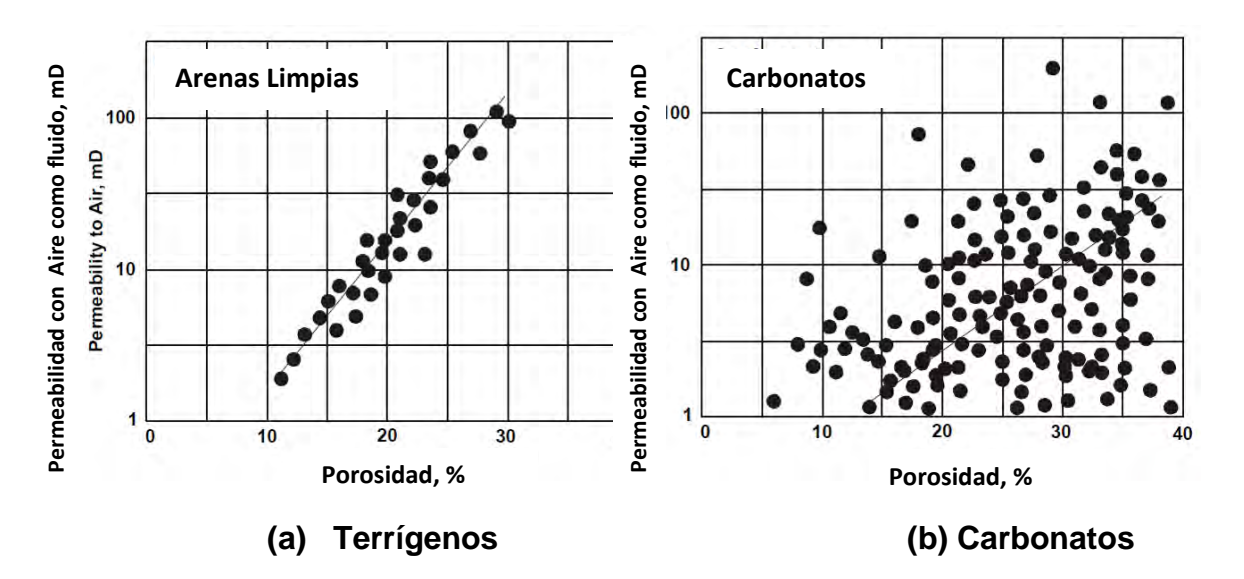

**Figura 2.8.**- Permeabilidad en función de la porosidad (Glover, 2000).

Ningún registro geofísico de pozos mide directamente la permeabilidad. Los principales métodos para determinar la permeabilidad a partir de registros son: cualitativa 1) con las curvas de potencial natural (SP) y rayos gamma sin uranio (CGR), 2) con la separación de curvas de resistividad con diferente profundidad de investigación; cuantitativa 3) con ecuaciones empíricas (ver tabla 2.1).
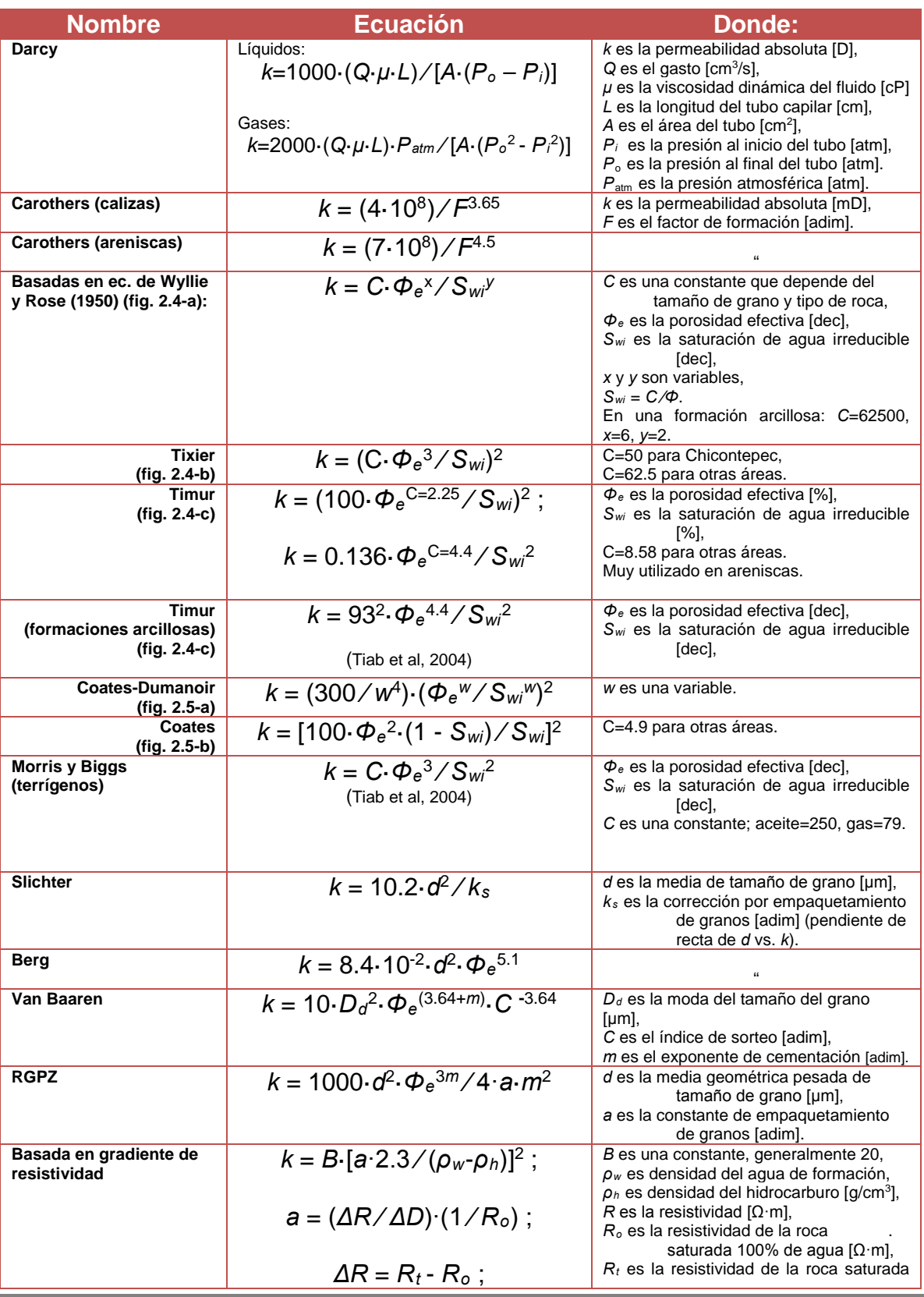

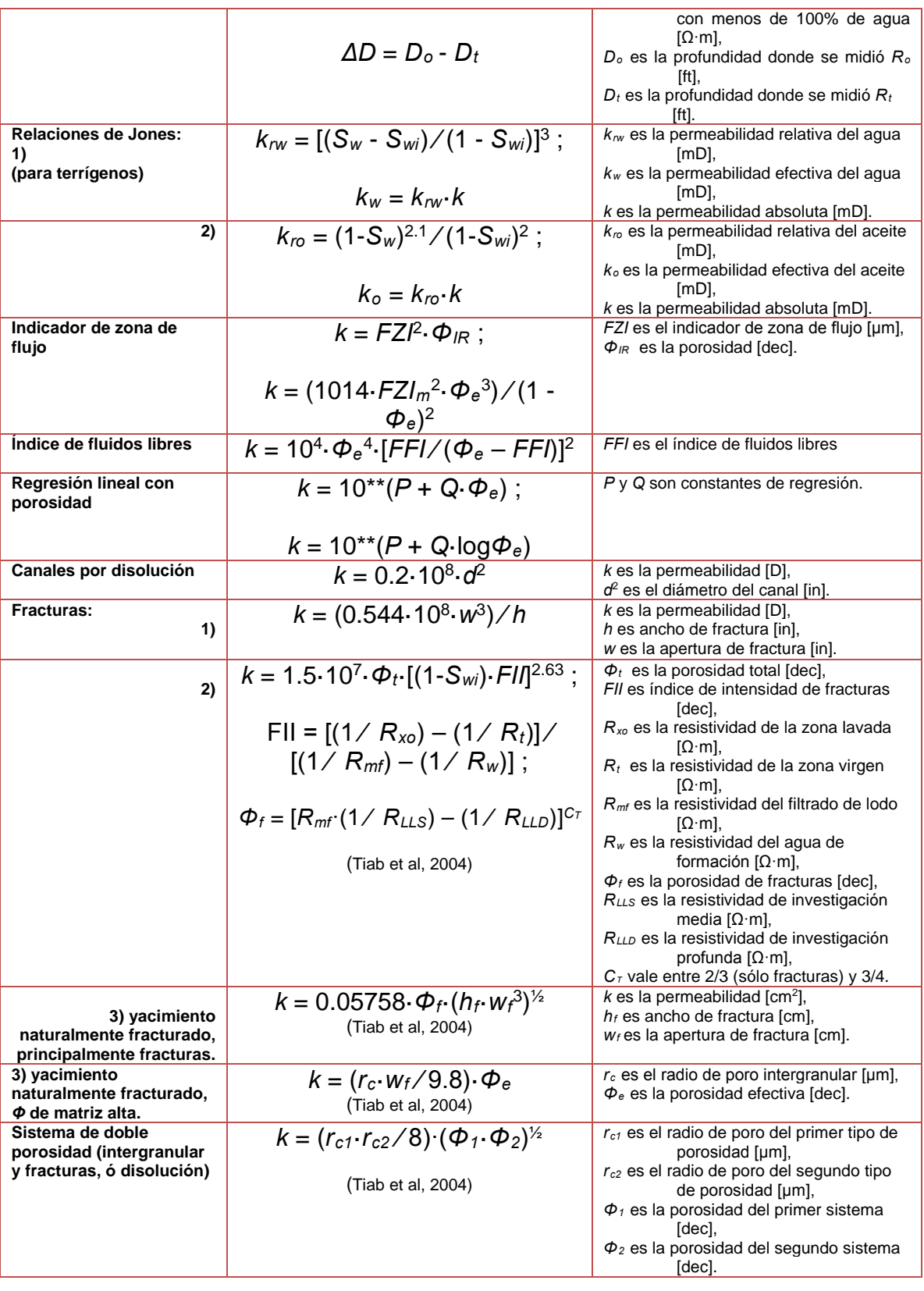

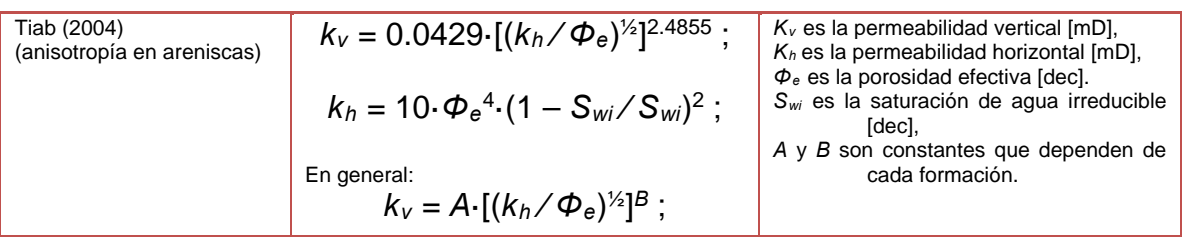

**Tabla 2.1.**- Compilación de ecuaciones empíricas para calcular la permeabilidad (Castrejón Pineda, 2015).

### **II.6 Índice de calidad del yacimiento (RQI***: Reservoir Quality Index***)**

Amafeule et al (1993) dividieron la ecuación de Kozeny-Carman por la porosidad sacándole la raíz cuadrada y multiplicando por 0.0314 para convertir la permeabilidad en miliDarcys, lo designaron como el "índice de calidad del yacimiento" (RQI) (ec. 2.7).

$$
RQI = 0.0314 \cdot (k/\Phi_e)^{1/2} \qquad \text{ec. } 2.7
$$

donde:

*RQI* es el índice de calidad del yacimiento [μm] *k* es la permeabilidad [mD], *Φe* es la porosidad efectiva [dec].

En formaciones arcillosas ( $V_{sh}$ >15%), se tiene la ecuación 2.8.

 $RQI_{sh} = 0.0314 \cdot [k/\Phi_e \cdot (1 - V_{sh})]^{1/2}$  ec. 2.8

donde:

*RQIsh* es el índice de calidad del yacimiento para formaciones arcillosas [μm]

*k* es la permeabilidad [mD],

*Φe* es la porosidad efectiva [dec],

*Vsh* es el volumen de arcilla [dec].

### **II.7 Indicador de zona de flujo (FZI:** *Flow Zone Indicator***)**

El indicador de la zona de flujo (Amafeule, Altunbay, Tiab, Kersey, & Keelan, 1993) se define a partir de las siguientes características: la forma del poro, la tortuosidad y el área de la superficie interna específica, de acuerdo con la ecuación 2.9. Por lo tanto los diferentes ambientes geológicos de depósito y los procesos diagenéticos controlan la geometría del yacimiento y el FZI.

$$
FZI = \frac{1}{F_s} \cdot \frac{1}{2} \cdot \tau \cdot s
$$

ec. 2.9

donde:

FZI, indicador de la zona de flujo [μm]

 $F_s$ , factor de forma de tubos capilares [adim]

 $\tau$ , tortuosidad [adim]

, área de la superficie interna especifica por unidad de volumen de sólido  $[\mu m^{-1}]$ 

Utilizando RQI se obtiene la ecuación 2.10.

$$
FZI = RQI / \Phi_z
$$
ec. 2.10

donde:

*Φ*z es el índice de porosidad normalizada [dec], se calcula de la siguiente forma:

$$
\Phi_z = \Phi_e / (1 - \Phi_e) \tag{e.c. 2.11}
$$

*Φe* es la porosidad efectiva [dec].

En formaciones arcillosas ( $V_{sh} > 15\%$ ), se tiene la siguiente ecuación 2.12

$$
FZI_{sh} = C \cdot \left[\frac{R_t}{a \cdot R_w} \cdot (1 - V_{sh})\right]^{1/2}
$$
ec. 2.12

dónde:

 $FZI_{sh}$ , indicador de zona de flujo en una formación arcillosa [µm]

, constante [mD]; C=78.5 ó 29.09

 $R_t$ , resistividad real de la roca [Ωm]

 $a$ , coeficiente de tortuosidad (ec. de Archie) [adi]

 $R_w$ , resistividad del agua de formación [ $\Omega$ m]

 $V_{sh}$ , volumen de arcilla [dec]

Las rocas con tamaño de grano fino, mal clasificado (y/o) arcillas, tienen una gran área de superficie interna, gran tortuosidad y por consiguiente un valor bajo de FZI. En contraste con las rocas limpias con poca arcilla, grano grueso y bien clasificado, tienen menor superficie interna, factor de forma pequeño, tortuosidad baja y por lo tanto un valor alto de FZI.

#### **II.8 Factor de caracterización de unidad de flujo (HT)**

Las unidades geológicas pueden o no coincidir con las unidades de flujo hidráulico y es posible que una unidad geológica esté constituida por varias unidades de flujo. Tiab (2004) desarrolló una ecuación que incluye estas características (ec. 2.13 y 2.14).

$$
H_T = \left(\frac{1}{k}\right) \cdot \left[\frac{\phi^3 e}{(1 - \phi_e)^2}\right]
$$
ec. 2.13  

$$
H_T = \frac{1}{FZI^2}
$$
ec. 2.14

donde:

 $H<sub>T</sub>$ , factor de caracterización de unidad de flujo [ $\mu m^{-2}$ ]

k, permeabilidad [ $cm<sup>2</sup>$ ]

 $\varphi_e$ , porosidad efectiva [dec]

 $FZI$ , indicador de zona de flujo  $[dec]$ 

### **Bibliografía**

- Amafeule, J., Altunbay, M., Tiab, D., Kersey, D., & Keelan, D. (1993). Enhanced Reservoir Description: Using COre and Log Dara to Identify Hydraulic (Flow) Units and Predict Permeability in Uncored Intervals/Wells. *Society of Petroleum Engineers*, 16.
- Archie, G. E. (1952). Classification of Carbonate Rocks and Petrophysical Considerations. *AAPG Bulletin, 36*, 278.
- Arroyo Carrasco, A. (1996). *Bases Teóricas e Interpretación de Registros Geofísicos de Pozos.* México: Facultad de Ingenieria, UNAM.
- Bassiouni, Z. (1994). *Theory Measurement and Interpretation of Well Log.* Texas, EU: Henry L. Doherty Memorial Fund of AIME.
- Bateman, R. (1998). *Open-hole log analysis and formation evaluation.* Boston, EU: IHRDC.
- Castrejón Pineda, H. R. (2015). *Determinacion de la calidad de roca en áreas del Paleocanal de Chicontepec a partir de Registros Geofísicos de Pozos.* México: Facultad de Ingeniería, UNAM.
- Ellis, D. V., & Singer, J. M. (1987). *Well Logging for Earth Scientists.* Nueva York, EU: Elsevier.
- Glover, D. W. (n.d.). *Pétrophysique et Analyse géologique des diagraphies.* Canada: Département de Géologie, Université Laval.
- PDVS, Schlumberger, & GEOQUEST. (n.d.). *Curso de Registros Electricos.*
- Rider, M. (1996). *The Geological Interpretation of Well Logs.* Rider-French Cosulting Ltd.
- SCHLUMBERGER. (1987). *Principios / Aplicaciones de la interpretación de registros .*
- Serra, O. (2008). *Well Logging Handbook.* Paris, Francia: TECHNIP.
- Wyllie, M., & Rose, W. (1950). Some Theoretical Considerations Related to the Quantitativa Evaluation of the Physical Characteristics of Reservoir Rock from Electrical Log Data. Journal of Petroleum Technology, v2.

"APRENDER A DUDAR ES APRENDER A PENSAR" OCTAVIO PAZ

METODOLOGÍA PROPUESTA PARA LA ESTIMACIÓN DE COEFICIENTES DE ALMACENAMIENTO. CAPÍTULO III

III. 1 Parámetros Petrofísicos Clave

III.2 Grafico de telaraña

III.3 Estimación del coeficiente de almacenamiento

## **III. Metodología Propuesta para la Estimación del Coeficiente de Almacenamiento Efectivo**

Los recursos de estimación de almacenamiento de CO2 se basan únicamente en los datos de las propiedades del yacimiento con los que se cuenta. DOE publicó coeficientes de almacenamiento que han sido aplicados en su serie de atlas de secuestro de carbono de los Estados Unidos y Canadá, (DOE, 2007,2008). Los coeficientes de almacenamiento pueden ser considerados por sí mismos, estimaciones a nivel de reconocimiento preliminar de los recursos de almacenamiento efectivo. CSLF aún no ha establecido ningún valor para los coeficientes de almacenamiento efectivo y afirma que "estos valores deben ser determinados por medio de simulaciones numéricas y / o trabajo de campo" (Gorecki, Sorensen, Bremer, Ayash, Knudsen, & Smith, 2009).

### **III.1 Parámetros Petrofísicos Clave**

Estimar coeficientes de almacenamiento con registros geofísicos de pozos utilizando parámetros clave que describan la roca, es una metodología factible para el reconocimiento preliminar del recurso de almacenamiento efectivo. Los parámetros petrofísicos que mejor describen la roca son: el factor de formación (F), indicador de zona de flujo (FZI) y el índice de calidad de yacimiento (RQI). Existen otros parámetros petrofísicos los cuales son muy importantes tomar en cuenta: el índice de fluido libre (FFI) y la presión de poro (Pp).

#### **III.1.1 Factor de Formación**

El factor F depende de la geometría de los granos y está asociado con la porosidad. El físico Candelario Pérez Rosales (1982) propone una explicación física para validar teóricamente el concepto del factor de formación.

Considera que el flujo de corriente de fluidos se realiza a través de los espacios porosos, pero no por todos ellos se puede conducir, esto es, el poro se puede dividir en trampas y canales. Las trampas son regiones de estancamiento, mientras que los canales son porciones en las cuales participa activamente el flujo de corriente (fig. 3.1).

En las rocas naturales, una considerable parte del espacio poroso está constituido por trampas, indicando que la geometría interna de la roca es extremadamente compleja (Arroyo Carrasco , 2007).

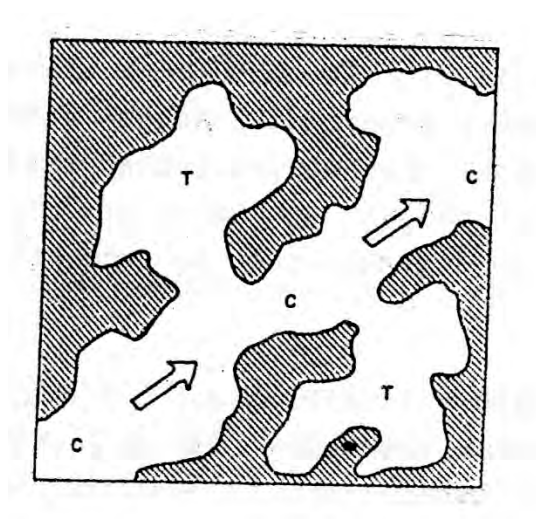

**Figura 3.1.**- Representación esquemática bidimensional de una porción de roca porosa (Pérez Rosales, 1982).

Mientras que el significado físico del exponente de cementación (m) es que permite determinar que porción del volumen de poro participa activamente en el flujo de la corriente y cual porción corresponde a zonas de estancamiento. El concepto de tortuosidad (a) se asocia con la irregularidad de la trayectoria que siguen el flujo dentro de un medio poroso. Las heterogeneidades de la roca del yacimiento son los principales factores que afectan a la tortuosidad, como la distribución del tamaño y la selección de granos, la porosidad efectiva, la variación del tamaño de garganta de poro, la forma de los granos, el grado de cementación.

## **III.1.2 Índice de Calidad de Roca (***RQI***)**

El RQI indica con qué facilidad y en qué cantidad un fluido puede ser recuperado de una unidad. Cuando se tienen rocas relativamente homogéneas, con buenas capacidades de almacenamiento y de flujo, normalmente se puede garantizar que la calidad de ellas es excelente.

El RQI de una roca está controlada por la geometría del espacio poroso. Esta geometría, a su vez, es función de los poros (tipo, forma y su relación con las gargantas de poro) y de los clastos o granos (tamaño, forma, selección y empacamiento). Combinaciones de estos atributos geológicos generan las distintas unidades de roca con similares características porales. La determinación de esas geometrías del sistema poroso es la base para zonificar a la roca de un yacimiento en unidades con propiedades hidráulicas parecidas o semejantes.

Por lo tanto el RQI es controlado implícitamente por el tamaño de poro, la tortuosidad, la geometría de poro y la relación entre la garganta de poro y el radio de poro, aspectos que definen tanto a la porosidad efectiva como a la permeabilidad absoluta (fig. 3.2).

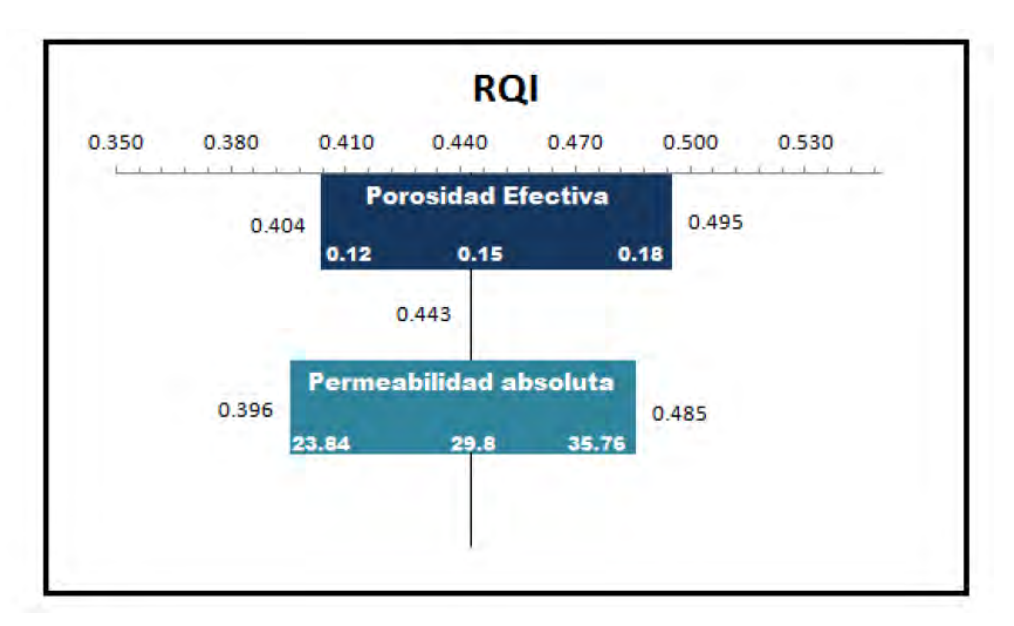

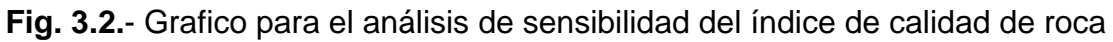

## **III.1.3 Índice de Zona de Flujo (***FZI***)**

El FZI es un valor único que depende de las características de flujo de una roca. Los diferentes ambientes geológicos de depósito y los procesos diagenéticos controlan la geometría del yacimiento y por lo tanto el FZI. Rocas con tamaño de granos finos, mal clasificados y/o arcillas, tienen una gran área de superficie interna, gran tortuosidad y por lo tanto un valor bajo de FZI.

En contraste, rocas limpias con poca arcilla, grano grueso y bien clasificado, tienen menor superficie interna, factor de formación pequeño, tortuosidad baja y por lo tanto un valor alto de FZI (fig. 3.3).

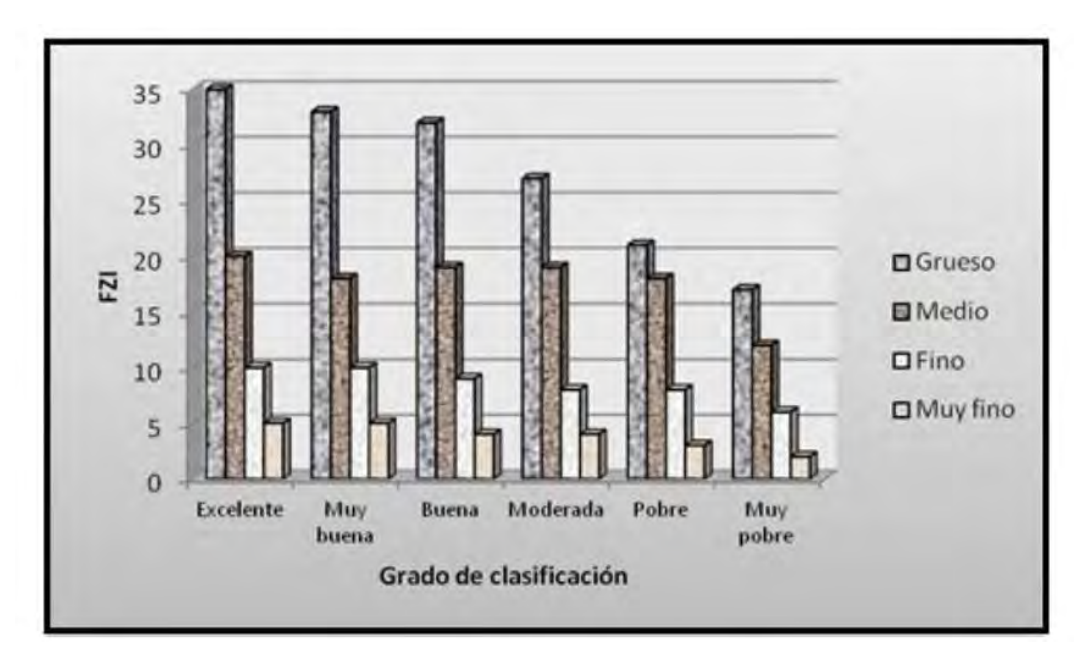

**Fig. 3.3.**- Relación entre FZI y las características de los granos de una arenisca

De acuerdo a la ecuación 3.1, el FZI es directamente proporcional a RQI por lo que valores altos de FZI indican que se tienen valores altos de RQI en el conjunto de datos de un yacimiento.

$$
RQI = FZI \cdot \phi_Z
$$
ec. 3.1

#### **III.2 Gráfico de Telarañas**

Para definir el carácter predominante del sistema poroso de la roca, se ha introducido el uso de los gráficos de telaraña. Trabajo del investigador O. Gómez Rivero.

El uso del gráfico requiere de tres parámetros: exponente de cementación (m), factor de Formación (F) y porosidad (∅). Figura 3.4

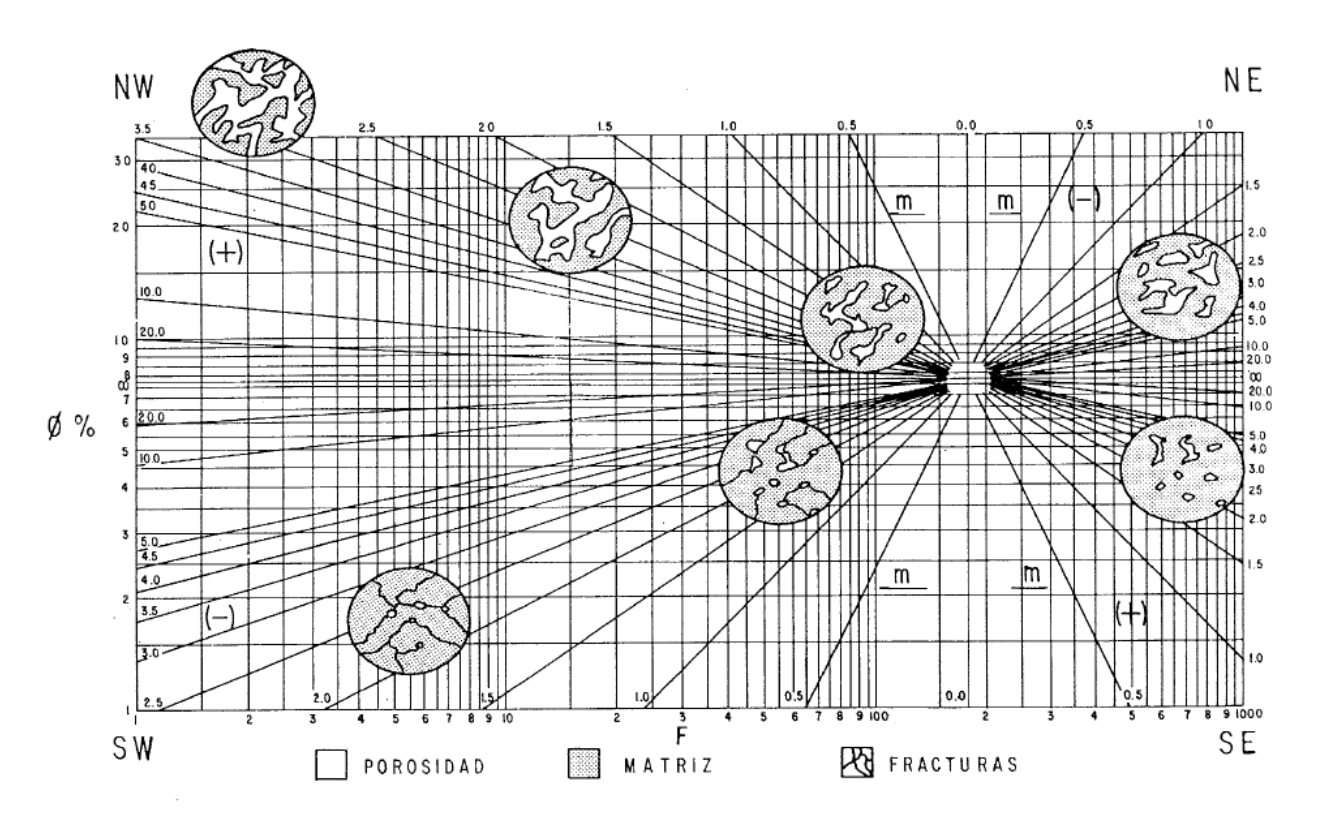

**Figura 3.4.-** Con los parámetros de factor de formación F, porosidad ∅ y exponente de cementación m; se determina el sistema poroso de la roca. (Gráfico de Telarañas, Instituto Mexicano del Petróleo)

La porosidad es obtenida con los registros geofísicos de pozos, donde tenemos tres diferentes aproximaciones para determinar la porosidad (Apéndice).

El factor de formación es estimado con la ecuación de Archie de forma general, como se analizó en el capítulo anterior (ecu. 3.2):

$$
F = \frac{a}{\phi^m} \qquad \qquad \text{ec. 3.2}
$$

A partir de la ecuación de Archie despejamos para obtener m y a

$$
m = \frac{\log \frac{a}{F}}{\log \phi} \qquad \qquad \text{ec. 3.3}
$$

$$
m = A - B * \log a \qquad \qquad \text{ec. 3.4}
$$

$$
\log a = \frac{A \log \emptyset + \log F}{1 + B \log \emptyset}
$$
ec. 3.5

donde:

- F Factor de formación
- a Tortuosidad
- m Exponente de cementación
- ∅ Porosidad
- A y B Constantes, depende del tipo de roca

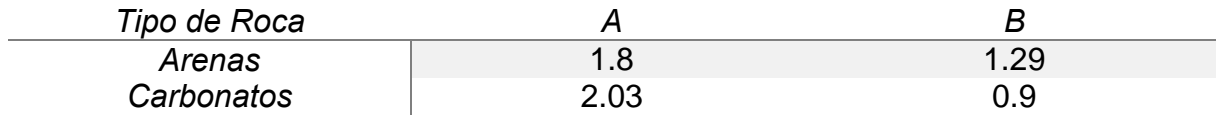

**Tabla 3.1.-** Constantes para calcular la Tortuosidad y el Exponente de cementación

Se recalcula el factor de formación con los nuevos valores del exponente de cementación y de la tortuosidad.

Las gráficas de telaraña están divididas en cuadrantes característicos de cada medio poroso por dos ejes, uno vertical y otro horizontal. Los ejes vertical y horizontal se cortan en puntos, cuyas coordenadas "F" y "∅" tienen valores característicos según el tipo de roca, con el fin de definir el carácter predominante del sistema poroso de la roca.

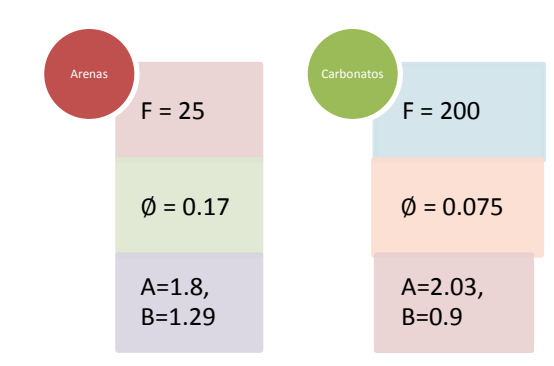

Los sistemas porosos más importantes de predeterminar son los producidos por fracturas o disoluciones, los cuales no tienen alta porosidad pero si una alta permeabilidad. A continuación se describirán los sistemas porosos en el gráfico de telaraña:

#### Cuadrante NW

Las cavernas y canales de disolución de carbonatos constituyen canales de alta conductividad eléctrica y de alta permeabilidad. Para porosidades mayores de 7.5% los valores de "F" resultan más bajos de lo normal y los de "m" mayores de 2.0 y positivos.

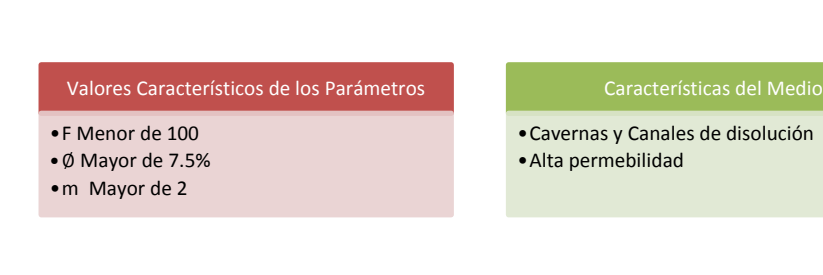

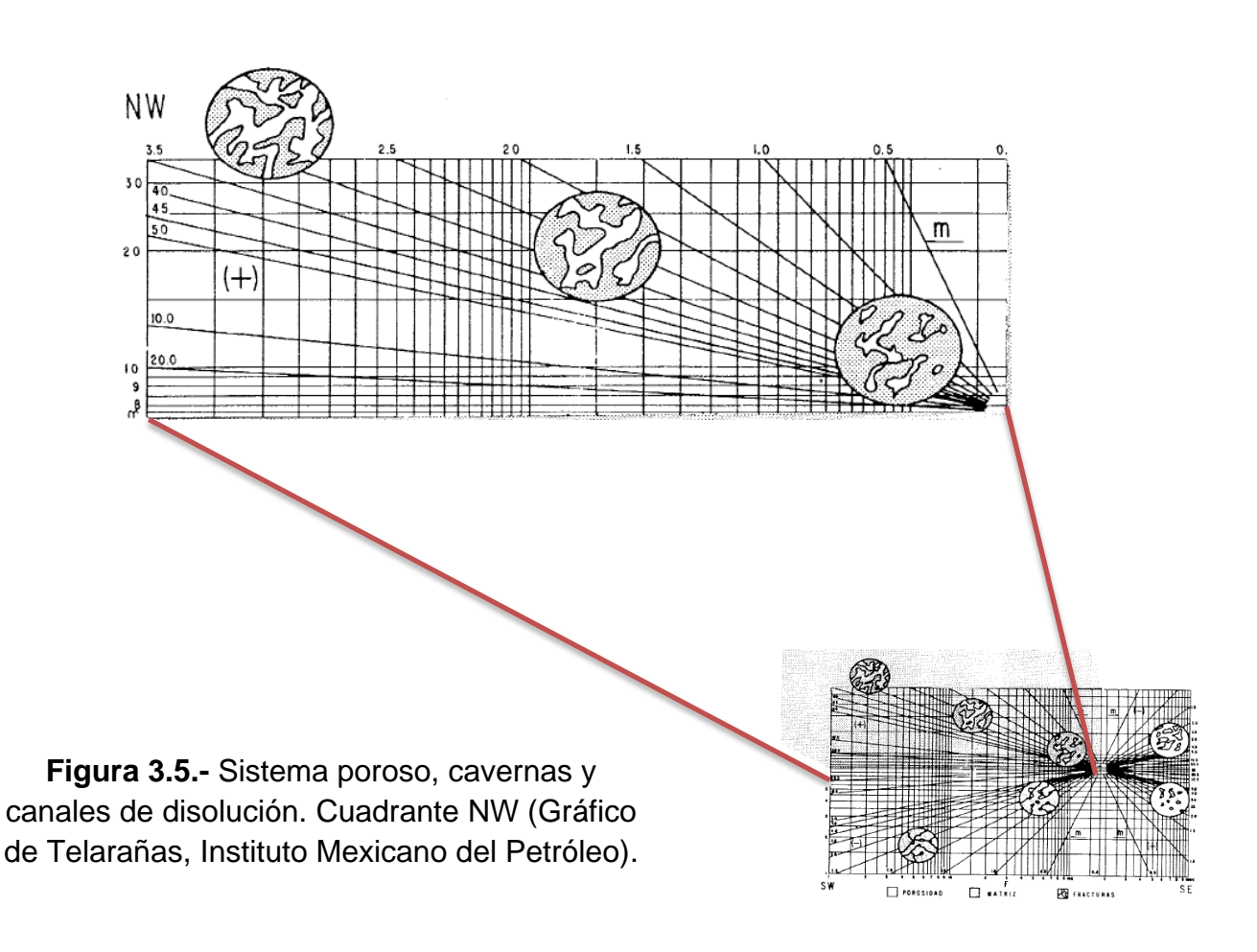

#### Cuadrante SW

A medida que la porosidad de una roca es más baja, las probabilidades de que se fracture aumentan. Estas probabilidades son mayores en áreas geológicas en donde hubo diastrofismo muy intenso. Las fracturas son canales de permeabilidad muy alta, que desde el punto de vista eléctrico son también canales de alta conductividad, es decir, de baja resistividad, lo que significa que también el valor de "F" es bajo.

Por lo tanto, en presencia de fracturas, los valores de "F" serán bajos con respecto a los valores de "∅".

**CAPÍTULO III** 

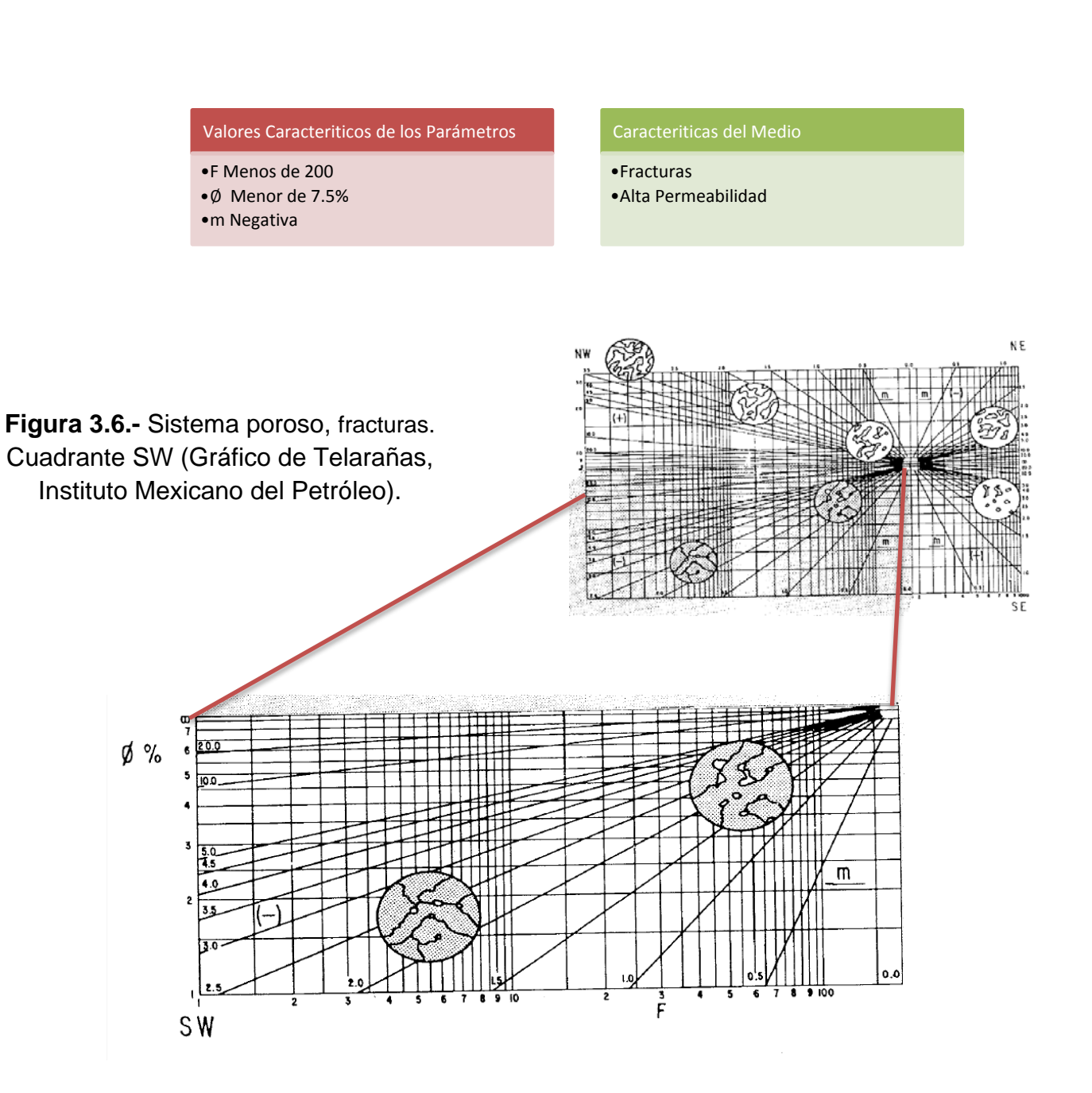

#### **III.3 Estimación del coeficiente de almacenamiento**

El concepto de aplicar los coeficientes de almacenamiento a los recursos de estimación de almacenamiento de CO<sub>2</sub> para las cuencas geológicas se ha descrito y aplicado en una variedad de informes y documentos publicados.

El propósito de los coeficientes de almacenamiento es el de asignar un valor a la fracción de una formación dada en el que el CO2 puede ser efectivamente almacenado.

El método DOE solo considera ambientes de depósito en forma genérica mientras que los parámetros petrofísicos clave F, RQI y FZI describen muy bien la roca, así como su valor, el cual es único para cada formación objetivo.

Los diferentes ambientes geológicos de depósito y los procesos diagenéticos controlan la geometría del yacimiento y al FZI; siendo que es directamente proporcional a RQI. Los valores altos de FZI indican que se tienen valores altos de calidad de yacimiento (RQI) garantizando que rocas relativamente homogéneas, con buenas capacidades de almacenamiento y de flujo son de buena calidad. Con base en lo mencionado, el coeficiente de almacenamiento se obtiene al calcular el parámetro FZI. Al obtener el FZI se debe calibrar con la respuesta de los parámetros∅, F y RQI. Véase la tabla 3.2 y figura 3.7.

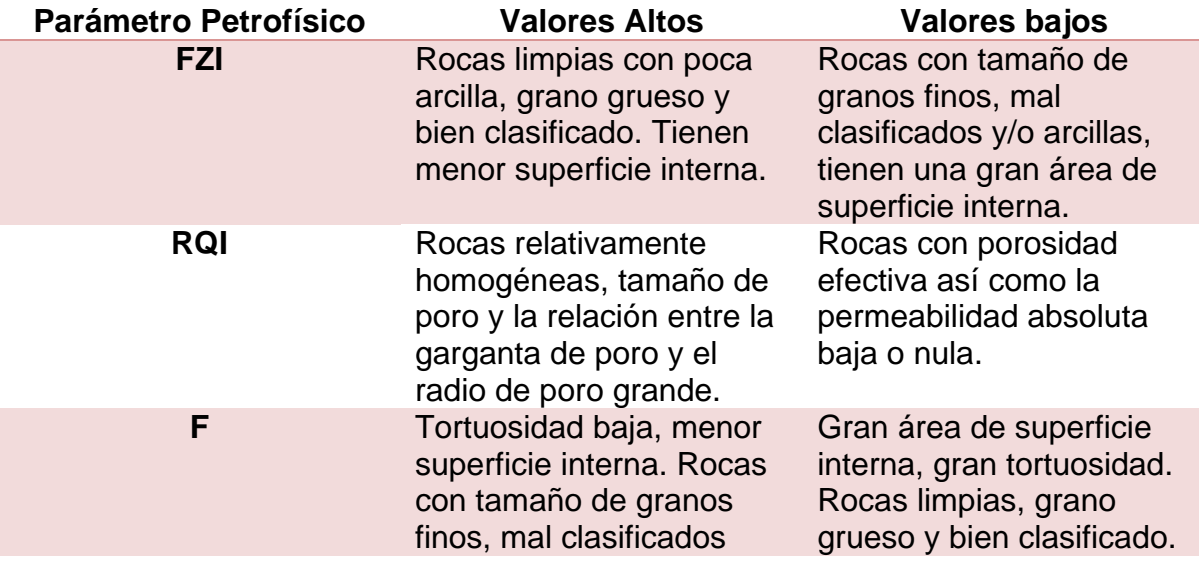

**Tabla 3.2.-** Determinación de la calidad de una formación objetivo con los parámetros FZI, RQI y F.

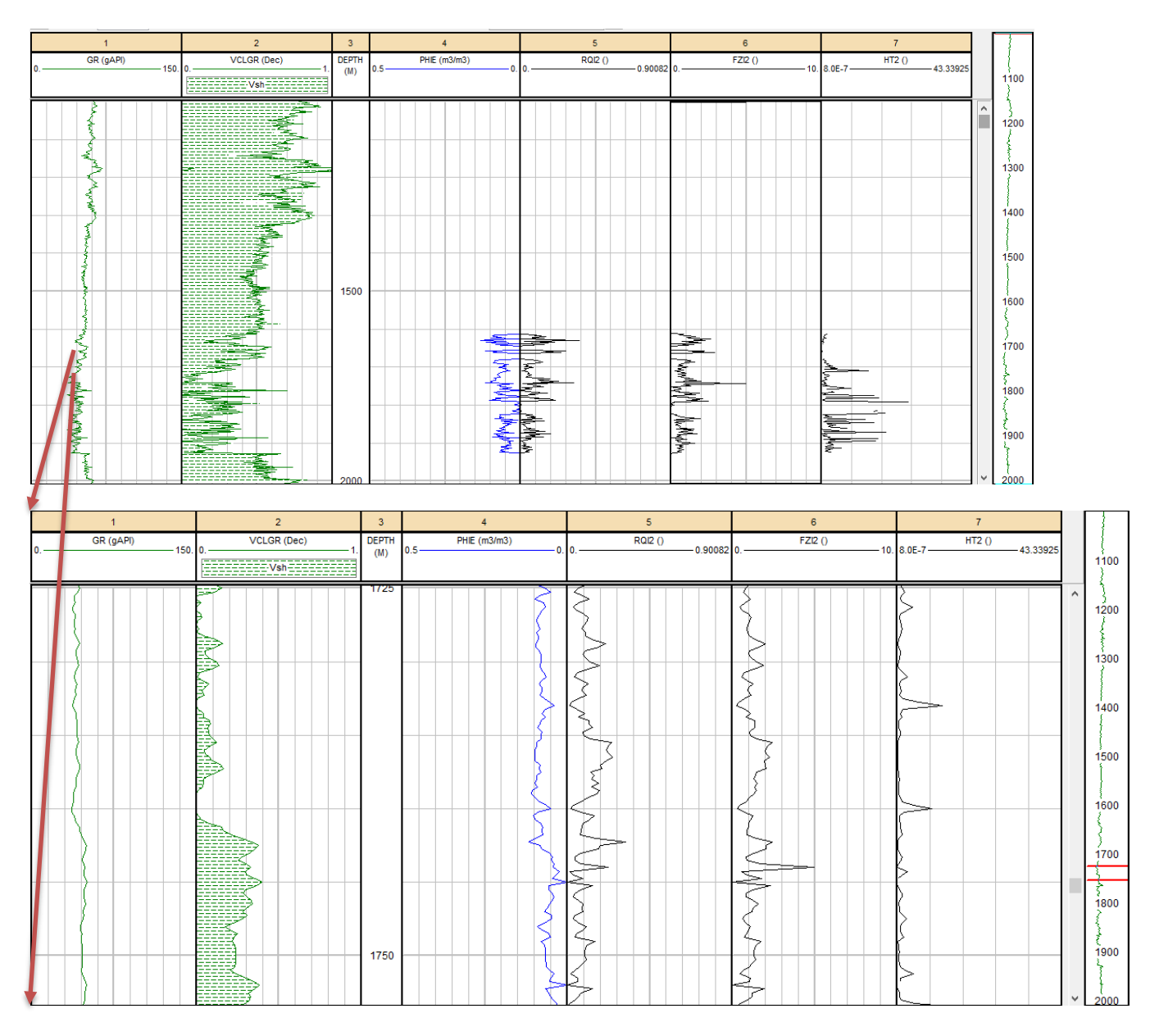

**Figura 3.7.**- Respuesta de los parámetros Porosidad efectiva, Calidad de Roca, Indicador de Zona de flujo y Factor de Caracterización de Unidad de Flujo: (arriba) 1:15,000 y (abajo) escala 1:240 de 1725 m a 1750 m (Senergy, IP, 2008).

## Bibliografía

Grafico de Telaraña. (1984). *Instituto Mexicano del Petroleo*.

- Arroyo Carrasco , A. (2007). *Bases Teóricas e Interpretación de Registros Geofísicos de Pozos.* México: Universidad Nacional Autónoma de México, Facultad de Ingeniería.
- Castrejón Pineda, H. R. (2015). *Determinación de la Calidad de Roca en áreas del Paleocanal de Chicontepec a partir de registros geofísicos de pozos.* México: Faculltad de Ingeniería.
- Gorecki, C., Sorensen, J., Bremer, J., Ayash, S., Knudsen, D., & Smith, S. (2009). Development of Storage Coefficients for Carbon Dioxide Storage in Deep Saline Formations. *IEA Greemhouse Gas R&D*, 29-32.
- Marmissolle-Daguerre, D., Aitken, D., Ayala, N., Ayestarán, L., Bronnec, R., Carrillo B., J., y otros. (1984). *Evaluación de Formaciones en México.* México: Schlumberger.

Oberto Serra, L. (2003). *Well logging and Geology.*

Serra, O. (s.f.). *Sedimentary Environments from Wireline Logs.* Schlumberger.

"Nada en esta vida debe ser temido, solamente comprendido. Ahora es el momento de comprender más, y temer menos."

Marie Curie

ESTIMACIÓN DEL COEFICIENTE DE ALMACENAMIENTO CAPÍTULO IV

IV.1 Generalidades Geológicas del área de calibración

IV.2 Desarrollo de la metodología para determinar el Coeficiente de Almacenamiento

IV.3 Calibración del almacenamiento efectivo de  $CO<sub>2</sub>$  estimado con el coeficiente de almacenamiento obtenido con la metodología DOE y con los Parámetros Petrofísicos

### **IV. Estimación del Coeficiente de Almacenamiento**

Durante la evaluación de almacenamiento geológico de  $CO<sub>2</sub>$  a nivel país, se identificaron 9 provincias geológicas con gran potencial teórico para almacenar CO<sub>2</sub>. Entre las 9 provincias seleccionadas se encuentra la Provincia de Coahuila como una zona con potencial para la aplicación de la segunda fase de almacenamiento debido a la cantidad de fuentes emisoras fijas que se encuentran en el área.

Para probar la metodología de estimación de coeficientes de Almacenamiento se seleccionó la Cuenca de Sabinas, la cual se encuentra al noroeste de la provincia de Coahuila. Se analizaron dos formaciones, las cuales cumplen con los criterios de almacenamiento de  $CO<sub>2</sub>$ .

### **IV.1 Generalidades Geológicas del área de calibración**

La secuencia estratigráfica de la Cuenca de Sabinas comprende rocas del Jurásico Tardío y Cretácico. El espesor de la columna geológica expuesta en la estructuras de la Cuenca de Sabinas es de más de 5000m y está representada en forma general por rocas carbonatadas, evaporiticas, clásticas, dolomías y en algunas partes arrécifales.

Las rocas almacenadoras se encuentran en areniscas del Jurásico Tardío y en areniscas, calizas y microdolomías del Cretácico Temprano y Jurásico Tardío.

Las rocas generadoras son formaciones Cretácicas y Jurásicas que constituyen la columna sedimentaria de la cuenca, contienen facies de arcillas y calcáreoarcillosas, ricas en materia orgánica.

Las rocas sello están compuestas por facies arcillosas y evaporiticas que, de acuerdo a su posición estratigráfica, actúan como sello.

En el Jurásico, se presentan potentes capas de sal y anhidrita que sobreyacen a calizas y areniscas; además de una gruesa secuencia de lutitas que cubre a varios miembros de areniscas fracturadas. Sin embargo, la más importante roca sello la constituye la potente secuencia de anhidrita y calizas anhidriticas Cretácicas, que sobreyacen en una gran parte de la cuenca, microdolomías, dolomías y calizas fracturadas.

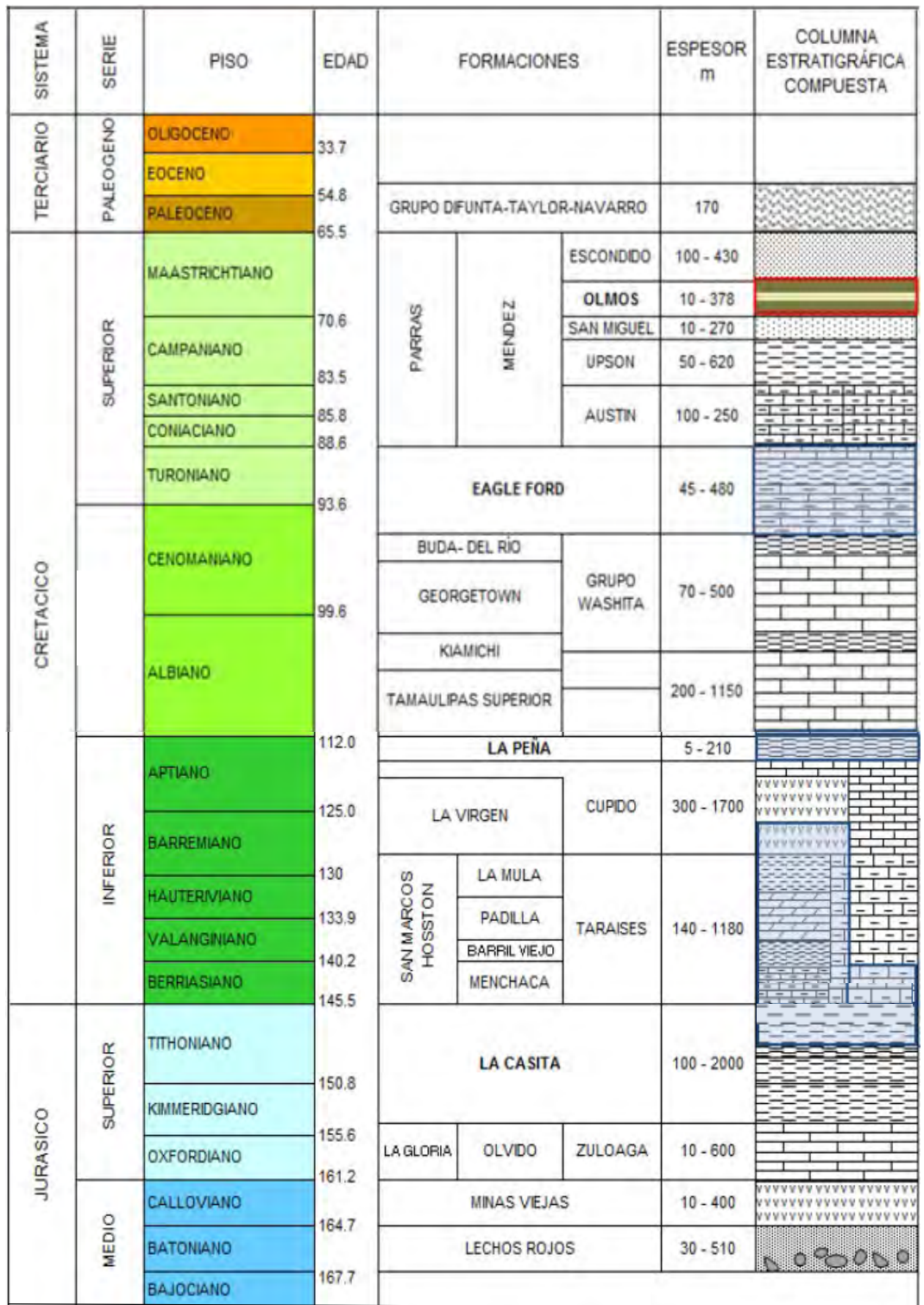

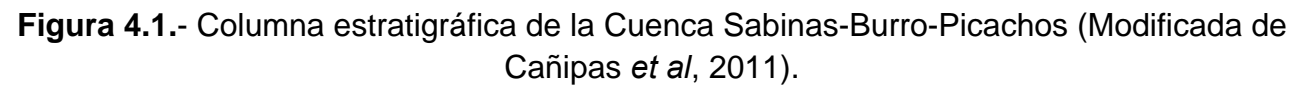

Las trampas que se encuentran son de tipo estructural, principalmente anticlinales con cierres contra falla y en menor proporción, en trampas estratigráficas.

Los anticlinales de mayor interés son aquellos que aún están cubiertos por la gruesa secuencia de evaporitas de la formación La Virgen.

#### **IV.2 Desarrollo de la metodología para determinar el Coeficiente de Almacenamiento Efectivo**

Estimar el coeficiente de almacenamiento efectivo con registros geofísicos de pozos como metodología factible para el reconocimiento preliminar del recurso de almacenamiento efectivo es posible calculando parámetros petrofísicos clave.

#### **IV.2.1 Análisis de los Registros Geofísicos de Pozos**

Para determinar los parámetros clave primero se analizan los registros tomados en el pozo. Es importante tener al menos: un registro de correlación (SP ó GR), resistividad (Rxo, Ri y Rt) y porosidad (SPHI, DPHI ó NPHI), así como información del pozo (fig. 4.2).

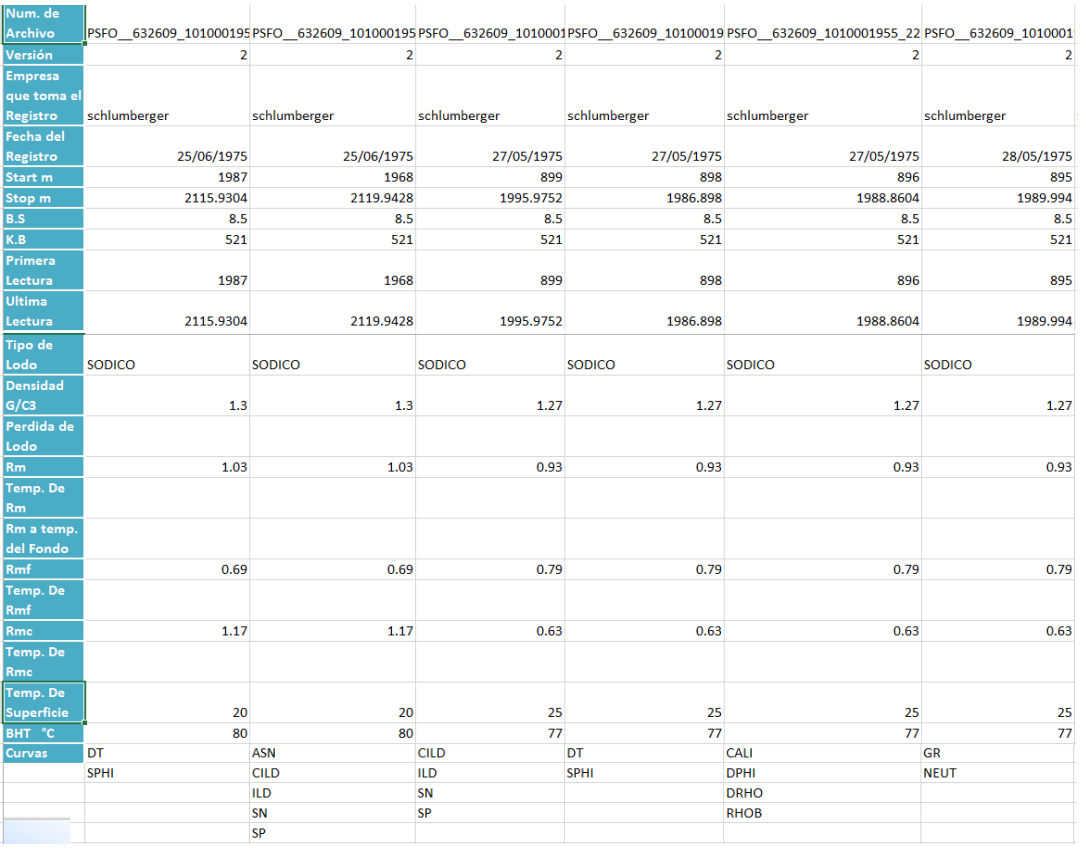

**Figura 4.2.**- Información de encabezado de varios pozos y registros que se tomaron en pozos.

Se carga la información del pozo en *software* especializado en análisis de registros geofísico de pozos. Organizamos los registros en diferentes carriles, en el primer carril se colocaron las curvas de correlación, tercer carril todas la curvas de resistividad y en el cuarto carril las curvas de porosidad.

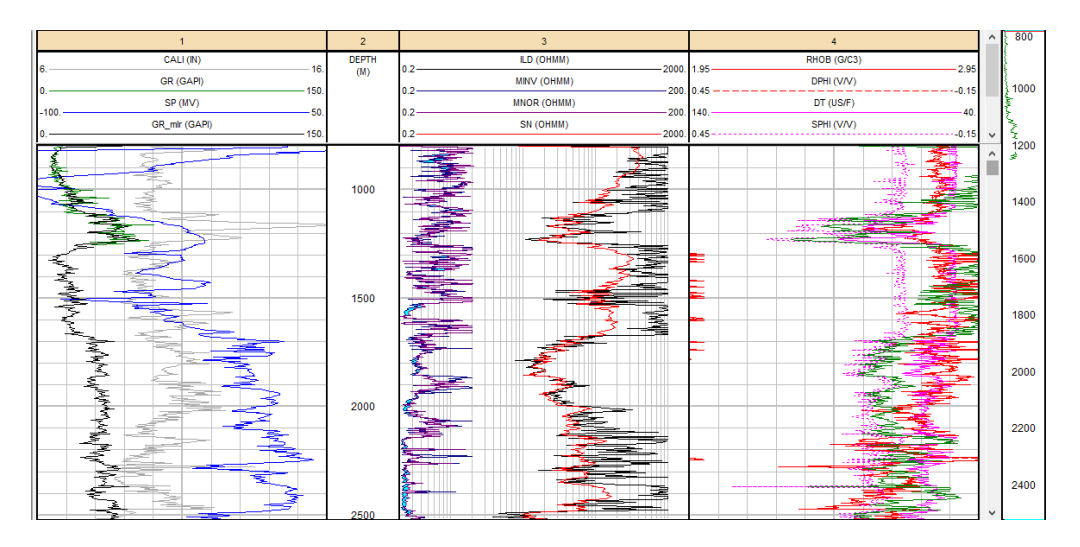

**Figura 4.3.**- Presentación de curvas (*Senergy, IP*, 2008).

Ingresamos los datos del pozo, resistividad de lodo, filtrado de lodo, enjarre y temperatura en la superficie. Figura 4.4.

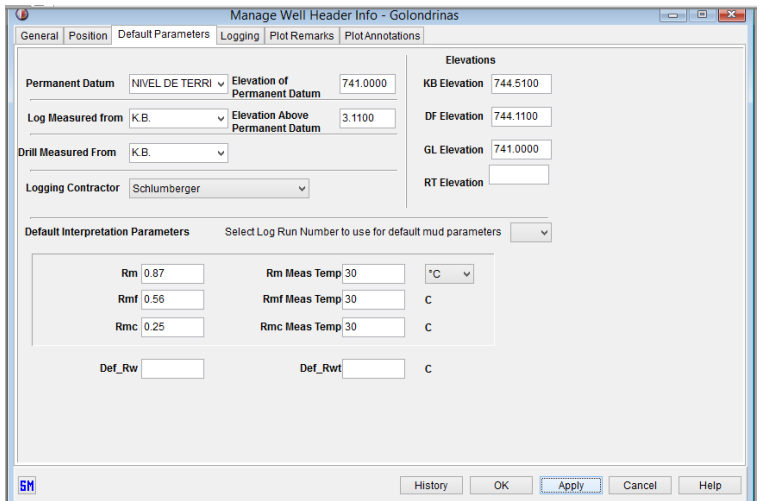

**Figura 4.4.**- Datos de encabezado del pozo (*Senergy, IP*, 2008).

El pozo solo tiene información de la temperatura de superficie y del fondo del pozo, por lo es que es necesario calcular la temperatura en todo el pozo haciendo uso de dos puntos (temperatura de superficie y temperatura de fondo). El *software* da la opción de calcular la temperatura de todo el pozo con un gradiente. Figura 4.5

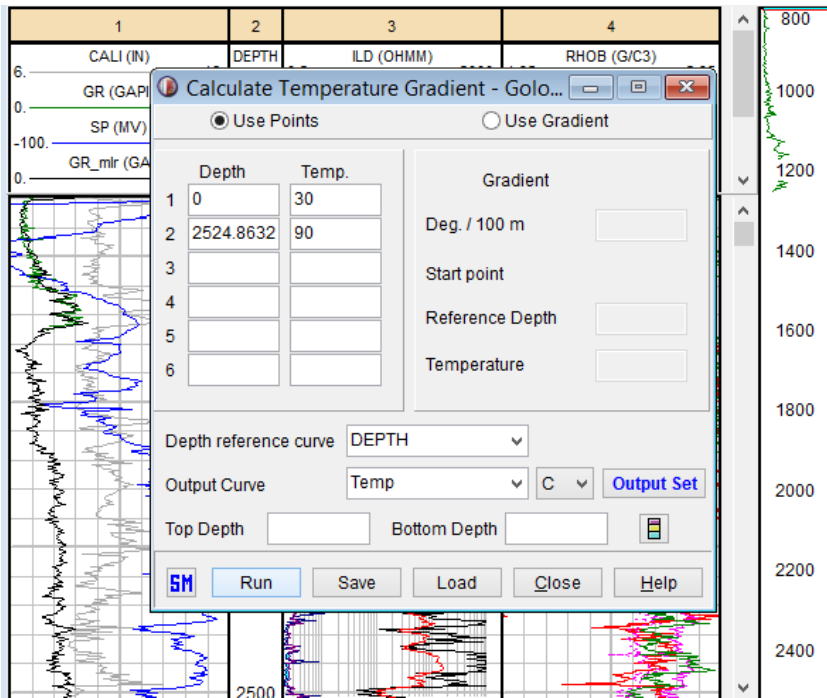

**Figura 4.5**.- Calculo de temperatura con dos puntos (*Senergy, IP*, 2008).

Los registros geofísicos de pozos son afectados por condiciones del pozo, tipo de fluido de perforación o posición de la herramienta alterando los valores reales de los registros, se deben corregir los registros antes de calcular algún parámetro. A esto se le conoce como correcciones ambientales y depende qué empresa tomó el registro. Figura 4.6.

 $\sqrt{8}$ vasion

t curve irve

els

 $\blacksquare$ **It Set** Ib.

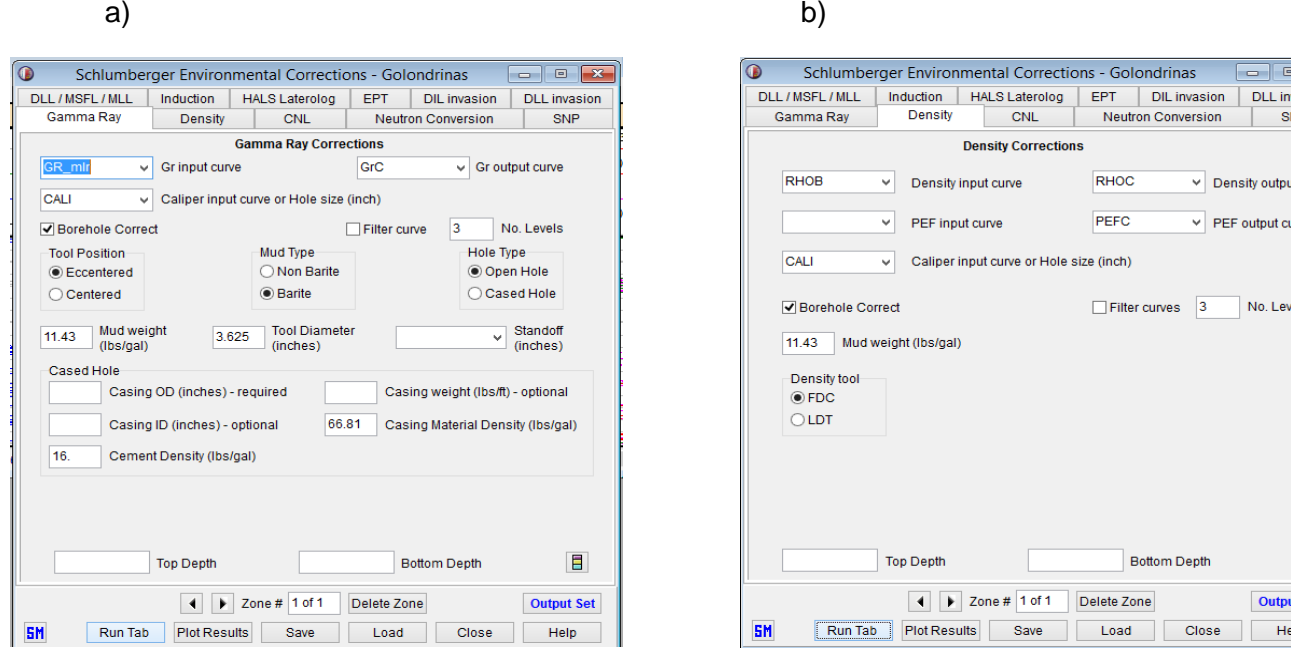

**Figura 4.6.**- Correcciones ambientales para la compañía Schlumberger, a) correcciones ambientales para el registro de Rayos Gama, b) correcciones ambientales registro de Densidad. (*Senergy, IP*, 2008)

Una vez realizadas las correcciones ambientales a los registros, se calculan los parámetros petrofísicos:

- Resistividad de la zona virgen (Rt)
- Resistividad de la zona lavada (Rxo)
- Volumen de arcilla (Vsh)
- Porosidad total (PHIT)
- Porosidad efectiva (PHIE)
- Resistividad del agua de formación (Rw)

A partir del registro de resistividad calculamos Rt para todo el pozo (fig. 4.7), el *software* no calcula Rxo por lo que se asume que la curva de resistividad somera es igual a Rxo.

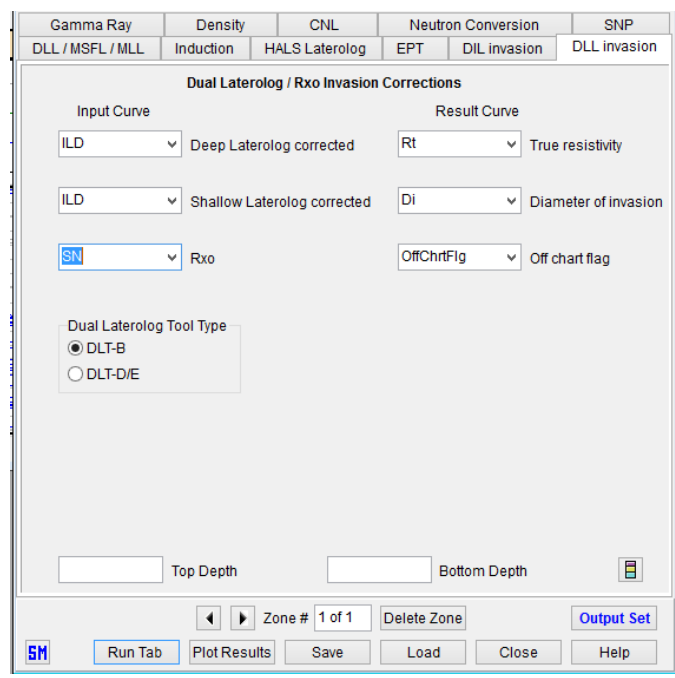

**Figura 4.7.**- Calculo de Rt y diámetro de invasión (*Senergy, IP*, 2008).

El volumen de arcilla es estimada con varios registros, el mejor para calcular el volumen de arcilla es el registro de Rayos Gamma. Figura 4.8

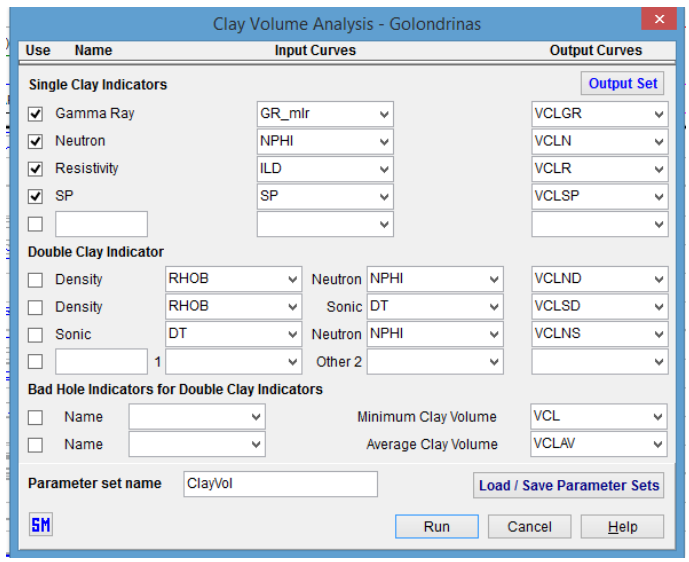

**Figura 4.8.**- Calculo de volumen de arcilla (*Senergy, IP*, 2008).

Para calcular el volumen de arcillas se deben de realizar modificaciones: se deben ajustar las líneas base lutitas y base arenas, y para el caso del registro de Rayos Gamma se modifica la ecuación con la que se calculó el volumen de arcilla dependiendo del periodo geológico de la formación. Figura 4.9.

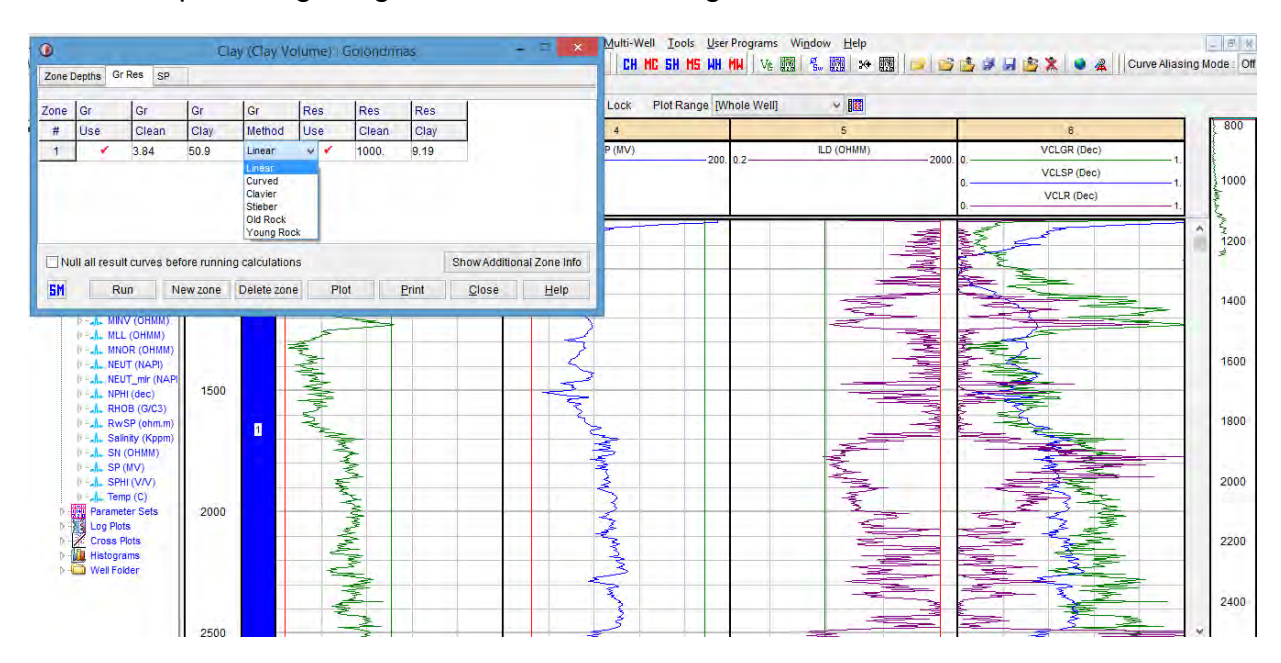

**Figura 4.9.**- Modificaciones de parámetros para el cálculo de volumen de arcilla (*Senergy, IP*, 2008).

Cuando se analizan pozos viejos, es posible que en estos no se tomen todos los registros. Existe la posibilidad de no contar con la curva de Rayos Gama, cuando se calcula el volumen de arcilla, se seleccionara la curva que estime el menor volumen de arcilla.

Como se explicó en el capítulo dos, para determinar la porosidad se tienen tres diferentes aproximaciones dependiendo de la información del pozo y del contenido de arcillas (fig. 4.10).

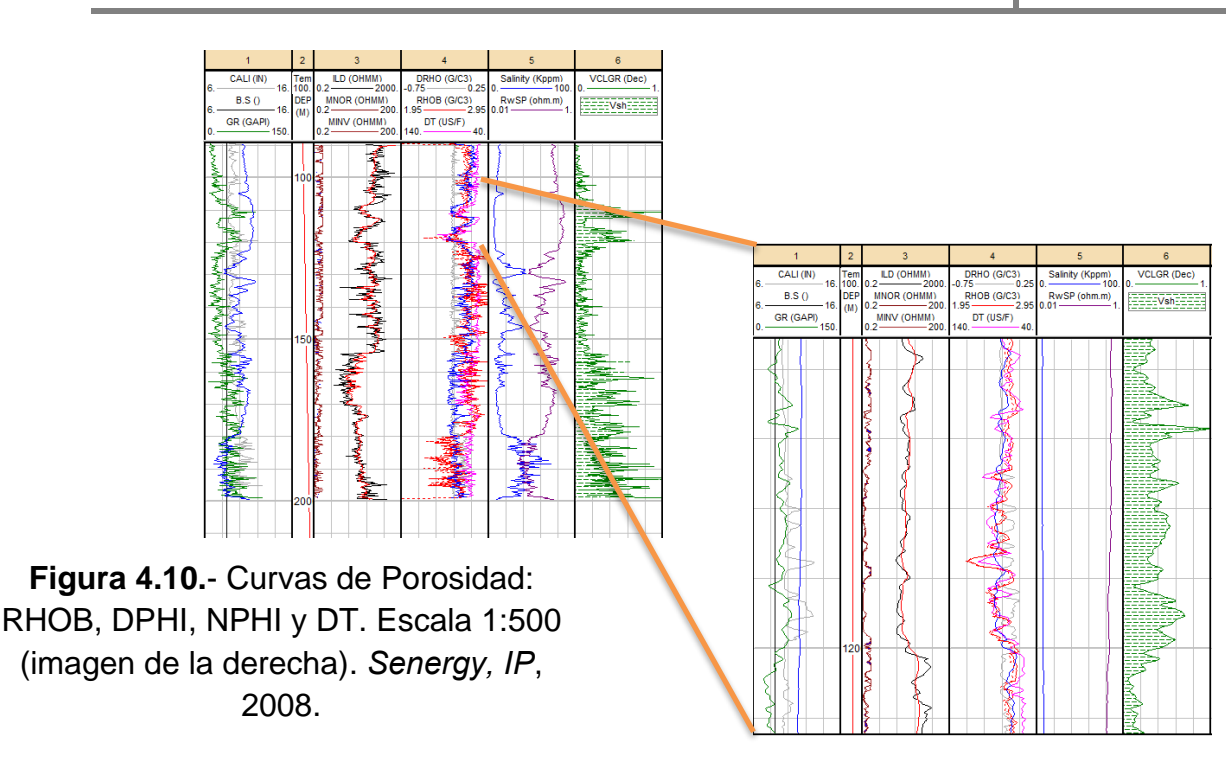

Se calcula la porosidad total con los registros de densidad y neutrón, si la formación contiene gas, se utiliza una ecuación diferente para eliminar el efecto de gas. Al analizar la zona de estudio, si esta contiene más del 15% de volumen de arcilla se considera una formación sucia o arcillosa e implica calcular una porosidad efectiva para eliminar el efecto de las arcillas. Figura 4.11

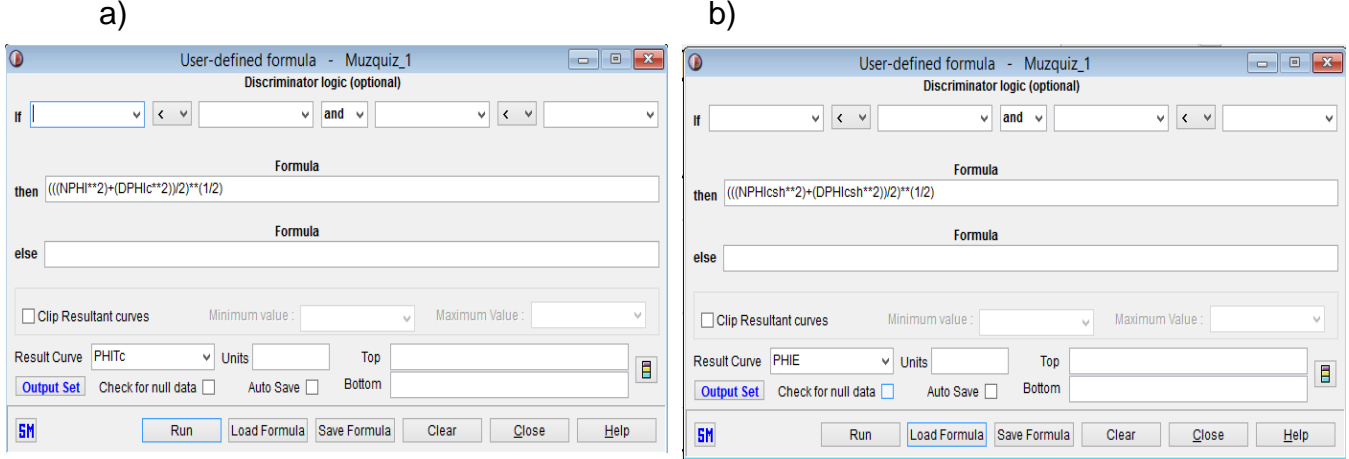

**Figura 4.11.**- Calculo de porosidad con el registro de densidad y neutrón, a) Calculo de Porosidad total, b) Calculo de Porosidad efectiva. *Senergy, IP*,2008.

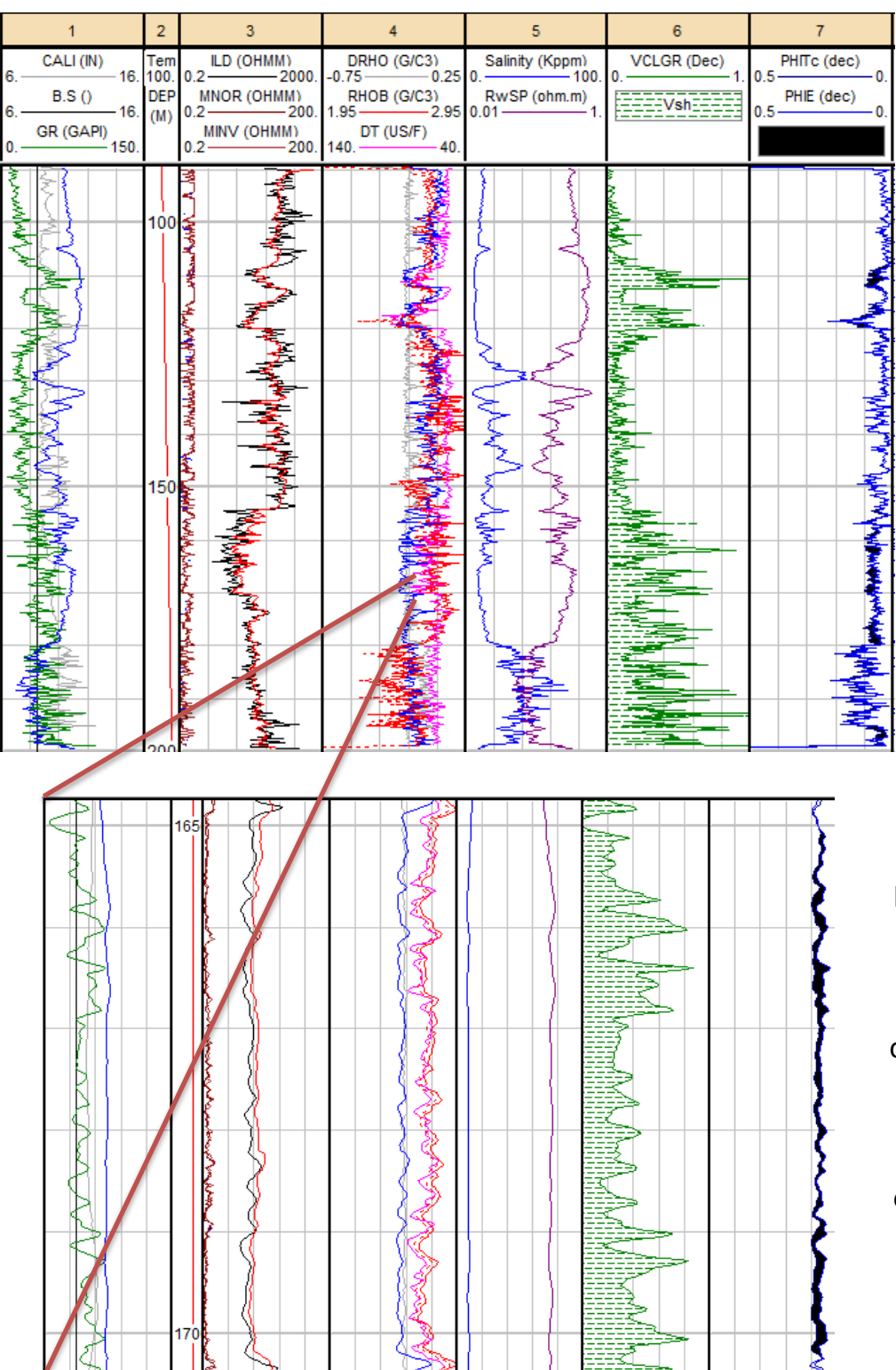

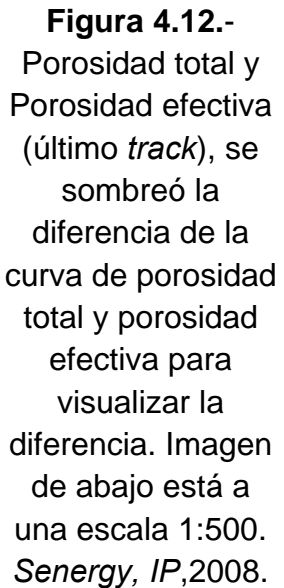

Las arcillas afectan la porosidad, la figura 4.12 lo ejemplifica claramente, en las zonas donde el contenido de arcilla es menor al 15% la porosidad total y porosidad efectiva son iguales, y en zonas donde el contenido de arcilla es mayor al 15% se tiene una diferencia notable entre la porosidad total y la porosidad efectiva.

El último parámetro a calcular es la resistividad del agua de formación (Rw), se calcula mediante dos métodos: registro de Potencial Natural (SP) y grafico de Pickett, este último es mejor. El primer método se calcula con el SP y se obtiene una curva de Rw de todo el pozo (fig. 4.13).

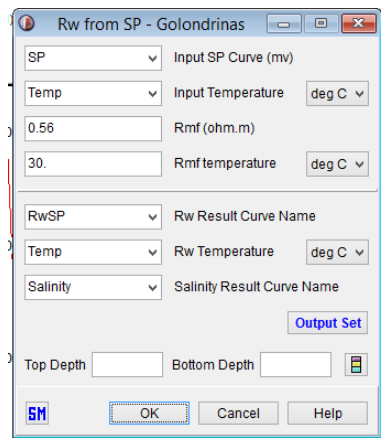

**Figura 4.13.**- Calculo de Rw a partir del SP (*Senergy, IP*, 2008).

El método de Pickett calcula Rw mínima de todo el pozo, el factor de tortuosidad (a), exponente de cementación (m) y el exponente de saturación (n). Utilizamos un gráfico cruzado (en el que se coloca Rt en el eje X, la porosidad total o porosidad efectiva en el eje Y, ambos ejes en escala logarítmica y se coloca GR en el eje Z para visualizar y discriminar los datos arcillosos). Figura 4.14

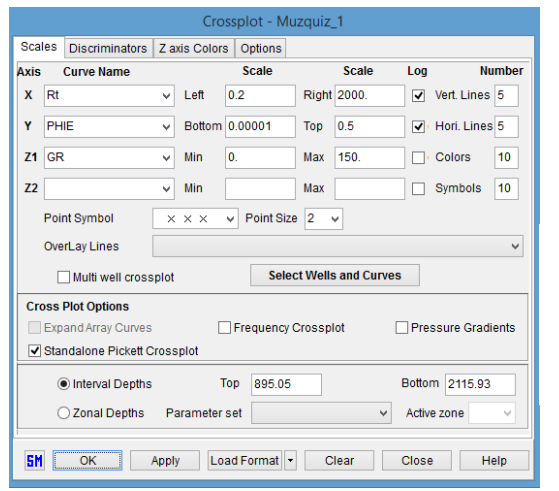

**Figura 4.14.**- Datos para calcular Rw con el método de Pickett (*Senergy, IP*, 2008).

Los datos del pozo generalmente tienen una tendencia cuando el fluido que contiene la formación es agua y si el tipo de fluido es diferente los datos se dispersan dado que el gráfico tiene líneas que marcan la tendencia de los datos, se debe ajustar de acuerdo a la tendencia de los datos limpios (no contienen arcillas). Figura 4.15

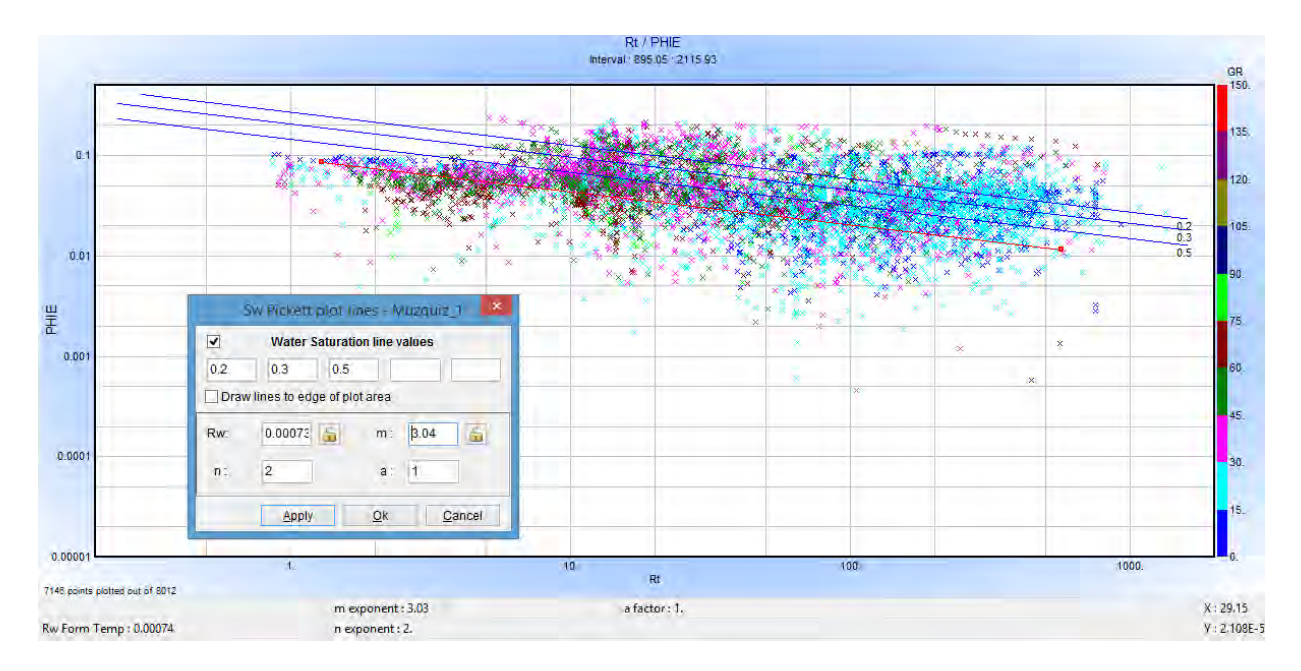

**Figura 4.15.**- Obtención de Rw con el método de Pickett (*Senergy, IP*,2008).

Los parámetros petrofísicos calculados son necesarios para obtener los parámetros petrofísicos clave, su importancia radica en ser el primer preámbulo para interpretar y analizar la formación objetivo.

### **IV.2.2 Cálculo de Parámetros Petrofísicos Clave**

Los parámetros petrofísicos clave que mejor describen la roca son: el factor de formación (F), indicador de zona de flujo (FZI) y el índice de calidad del yacimiento (RQI). Para calcular estos parámetros es importante sí se cuenta con pruebas de núcleo para realizar la calibración de la porosidad, permeabilidad, exponente de cementación y exponente de saturación.

• Factor de Formación (F) El factor de formación es estimado con la ecuación de Archie de forma general (ecuación 4.1):

$$
F = \frac{a}{\phi^m} \qquad \qquad \text{ec. 4.1}
$$

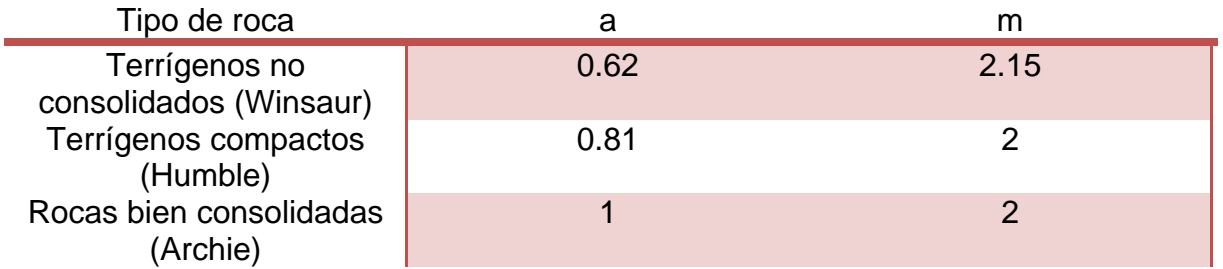

**Tabla 4.1.**- Parámetros para calcular el factor de formación (Bassiouni, 1994)

A partir de la ecuación de Archie despejamos para obtener m y a:

$$
m = A - B * \log a \qquad \qquad \text{ec. 4.2}
$$

$$
\log a = \frac{A \log \phi + \log F}{1 + B \log \phi}
$$
ec. 4.3

donde:

- F Factor de formación
- a Tortuosidad
- m Exponente de cementación
- ∅ Porosidad
- A y B Constantes, depende del tipo de roca

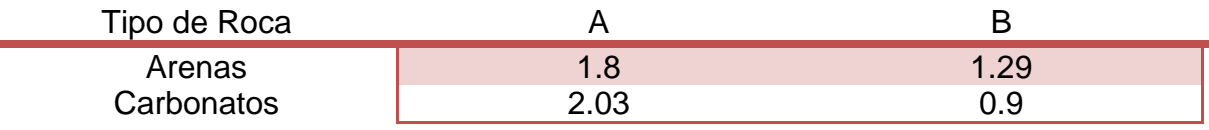

**Tabla 4.2.-** Constantes para calcular la Tortuosidad y el Exponente de cementación (Instituto Mexicano del Petróleo, 1984).

Se recalcula el factor de formación con los nuevos valores del exponente de cementación y de la tortuosidad.

• Índice de Calidad del Yacimiento (RQI)

 $RQI = 0.0314 \cdot (k/\Phi_e)^{\frac{1}{2}}$ ½ ec. 4.4

donde:

*RQI* es el índice de calidad del yacimiento [μm] *k* es la permeabilidad [mD], *Φe* es la porosidad efectiva [dec].

En formaciones arcillosas ( $V_{sh}$ >15%), se tiene la ecuación 4.5.

$$
RQI_{sh} = 0.0314 \cdot [k/\Phi_e \cdot (1 - V_{sh})]^{1/2}
$$
ec. 4.5

donde:

*RQIsh* es el índice de calidad del yacimiento para formaciones arcillosas [μm] *k* es la permeabilidad [mD],

*Φe* es la porosidad efectiva [dec],

*Vsh* es el volumen de arcilla [dec].

• Indicador de Zona de Flujo (FZI)

FZI es directamente proporcional a RQI (ecu. 4.6):

$$
FZI = RQI / \phi_z
$$
 ec. 4.6

$$
\varphi_Z = \frac{\varphi_e}{(1 - \varphi_e)} \qquad \qquad \text{ec. 4.7}
$$

donde:

*RQI* es el índice de calidad del yacimiento [μm].

FZI, indicador de zona de flujo [μm].

*Φ*z, índice de porosidad normalizada [dec].

*Φe*, porosidad efectiva [dec].

En formaciones arcillosas (V<sub>sh</sub>>15%), se tiene la ecuación 4.8.

 $FZI_{sh} = C\cdot[R_t/a \cdot R_w \cdot (1 - V_{sh})]^{1/2}$  ec. 4.8

donde:

*FZIsh* es el indicador de zona de flujo en una formación arcillosa [μm], *C* es una constante [mD], *C*=78.5 ó 29.09, *Rt* es la resistividad (profunda) real de la roca [dec], *a* es el coeficiente de tortuosidad (ec. de Archie) [adim], *Rw* es la resistividad del agua de formación [dec], *Vsh* es el volumen de arcilla [dec].

Calculado los parámetros petrofísicos clave, se analiza la formación objetivo si realmente es una formación con oportunidad de almacenamiento de  $CO<sub>2</sub>$  con los parámetros FZI y RQI (tabla 4.3).

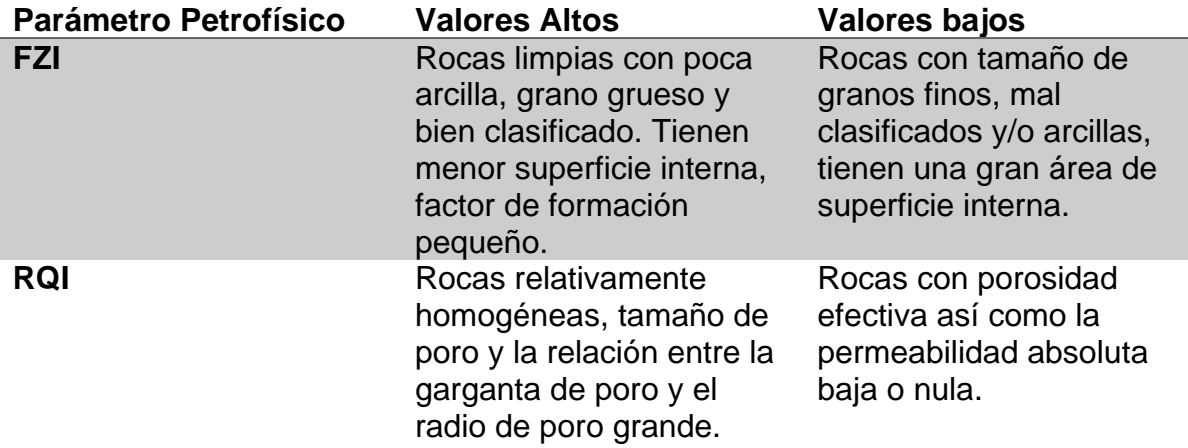

**Tabla 4.3.-** Determinación de la calidad de una formación objetivo con los parámetros FZI y RQI.

Con el factor de formación se va a definir el carácter predominante del sistema poroso de la roca con el gráfico de Telaraña. Los parámetros FZI Y RQI describen muy bien a la roca y son proporcionales (Fig. 4.16), se usa FZI para estimar el coeficiente de almacenamiento de  $CO<sub>2</sub>$ .

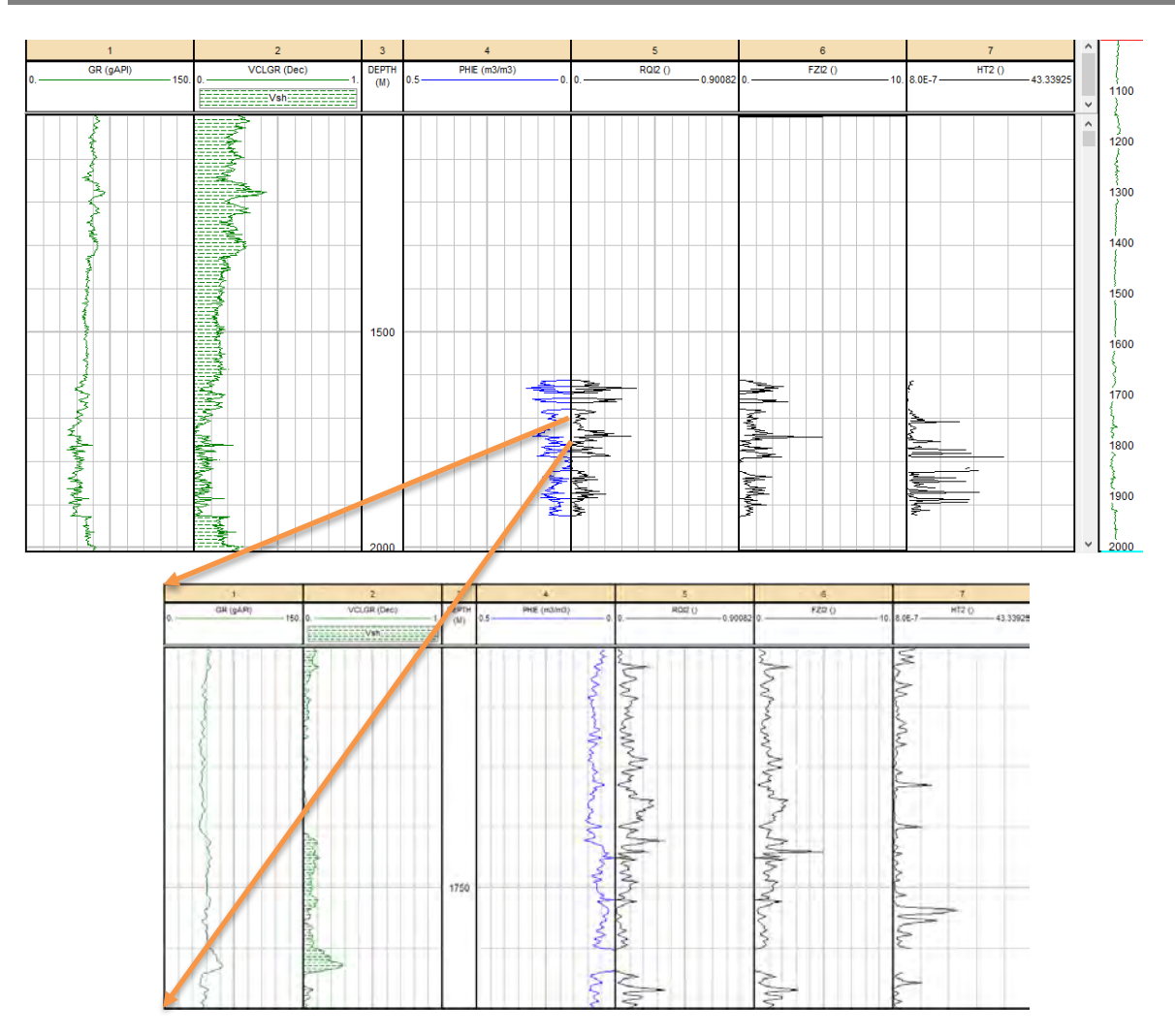

**Figura 4.16.**- Calidad de Roca e Indicador de Zona de flujo: (arriba) 1:15,000 y (abajo) escala 1:500 a 1710m (*Senergy, IP*, 2008).

### **IV.3 Calibración del coeficiente de almacenamiento estimado con el coeficiente de almacenamiento obtenido con la metodología DOE**

El sistema de almacenamiento de la Cuenca de Sabinas está representado principalmente por dos formaciones: Formación la Virgen y Formación Hosston.

### **IV.3.1 Formación La Virgen**

La Fm La Virgen ubicada en los pozos Muzquiz-1 y Leona-1, a partir de los 1025 m hasta los 1599m. El área de la unidad es de 837.48  $km<sup>2</sup>$ . Figura 4.17
# ESTIMACIÓN DEL COEFICIENTE DE **CAPÍTULO IV** ALMACENAMIENTO

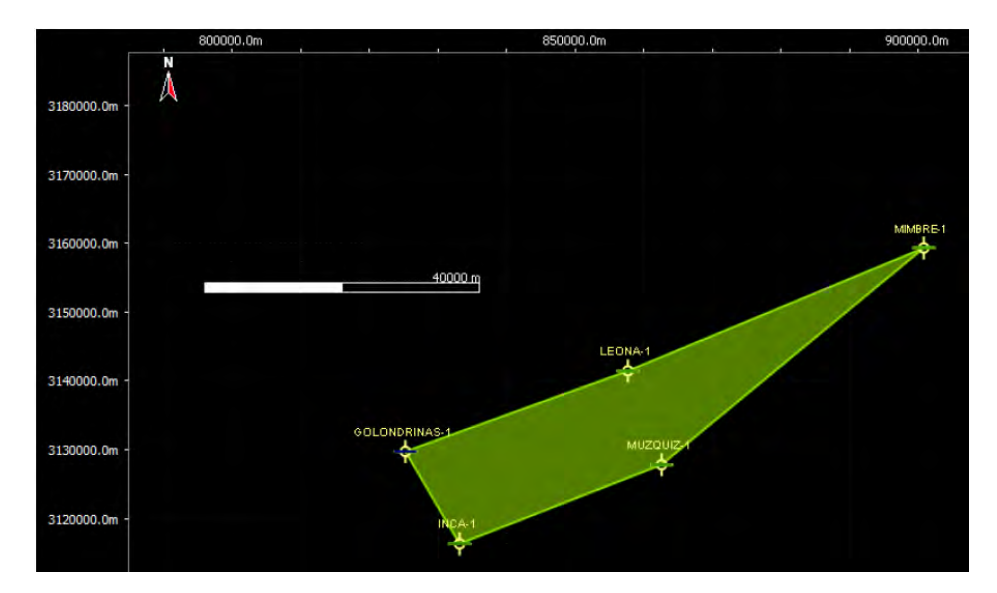

**Figura 4.17.**- Delimitación de la Formación la Virgen de la Cuenca de Sabinas con pozos (CFE & SENER, 2013).

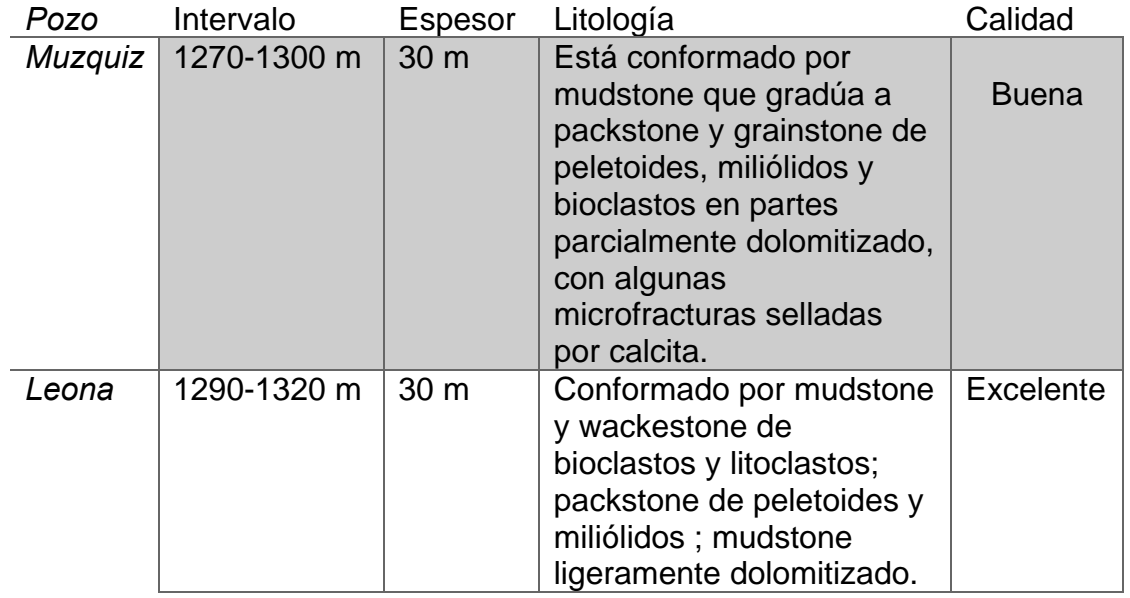

**Tabla 4.4.**- Descripción de la Formación La Virgen de la Cuenca de Sabinas de dos pozos diferentes (CFE & SENER, 2013).

#### **Pozo Muzquiz**

La Formación la Virgen presenta un volumen de arcilla del 10% y porosidad promedio del 3.5% en el pozo Muzquiz. Para determinar si la formación es permeable, el pozo tiene dos curvas Mircronormal y Microinversa, son del registro de resistividad, si las curvas se cruzan indican cualitativamente permeabilidad. En la formación si existe un cruce de curvas pero no es continúo, aun así, es un buen indicador. Figura 4.18

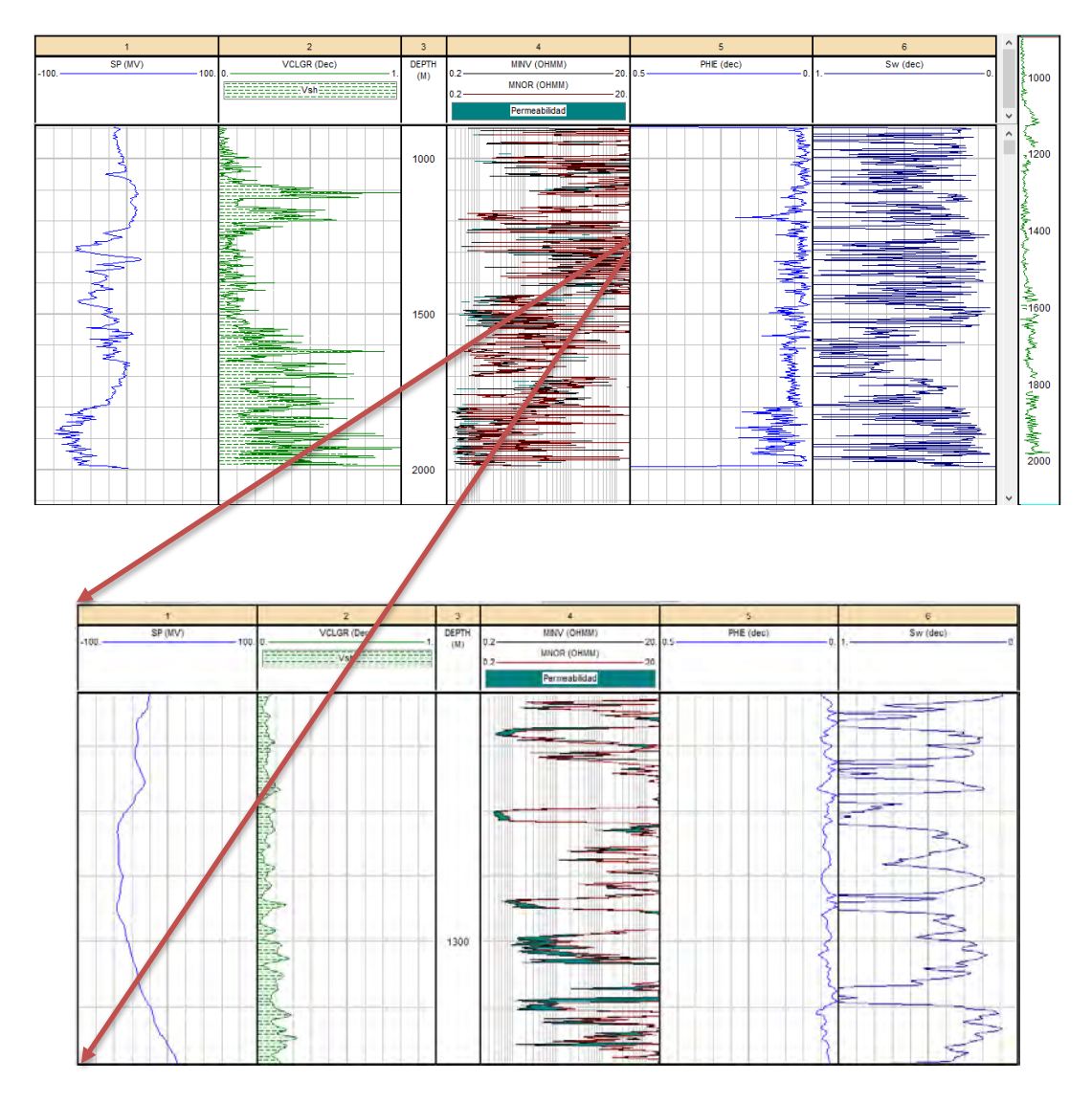

**Figura 4.18.**- Pozo Muzquiz, Formación La Virgen: (arriba) 1:15,000 y (abajo) escala 1:500 (*Senergy, IP*, 2008).

#### **Pozo Leona**

La Formación la Virgen en el pozo Leona presenta un volumen de arcilla del 14% y porosidades promedio de 2.5%. Figura 4.19

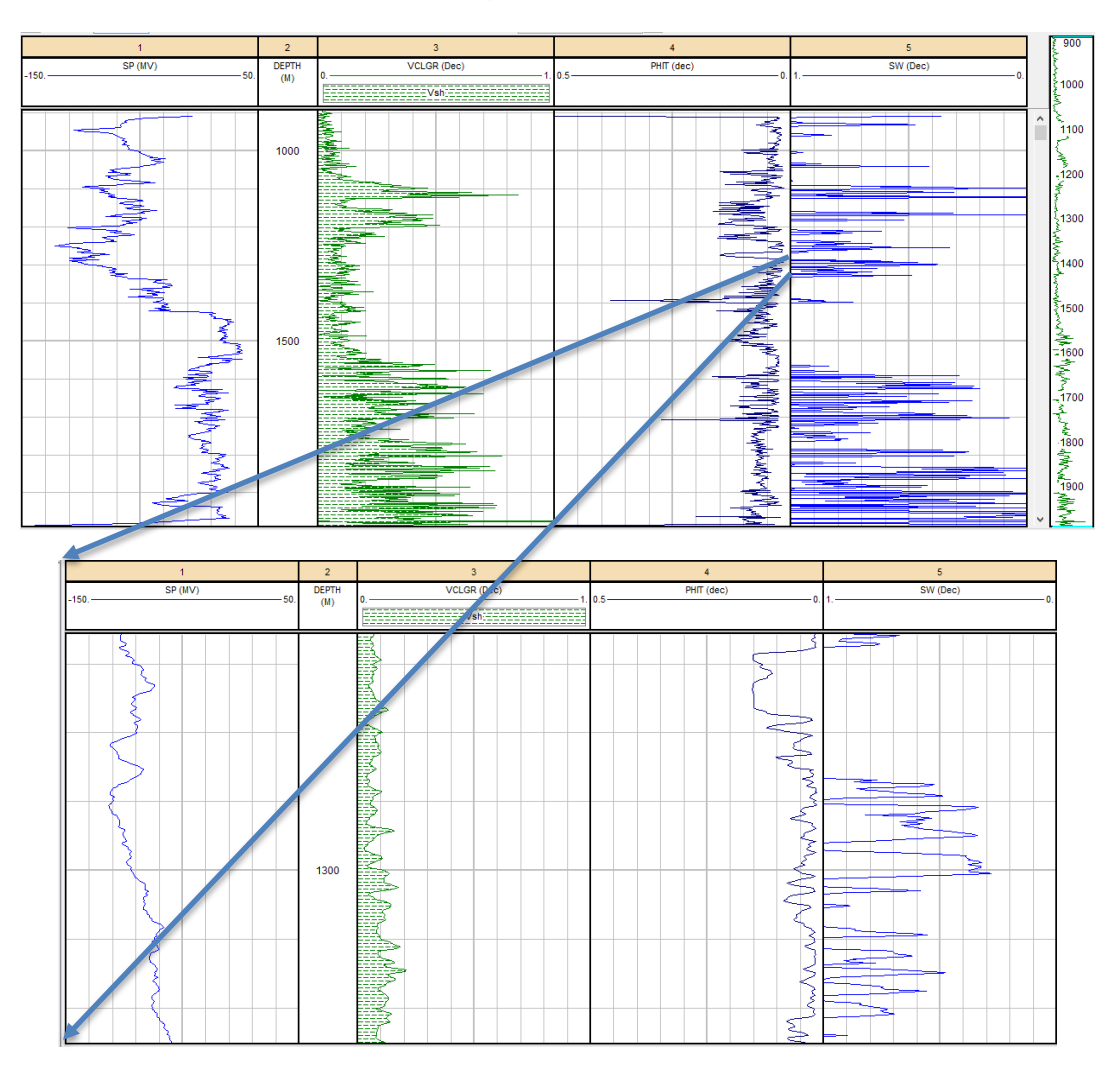

**Figura 4.19.**- Pozo Leona, formación La Virgen: (arriba) 1:15,000 y (abajo) escala 1:500 (*Senergy, IP*, 2008).

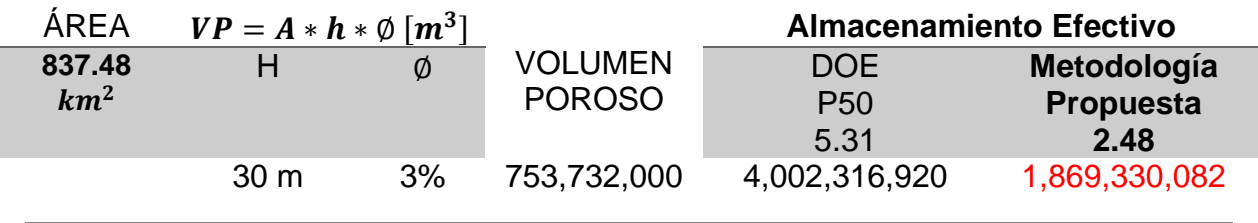

#### **IV.3.2 Formación Hosston**

La Formación Hosston se observa a una profundidad de 1330 m hasta 1990 m en los pozos Muzquiz-1, Golondrinas-1 y Leona-1. La extensión del área es de 976.37  $km^2$ . Figura 4.20

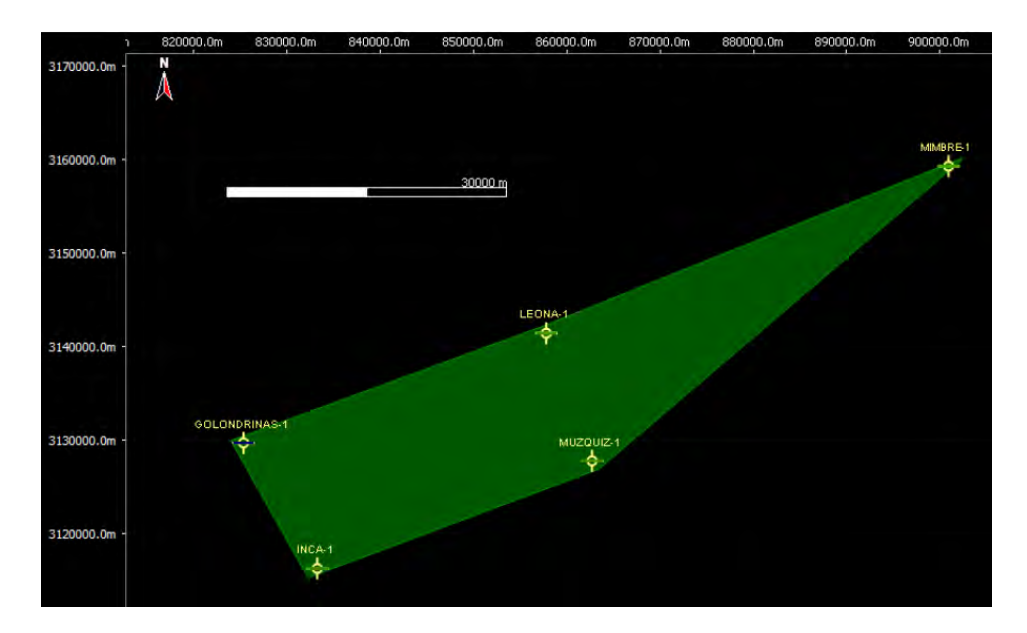

**Figura 4.20.**- Delimitación de la formación Hosston de la Cuenca de Sabinas (CFE & SENER, 2013).

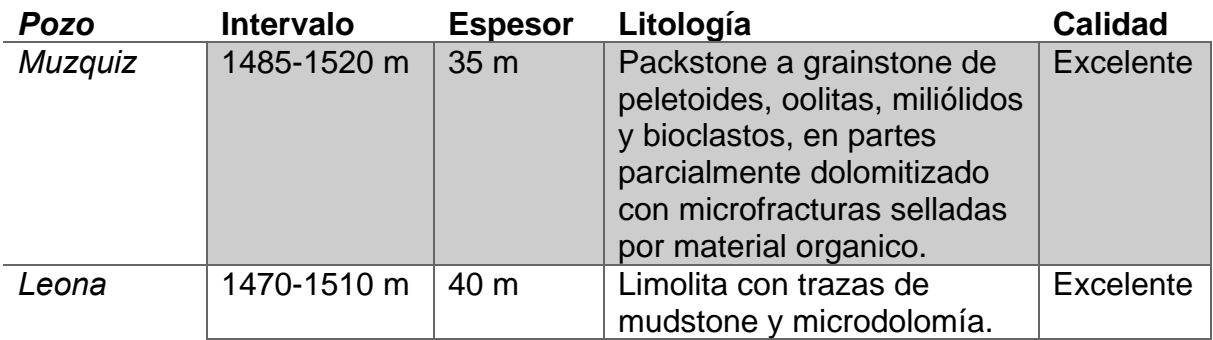

**Tabla 4.5.**- Descripción de la Formación Hosston de la Cuenca de Sabinas de dos pozos diferentes (CFE & SENER, 2013).

#### **Pozo Muzquiz**

La Formación Hosston tiene porosidades promedio del 5%, contenido de arcilla menor al 15% y una permeabilidad (cualitativa) continua en toda la formación. La formación Hosston tiene porosidades bajas para los criterios de almacenamiento pero cualitativamente tiene una buena permeabilidad. Figura 4.21

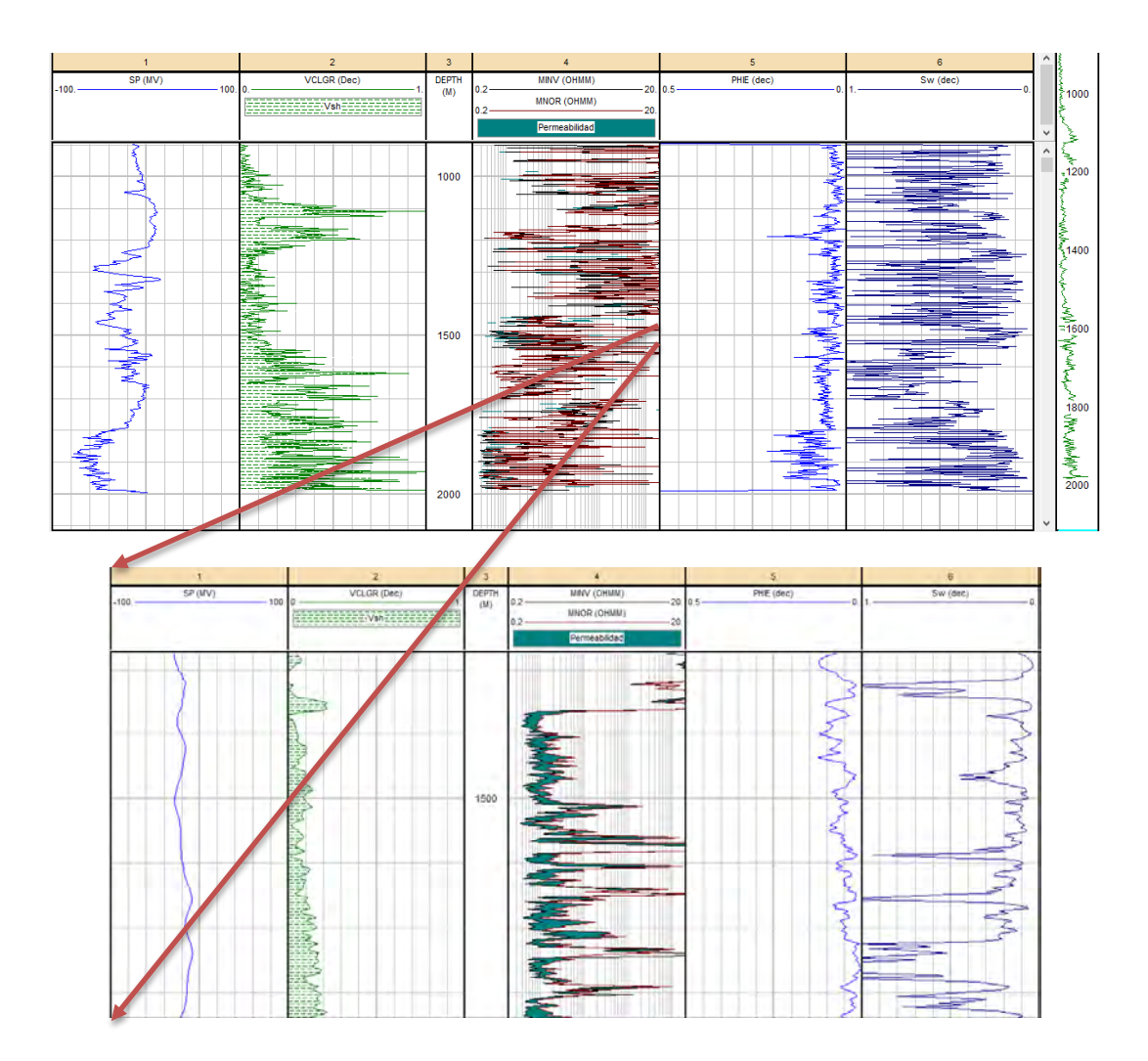

**Figura 4.21.**- Pozo Muzquiz, Formación Hosston: (arriba) 1:15,000 y (abajo) escala 1:500 (*Senergy, IP*, 2008).

#### **Pozo Leona**

La formación tiene un contenido de arcilla del 10%, porosidades del 8% y una saturación de agua de casi el 100%. Figura 4.22

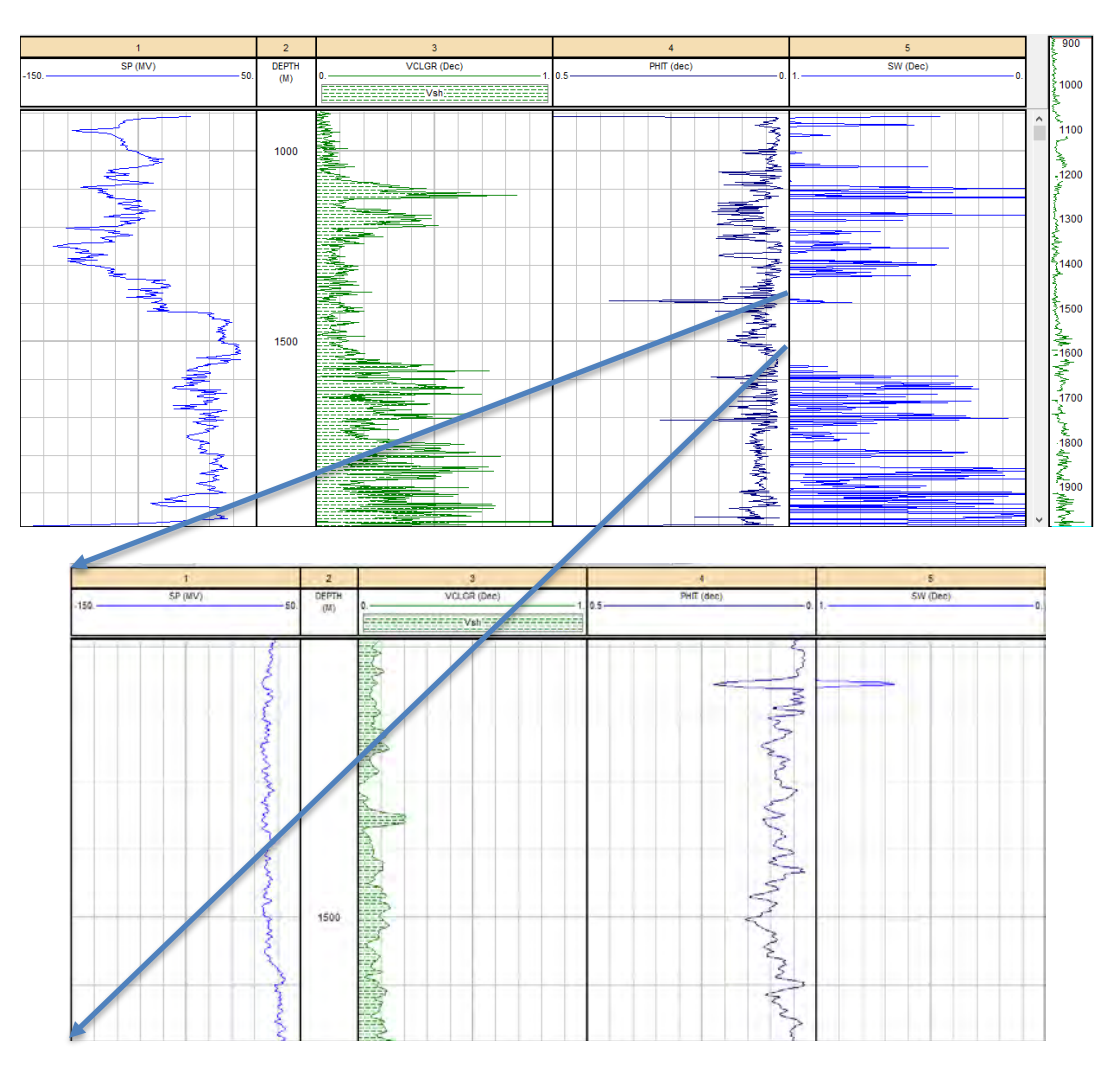

**Figura 4.22.**- Pozo Leona, Formación Hosston: (arriba) 1:15,000 y (abajo) escala 1:500 (*Senergy, IP*, 2008).

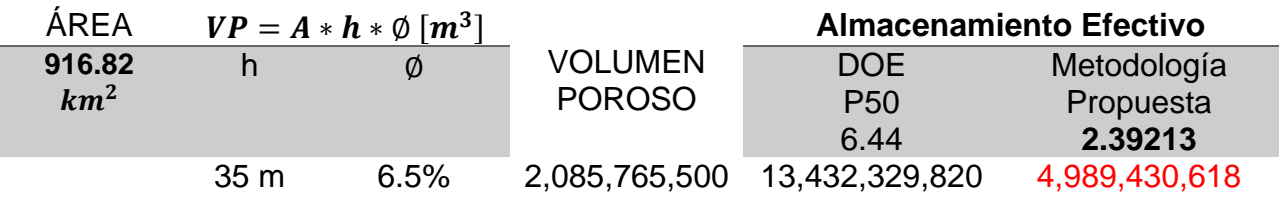

## Bibliografía

- Bassiouni, Z. (1994). *Theory, Measurement and Interpretation of Well Logs .* Richardson, Tx: Society of Petroleum Engineers.
- Cañipas Morales, K. N., Ortuño Arzate, F., Rocha Legorreta, F., Escudero Bradillo, M., Ramírez Gordillo, L. S., & Pérez Ortiz, J. A. (2011). *Desarrollo Metodológico y de Protocolos Analíticos para la Caracterización Geoquimica y Genética del Ga Metano.* Instituto Mexicano del Petróleo.
- Castrejón P., H. (2015). *Determinación de calidad de roca en áreas del paleocanal de Chicontepec a partir de los registros geofísicos de pozos.* México: FI,UNAM.
- CFE, & SENER. (2013). *Evaluación Regional de la Provincia de Coahuila para el almacenamiento geológico de CO2 en acuíferos salinos profundos.* México: Comisión Federal de Electricidad.
- Eguiluz , S. (2007). Exploración petrolera cuantitativa, ejemplos y resultados de los estudios de lays en la cuenca de Sabinas, Coahuila., México. *GeoCiencia, Servicio Geológico Mexicano*, 9- 34p.

Instituto Mexicano del Petróleo. (1984). *Grafico de Telarañas.* México.

Marmissolle-Daguerre, D., Aitken, D., Ayala, N., Ayestarán, L., Bronnec, R., Carrillo B., J., . . . Petit, P. (1984). *Evaluación de Formaciones en México.* México: Schlumberger.

Senergy. (2008). User Manual, Version 3.5. *Interactive Petrophysics*, 1652p.

*"Sólo es útil el conocimiento que nos hace mejores" Sócrates*

ESTIMACION DEL COEFICIENTE DE ALMACENAMIENTO DE LA FORMACIÓN SAN ANDRÉS CAPÍTULO V

V.1 Generalidades Geológicas del área de estudio

V.2 Análisis de los Registros Geofísicos de Pozo

V.3 Estimación del coeficiente de almacenamiento de la Formación San Andrés

### **V. Estimación del Coeficiente de Almacenamiento de la Formación San Andrés**

La formación San Andrés representa una oportunidad de almacenamiento de CO2, es un yacimiento de hidrocarburos exhausto por lo que existen estudios previos de la zona como geología estructural, geofísica, registros geofísicos de pozos, columna estratigráfica, secciones geológicas.

#### **V.1 Generalidades Geológicas del área de estudio**

El bloque San Andrés se localiza en el sur del Activo de Producción Poza Rica-Altamira, comprende una extensión aproximada de 209 Km²; se encuentra a 35 Km al sureste de la ciudad de Poza Rica, Veracruz. Geológicamente, se ubica en la porción sureste de la Cuenca Tampico-Misantla. Figura 5.1

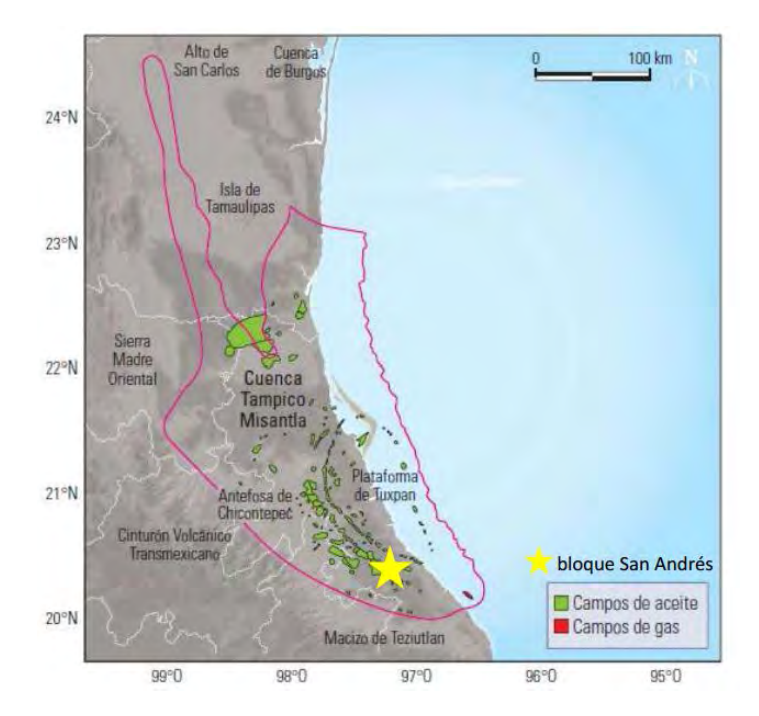

**Figura 5.1.**- Ubicación de la cuenca Tampico-Misantla. (PEMEX, Bloque San Andrés , Activo Integral Poza Rica-Altamira, 2011).

#### **V.1.1 Descripción de la Provincia Tampico-Misantla**

El basamento cristalino está constituido por rocas ígneas y metamórficas con edades que varían desde el Pérmico hasta el Jurásico Medio. La tecno-secuencia Synrift inicia en el Triásico con el depósito sobre el basamento de clásticos continentales de ambientes aluviales y fluviales con algunos flujos de lava de la Formación Huizachal del Triásico Tardío al Hettangiano, seguidos por una secuencia transgresiva marina de areniscas y lutitas de la Formación Huayacocotla del Jurásico Inferior durante el Hettangiano-Pliensbachiano. En el Jurásico Medio se restablecieron condiciones continentales y se depositaron clásticos de la Formación Cahuasas. Una nueva transgresión favoreció el depósito de calizas oolíticas de la parte inferior de la Formación Huehuetepec.

Sobre estas formaciones se depositaron en el Calloviano calizas arenosas, y bioclásticos arcillosos de la Formación Tepexic, la cuales fueron sobreyacidas por calizas arcillosas y carbonosas de aguas profundas de la Formación Santiago al alcanzar la máxima transgresión en el Oxfordiano. Alrededor de los altos de basamento se desarrollaron rampas carbonatadas en las que se depositaron en la parte interna calizas arcillo-arenosas de la Formación San Pedro y oolíticas de la Formación San Andrés y sus equivalentes laterales de la Formación Chipoco y de cuenca de la Formación Tamán. Estas facies alcanzaron su máximo desarrollo durante el Kimmeridgiano extendiéndose hacia la cuenca, sobre todo durante el siguiente descenso del nivel del mar, observándose en algunas zonas un cambio abrupto de la Formación Santiago a Chipoco y/o San Andrés.

Las calizas arcillosas y carbonosas de la Formación Pimienta cubren regionalmente a las de las formaciones Tamán, Chipoco y San Andrés durante el Tithoniano (fig.5.2). Hacia el final del Jurásico se depositó sobre la Formación Pimienta un paquete delgado de clásticos correspondientes a la Formación La Casita, derivado de la erosión de las zonas expuestas de basamento.

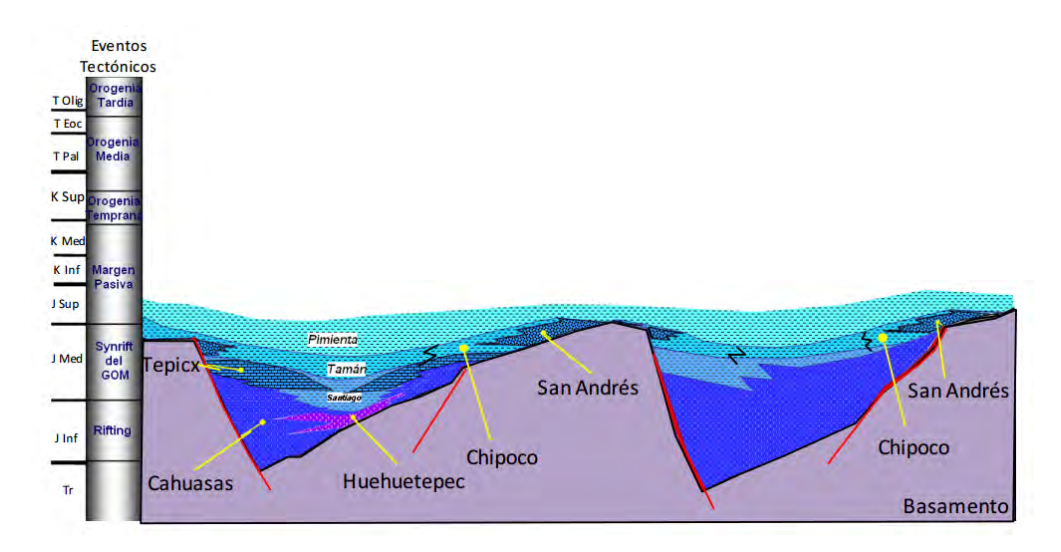

**Figura 5.2.**- Relleno sedimentario de las fosas del Jurásico Medio-Jurásico Tardío. (PEMEX, Activo de Exploración Tampico-Misantla-Golfo, 2013)

La tectono-secuencia Margen Pasiva inicia con el depósito de calizas oolíticas y bioclásticas del miembro inferior de la Formación Tamaulipas Inferior del Berriasiano-Valanginiano mientras que hacia el área de Tuxpan se desarrolló un borde arrecifal representado por las calizas de la Formación El Abra bordeado por sedimentación de talud de la Formación Tamabra.

A finales del Cenomaniano esta plataforma sufre una exposición subaérea particularmente prolongada y con la transgresión subsiguiente se restableció la sedimentación carbonatada somera, más adelante debido al ascenso relativo del nivel del mar se depositaron calizas pelágicas carbonosas de la Formación Agua Nueva del Turoniano sobre las formaciones El Abra, Tamabra y Tamaulipas Superior, posteriormente calizas arcillosas con intercalaciones de bentonita de la Formación San Felipe seguidas por margas, calizas arcillosas y lutitas calcáreas de la Formación Méndez marcando el final de la tectono-secuencia Margen Pasiva. Figura 5.3

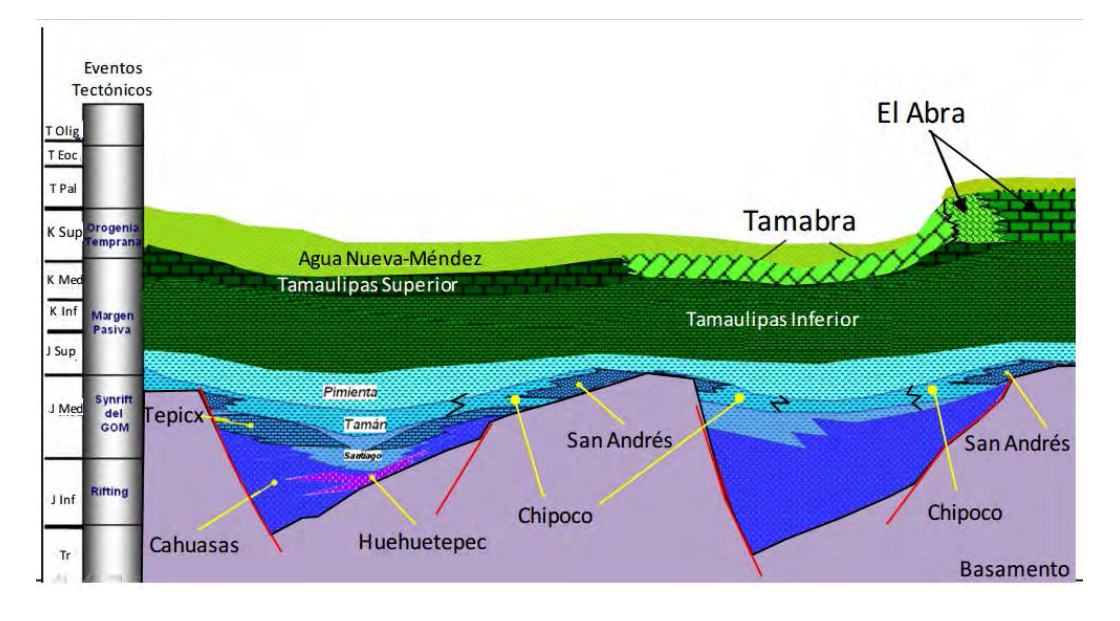

**Figura 5.3.**- Extensas plataformas carbonadas y crecimientos arrecifales en el Cretácico Inferior-Medio. (PEMEX, Activo de Exploración Tampico-Misantla-Golfo, 2013)

La tectono-secuencia Antefosa se caracteriza por el cambio de sedimentación carbonatada a terrígena, estos últimos depósitos cenozoicos marinos fueron definidos originalmente como Cuenca Tampico-Misantla por López-Ramos (1956).

El perfil batimétrico tendía a ser de tipo rampa o con zonas relativamente estrechas, en las que los sistemas costeros pasaban a una zona de prodelta o talud en el que predominaba el transporte por corrientes de turbidez, flujos de escombros y deslizamientos. Figura 5.4

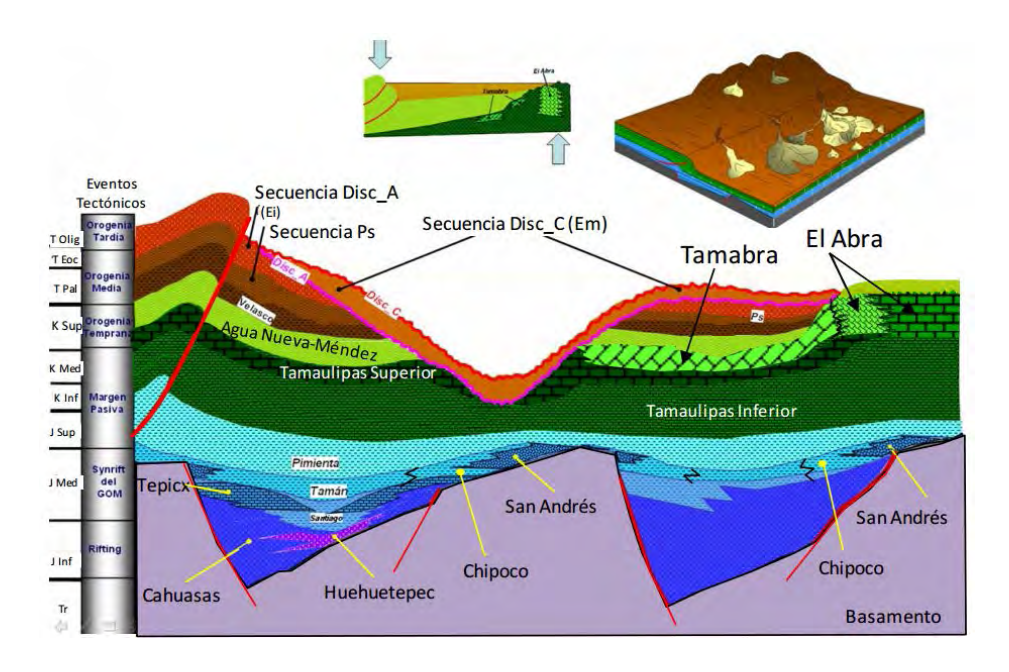

**Figura 5.4.**- Depositos turbiditicos de aguas profundas en el Paleoceno-Eoceno tardío. (PEMEX, Activo de Exploración Tampico-Misantla-Golfo, 2013)

#### **V.1.2 Formación San Andrés**

La formación San Andrés (miembros Superior e Inferior) del Jurásico Superior es una zona productora del campo San Andrés. El yacimiento del área corresponde a una trampa combinada estructural estratigráfica; aproximadamente la mitad del campo (parte sur) estuvo sujeta a una erosión que afectó las rocas del Cretácico Superior al Jurásico Superior, lo que provocó que sedimentos del Terciario estén suprayaciendo a las rocas jurásicas de la Formación San Andrés. Ver figura 5.5

La inestabilidad del basamento generó una variada sedimentación, en cuyos bordes se depositaron facies de arenas y bancos oolíticos, típicas de la Formación San Andrés; posteriormente, durante el Cretácico, existió una etapa de elevación del nivel del mar con depósitos de mar abierto en un margen pasivo. Este episodio fue culminado en el Terciario por el depósito de sedimentos terrígenos que rellenaron las cuencas y originaron excelentes rocas sello regionales.

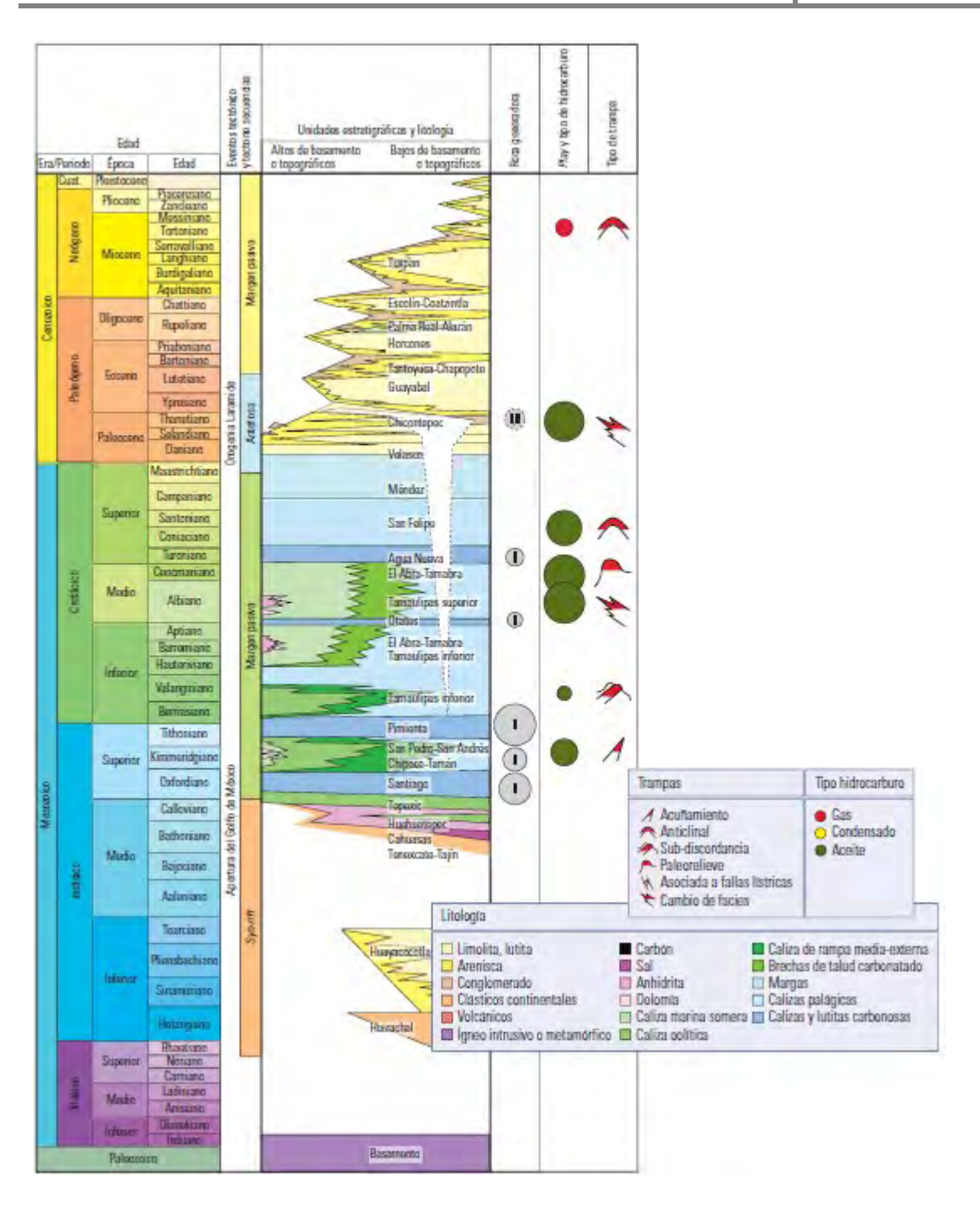

**Figura 5.5.**- Columna estratigráfica de la Provincia de Tampico-Misantla (WEC México, 2010).

Campa (1970) describe la formación San Andrés como calcarenitas porosas, con cambio de facies de calizas micríticas a calizas calcareníticas, en lentes o franjas. La divide en dos partes: la Superior, formada por más del 70% de calizas calcareníticas, compuestas por intraclastos y pellets en diferentes combinaciones dentro de un cementante de espatita, son de color café oscuro por impregnación de aceite. La Inferior está constituida en más del 60% por calizas oolicalcareníticas con cementante de espatita y a veces en matriz de micrita.

La Formación San Andrés se encuentra subyaciendo a la Formación Pimienta y suprayaciendo a la Formación Santiago; a veces está en contacto directo con el basamento o con el complejo basal. La Formación San Andrés es una excelente roca almacenadora [Nava y Alegría, 2001].

#### **V.2 Análisis de los Registros Geofísicos de Pozo**

La formación San Andrés se encuentra a 3,257 m de profundidad. Los registros geofísicos de pozo a analizar son los siguientes: SP, GR, SN, ILD, NPHI, RHOB y DT.

Los registros fueron tomados en el año de 1963, son registros viejos de los cuales no se pueden hacer las correcciones ambientales.

Se calcula el volumen de arcilla con el registro GR, el objetivo es la formación San Andrés, al calcular el volumen de arcilla se modifica la ecuación para rocas del Jurásico. Figura 5.6

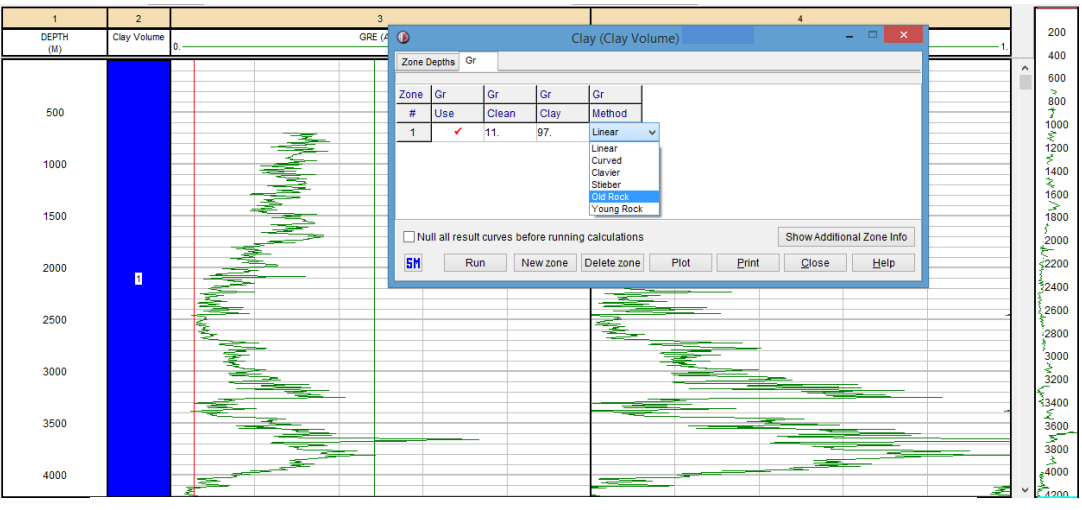

**Figura 5.6.**- Cálculo de volumen de arcilla. (*Senergy*, 2008)

Al calcular el volumen de arcilla del pozo, obtenemos un histograma del volumen de arcilla solo de la formación San Andrés. El promedio de volumen de arcilla de la formación es del 13% (fig. 5.7).

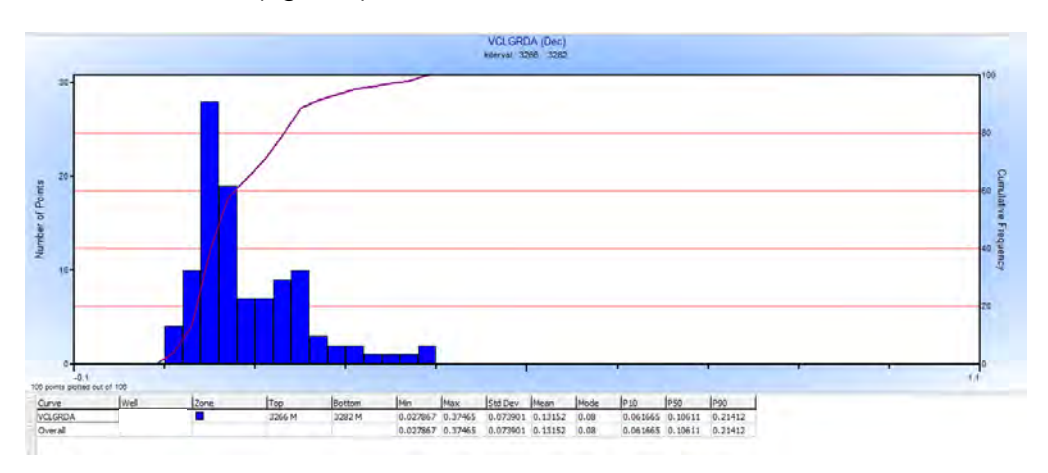

**Figura 5.7.**- Histograma del Volumen de arcilla de la formación San Andrés. (Senergy, 2008)

Para obtener la porosidad, se tienen los registros de densidad, neutrón y sónico. El registro de densidad proporciona dos curvas RHOB y DPHI; la formación San Andrés se describe como calcarenita, con base en lo anterior, la densidad de matriz que se usa para calcular DPHI es de 2.69.

La metodología más óptima para calcular la porosidad en la formación San Andrés es con la fórmula para formaciones con gas debido a que dicha formación fue productora tanto de aceite como gas. Ec. 5.1

$$
\emptyset = \sqrt{\frac{{\phi_D}^2 + {\phi_N}^2}{2}}
$$
ec. 5.1

Obtenemos el histograma de la porosidad total calculada y el promedio es del 12%. Figura 5.8

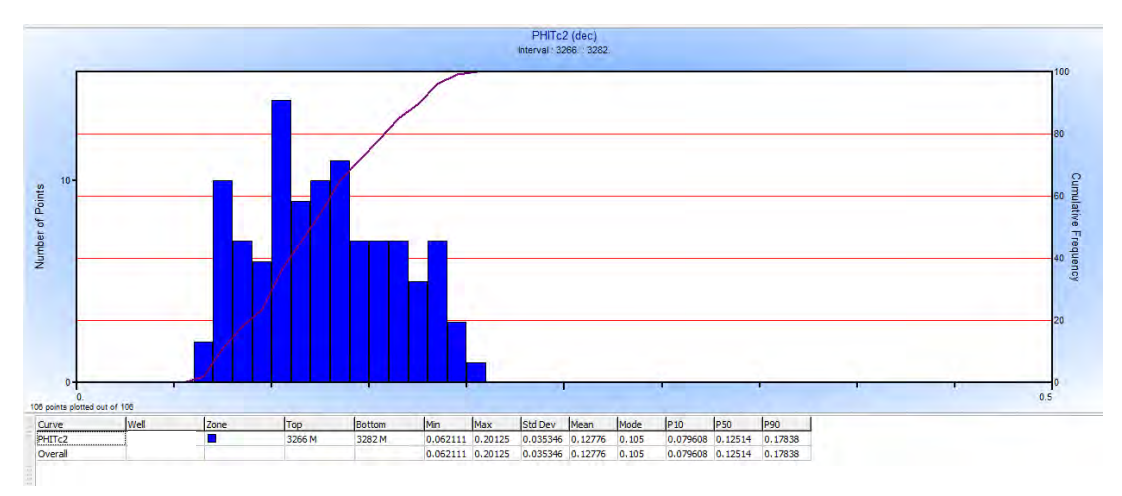

**Figura 5.8.**- Porosidad total de la formación San Andrés. (*Senergy*, 2008)

El parámetro de Rw se calcula con los dos métodos, con el registro de SP se calcular Rw y la Salinidad en todo el pozo y con el *crossplot* se calcula una Rw para todo el pozo (fig. 5.9 ).

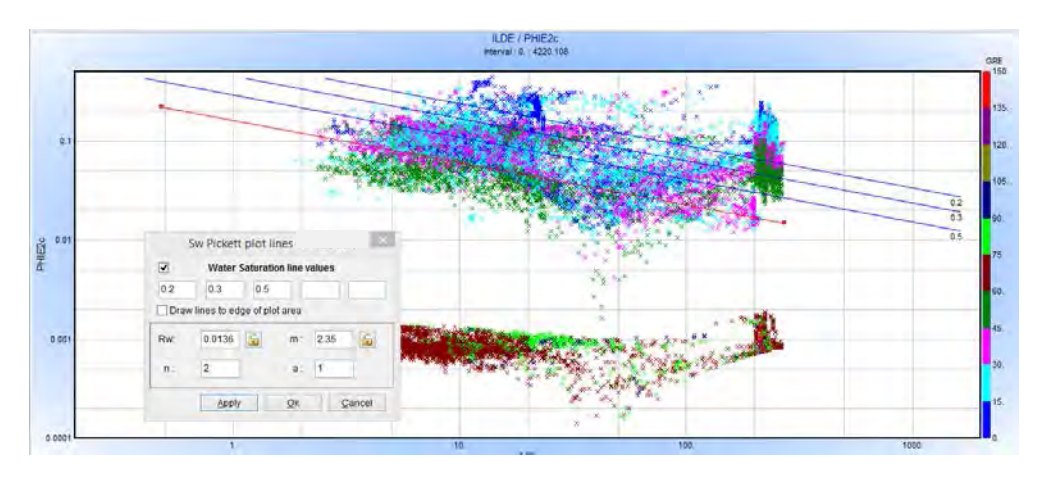

**Figura 5.9.**- *Crossplot* Rt vs PHIT, Pickett. (*Senergy*, 2008)

Con el *crossplot* de Pickett se obtienen los parámetros Rw,a,m y n; con estos parámetros se calcula la saturación de agua (ec 5.2).

ec. 5.2

 $S_w = \sqrt{\frac{a R_w}{\phi^m R t}}$ 

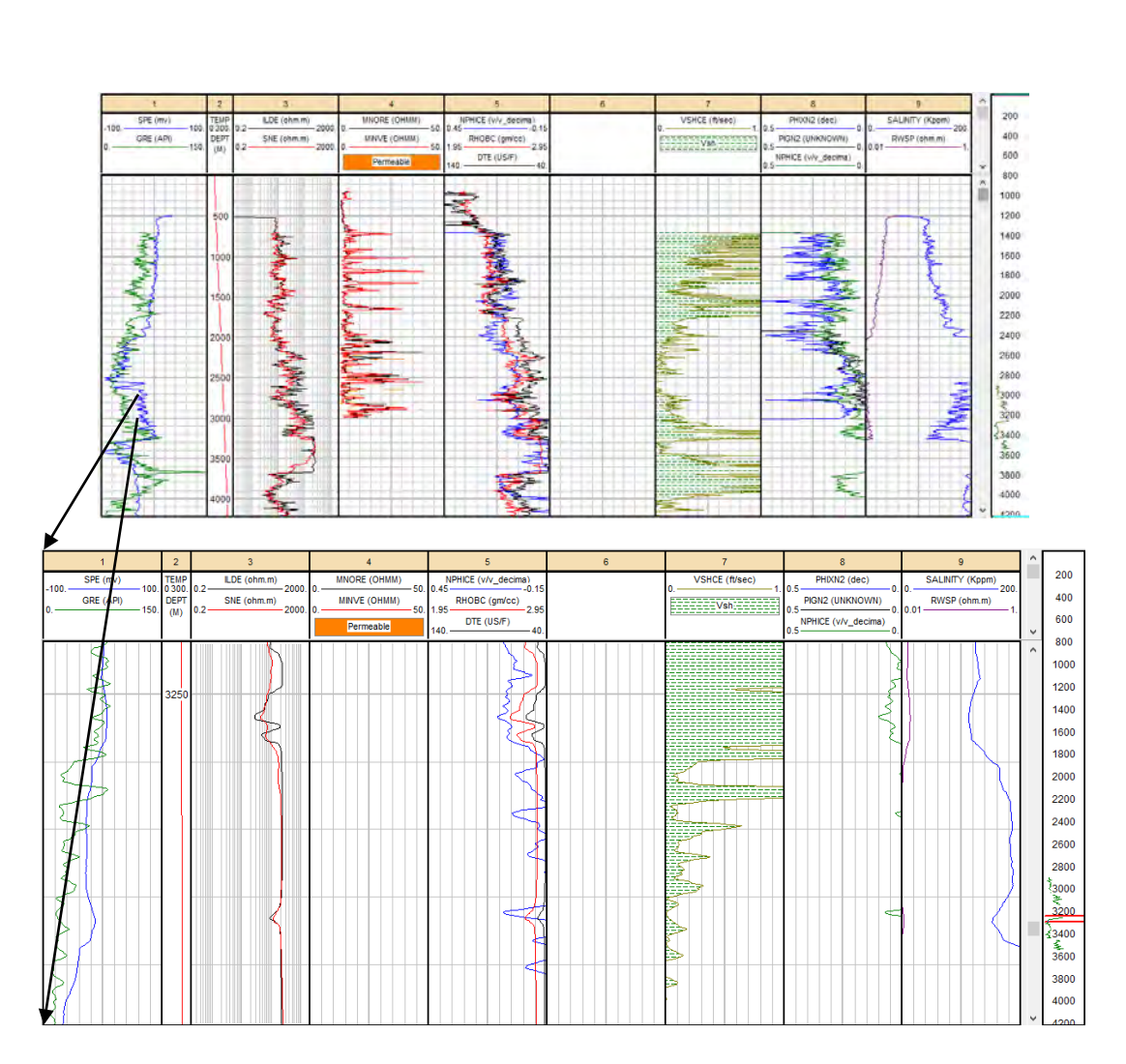

**Figura 5.10.**- Análisis de los registros del campo San Andrés: (imagen de abajo) a escala 1:500 a 3250m. (*Senergy*, 2008)

Con los registros de densidad y neutrón analizamos la litología de la formación, contiene arcilla, calizas y en mayor proporción arenas. Figura 5.11

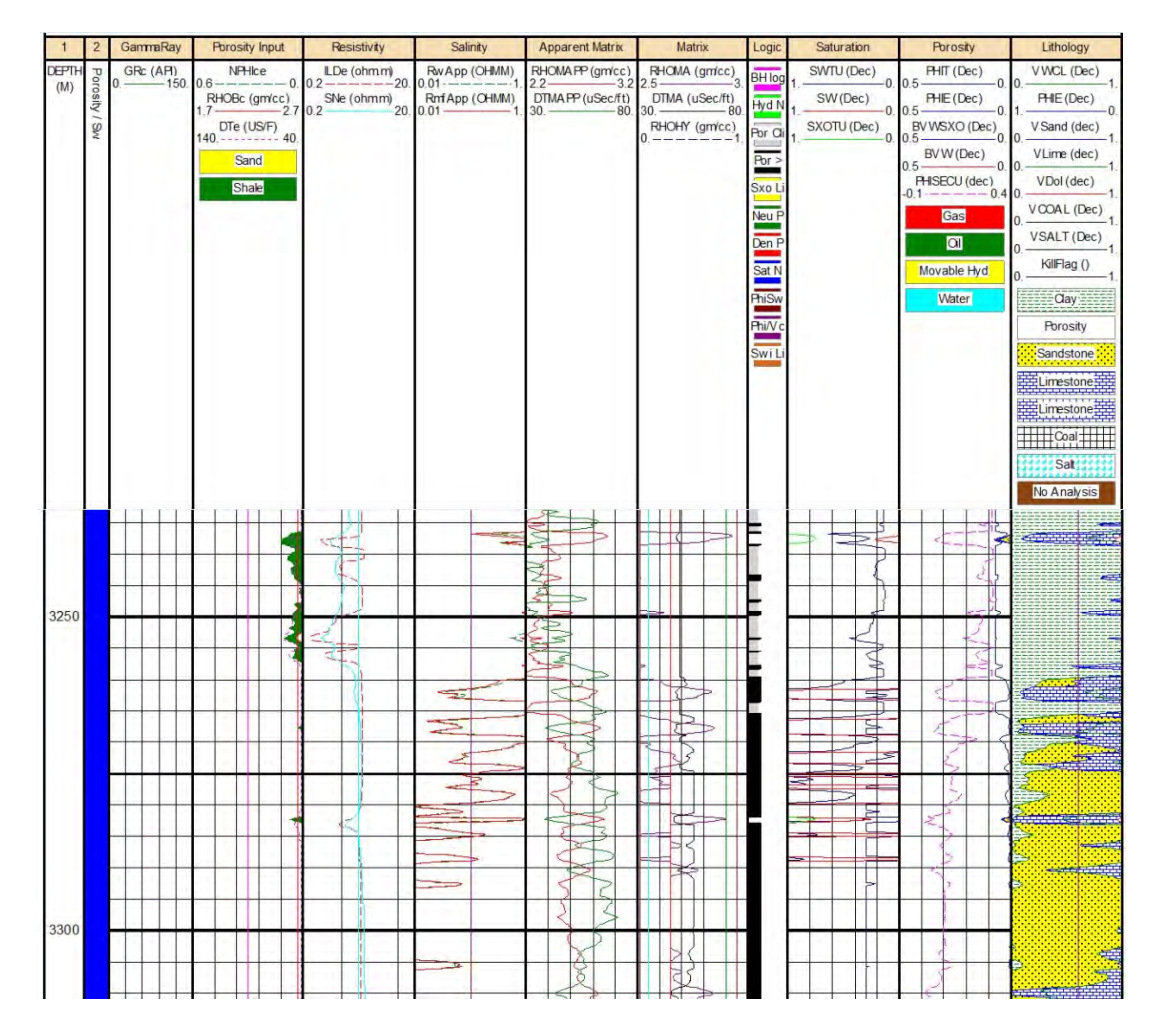

**Figura 5.11.**- Análisis de litología con registros geofísicos de pozos del campo San Andrés. (*Senergy*, 2008)

Es una formación limpia, con porosidades del 12% debido al contenido de arena y salinidad de agua de formación de 13.4 kppm<sup>1</sup>. La formación es un yacimiento exhausto que por las propiedades y condiciones que tiene es buen candidato para almacenar CO2.

#### **V.3 Estimación del coeficiente de almacenamiento y del Almacenamiento Efectivo de la Formación San Andrés**

Para la estimación del coeficiente de almacenamiento, se calcula la porosidad efectiva y la permeabilidad. La permeabilidad se calcula con la ecuación de Tixier usando la constante de 62.5 (véase en el capítulo II, tabla 2.1).

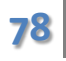

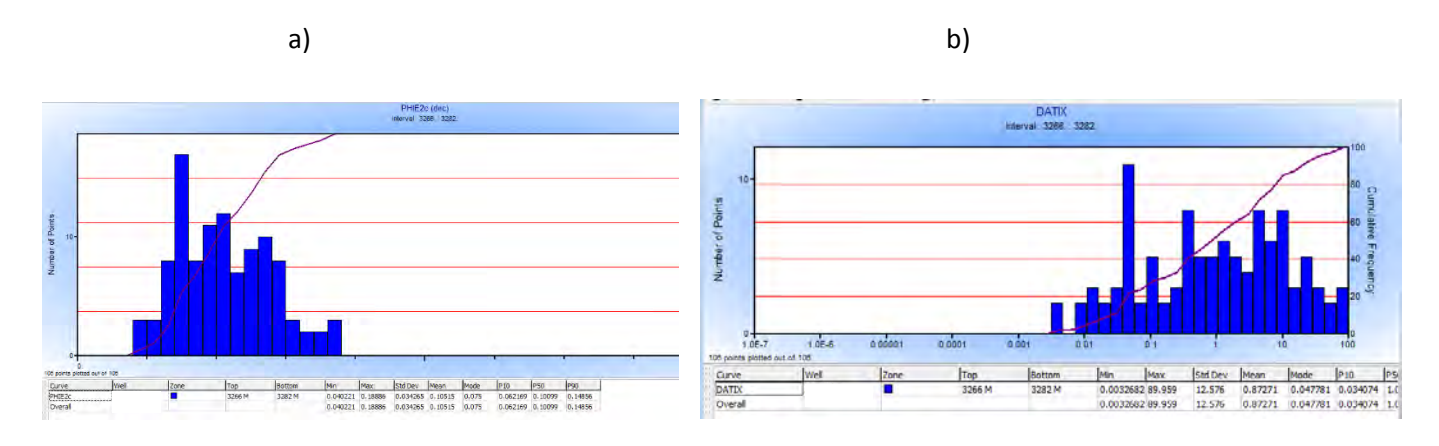

**Figura 5.12.**- a) Histograma de la porosidad efectiva, b) histograma de la permeabilidad con de la formación San Andrés. (*Senergy*, 2008)

Se calculan los tres parámetros petrofísicos factor de formación (F), índice de calidad de roca (RQI) y el indicador de zona de flujo (FZI). El factor de formación se calcula dos factores, el primero con a y m obtenidos del grafico de Pickett y el segundo con los parámetros de Archie. Obtenemos un histograma de los dos factores de formación (fig. 5.13-5.14).

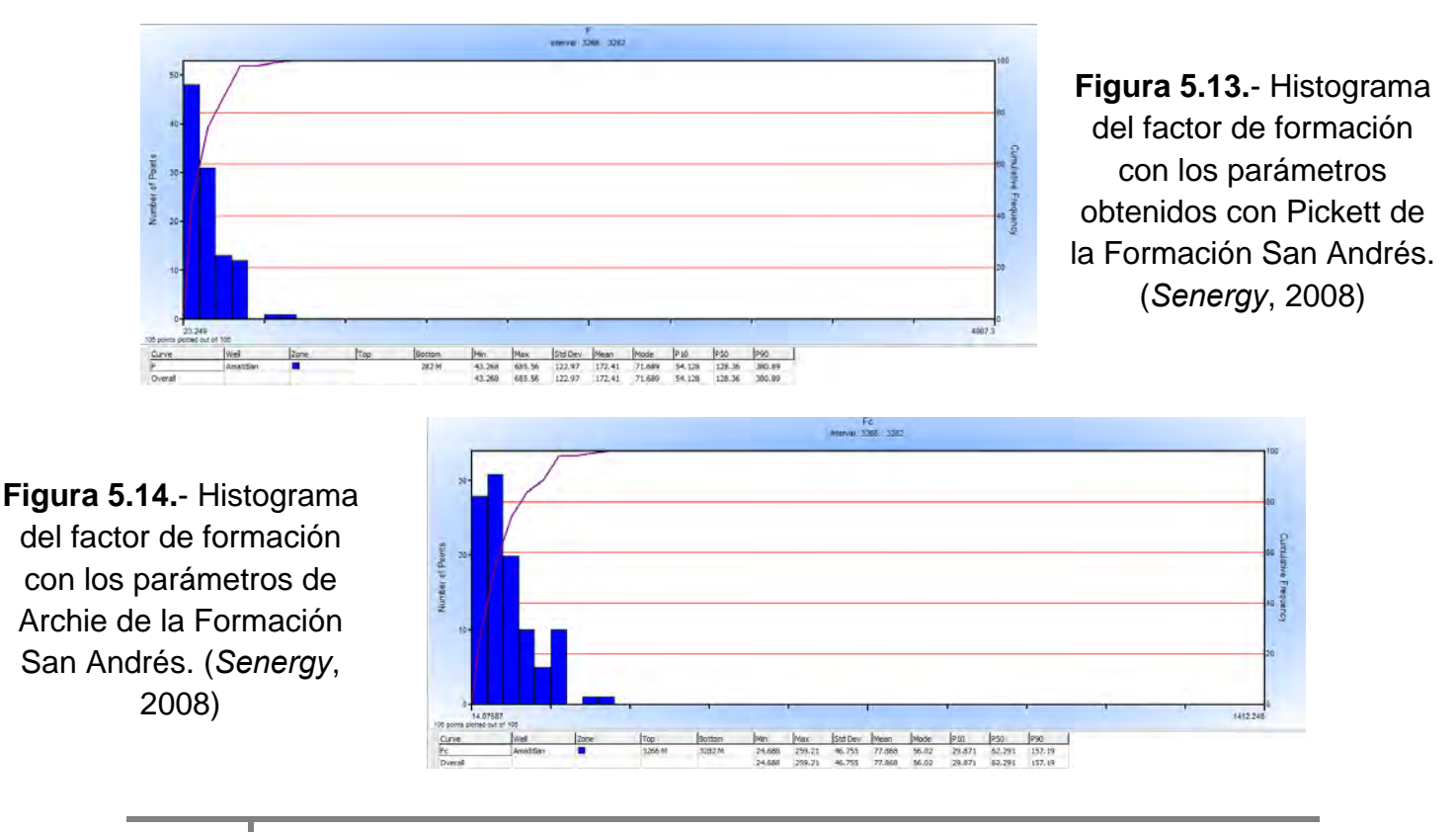

Calculamos RQI y FZI para formaciones limpias y para formaciones sucias, con el fin de determinar si le afecta el 13% de contenido de arcillas a la formación.

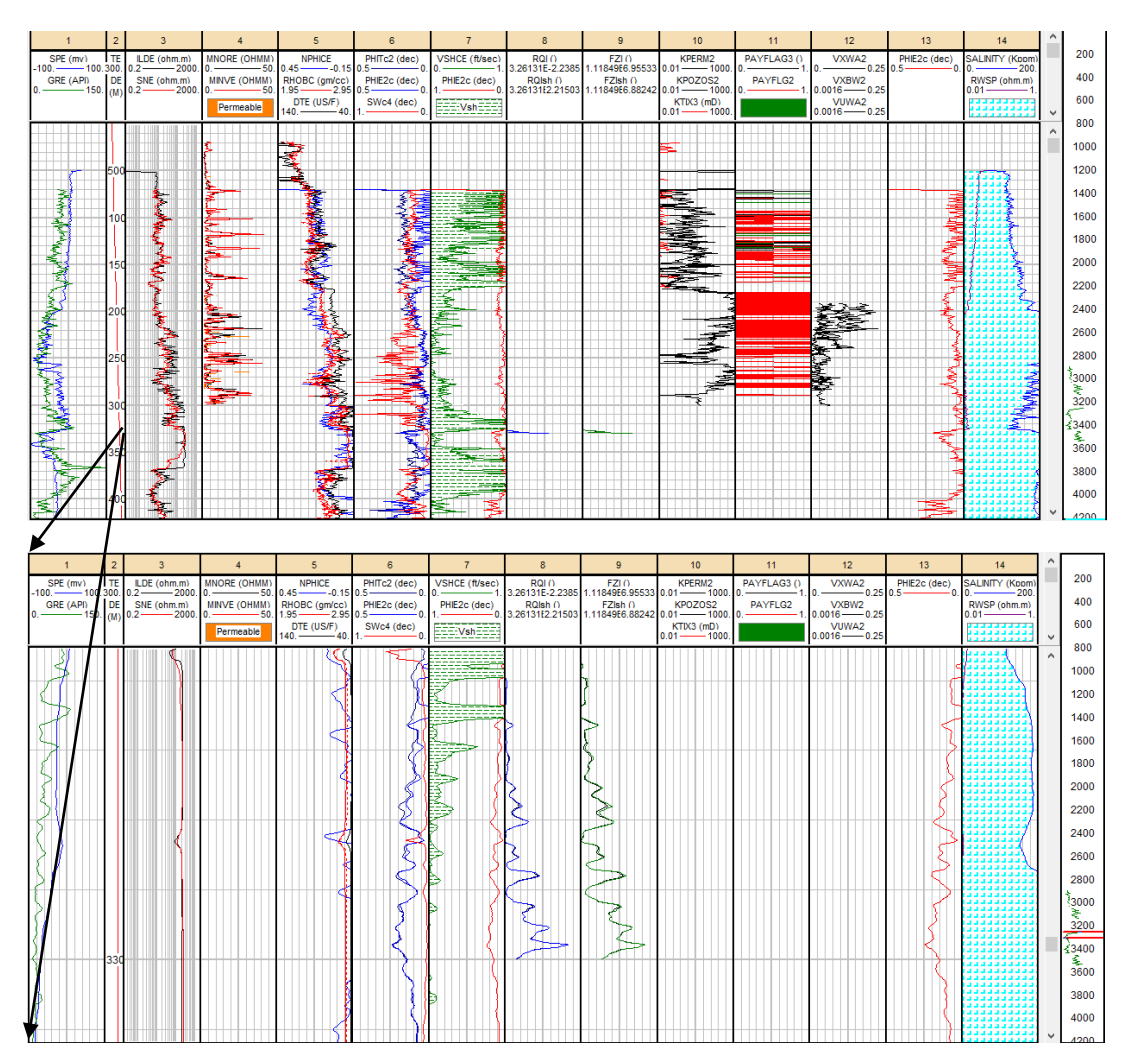

**Figura 5.15.**- RQI yFZI de la Formación SanAndrés: (imagen de abajo) a escala 1:500 a 3250m. (*Senergy*, 2008)

Las curvas RQI y RQIsh son iguales, así como FZI y FZIsh por lo que el contenido de arcilla no afecta a la formación. Calculamos el histograma de RQIsh y FZIsh para determinar el valor promedio de la formación.

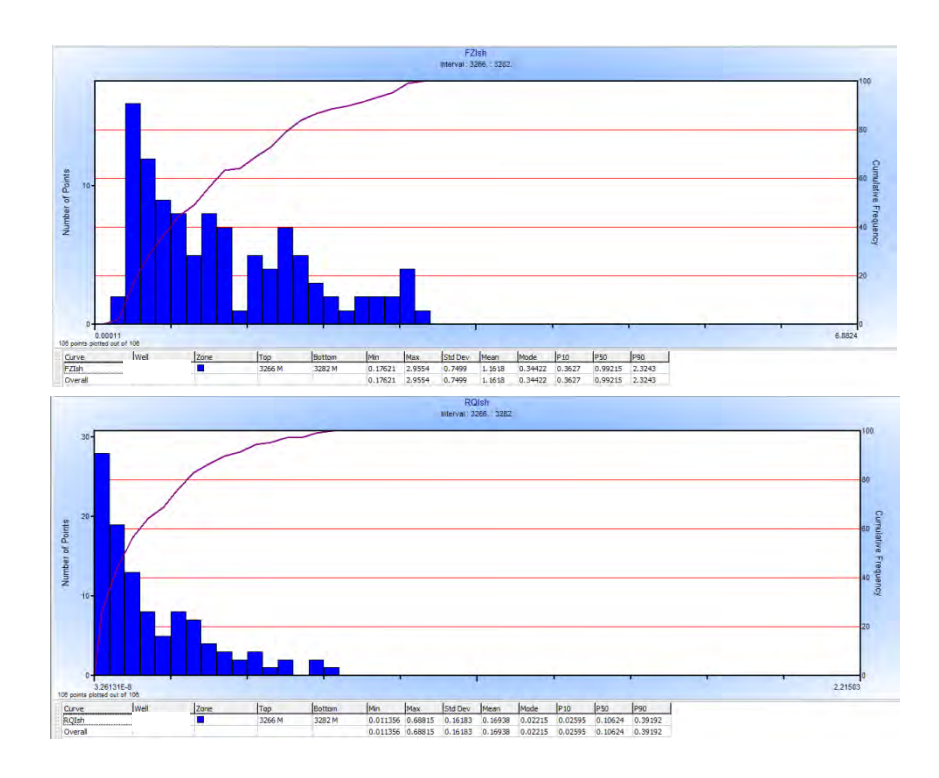

**Figura 5.16.**- Histogramas de la formación San Andrés: (imagen de arriba) RQI, (imagen de abajo) FZI. (*Senergy*, 2008)

En contraste, rocas limpias con poca arcilla, grano grueso y bien clasificado, tienen menor superficie interna, factor de formación pequeño, tortuosidad baja y por lo tanto un valor alto de FZI. El FZI es directamente proporcional a RQI por lo que valores altos de FZI indican que se tienen valores altos de calidad de yacimiento (RQI).

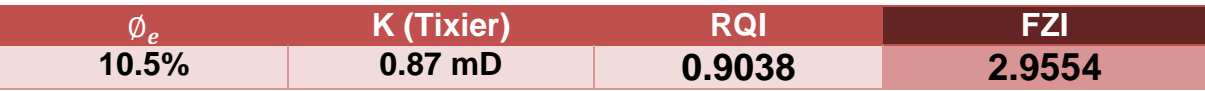

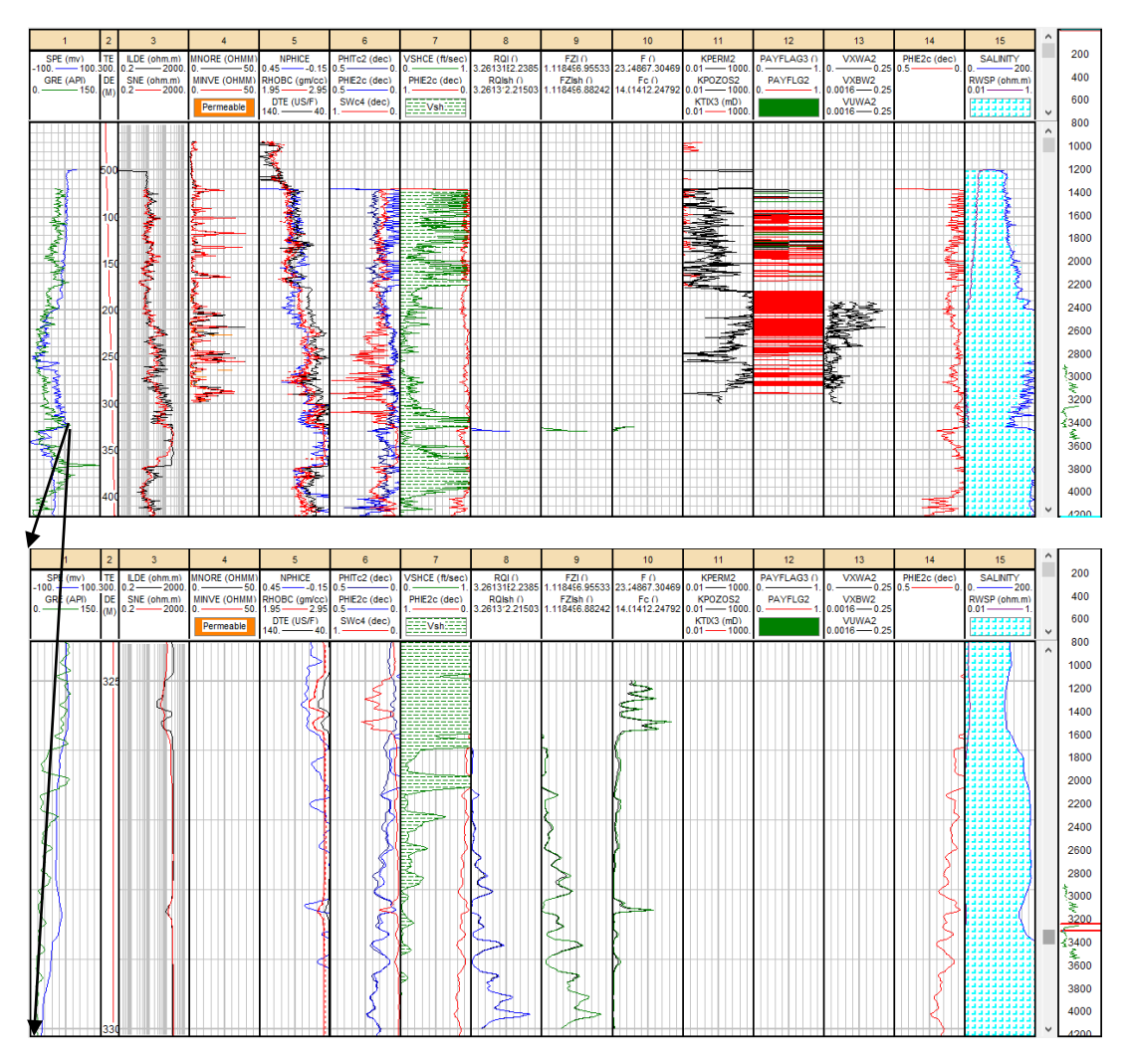

**Figura 5.17.**- RQI, FZI, F de la formación San Andrés: (imagen de abajo) a escala 1:500 a 3250m. (*Senergy*, 2008)

El coeficiente de almacenamiento efectivo para la formación San Andrés es **2.9554**.

La formación seleccionada tiene potencial para ser un excelente almacén geológico de CO2. El uso del coeficiente de almacenamiento estimado con la metodología propuesta dará resultados más confiables al ser tomado de datos directos de la formación estudiada y no de estimaciones de catálogo.

### Bibliografía

- Bassiouni, Z. (1994). *Theory, Measurement and Interpretation of Well Logs .* Richardson, Tx: Society of Petroleum Engineers.
- Castrejón Pineda, H. R. (2015). *Determinación de la Calidad de Roca en áreas del Paleocanal de Chicontepec a partir de registros geofísicos de pozos.* México: Faculltad de Ingeniería.

Grafico de Telaraña. (1984). *Instituto Mexicano del Petroleo*.

PEMEX. (2011). *Bloque San Andrés , Activo Integral Poza Rica-Altamira.* México: PEMEX.

PEMEX. (2013). *Activo de Exploración Tampico-Misantla-Golfo.* México: PEMEX.

Senergy. (2008). User Manual, Version 3.5. *Interactive Petrophysics*, 1652p.

Serra, O. (s.f.). *Sedimentary Environments from Wireline Logs.* Schlumberger.

"El objetivo no es vivir para siempre. El objetivo es crear algo que lo haga"

# CONCLUSIONES Y RECOMENDACIONES CAPÍTULO VI

#### **Conclusiones**

- Estimar el coeficiente de almacenamiento efectivo con registros geofísicos de pozos utilizando el parámetro clave FZI resulta ser una metodología factible para el desarrollo del recurso de almacenamiento efectivo. Los diferentes ambientes geológicos de depósito y los procesos diagenéticos controlan la geometría del yacimiento y por lo tanto el FZI, así que el coeficiente de almacenamiento estimado tendrá un valor único para cada formación objetivo.
- Las formaciones La Virgen y Hosston tienen porosidades menores al 10%, el promedio de volumen de arcilla del 10%, valores bajos de RQI y FZI tendiendo a rocas con tamaño de granos finos y mal clasificados, con lo cual se debe de analizar más información de dichas formaciones con el fin de determinar si están cumpliendo con los criterios de almacenamiento de  $CO<sub>2</sub>$  necesarios.
- La formación San Andrés es un yacimiento exhausto de hidrocarburos con porosidades del 10%, volumen de arcilla 7%, los valores de RQI y FZI describen a rocas limpias con poca arcilla, grano grueso y bien clasificado, menor superficie interna, factor de formación pequeño, y la relación entre la garganta de poro y el radio de poro es grande, de manera que para el Activo Poza Rica-Altamira resulta ser un buen potencial para la implementación de la tecnología de CCS.
- La permeabilidad y la porosidad efectiva se deben de calibrar si se cuentan con pruebas de laboratorio debido al daño a la formación por la perforación y la terminación del pozo, considerando que los registros miden propiedades muy cerca de la pared del pozo.
- Los coeficientes estimados con la metodología propuesta son del mismo orden de magnitud que los coeficientes de almacenamiento del método DOE lo cual es muy aceptable. El método DOE solo considera ambientes de depósito en forma genérica mientras la metodología propuesta es más confiable cuando se tiene la información puntual de subsuelo.
- El coeficiente de almacenamiento para la Formación San Andrés resulta ser una muy buena estimación tomando en cuenta que los resultados obtenidos de las formaciones de la Cuenca de Sabinas al calibrarlos son más conservadores debido a que la metodología propuesta estima el coeficiente de almacenamiento con datos directos de la formación y no con estimaciones de catálogo.
- A mayor información del yacimiento (geología, geofísica, pruebas de laboratorio, geomecánica, sedimentología, estratigrafía, etc.) mejor será la estimación del coeficiente de almacenamiento con los registros geofísicos de pozos; logrando incorporar análisis de electrofacies, determinación del tamaño de la garganta de poro, inversión petrofísica.
- Los registros geofísicos de pozos son solo una parte del conjunto de disciplinas necesarias para la aplicación de la tecnología CCS pero de las más importantes, de manera que los registros geofísicos de pozos representan el reconocimiento preliminar de la formación objetivo.

#### **Recomendaciones**

- El análisis de la información debe realizarse de manera cuidadosa, ya que los parámetros simples tienen una influencia directa en el valor de los parámetros compuestos, y si los valores que se emplean no son correctos los valores que se obtendrán en la estimación del coeficiente tampoco lo será. La mayoría de la información a analizar son registros que fueron tomados hace años.
- La integración del poblamiento de los parámetros petrofísicos en la formación de estudio dará mayor aportación al análisis de la formación para almacenamiento de  $CO<sub>2</sub>$ , al poder determinar cómo es la distribución de los parámetros petrofísicos críticos y del coeficiente de almacenamiento.
- La geomecánica delimitará con precisión el almacenamiento efectivo de la formación aunado al FZI. Las formaciones están sujetas a cierta presión que al inyectar el CO2 aumentará la presión de poro de la formación, el cual será un delimitante para almacenar el CO<sub>2</sub>.
- El uso del coeficiente de almacenamiento estimado con la metodología propuesta para la formación San Andrés dará resultados confiables al ser estimado de datos directos de la formación.
- El presente estudio queda a disponibilidad para su enriquecimiento en la medida en que se obtenga nueva información, a través de estudios más detallados tanto en campo como en laboratorio que permitan conocer mejor, y/o calibrar las propiedades petrofísicas; así como el planteamiento de más calibraciones en futuros trabajos de tesis o de investigación.

*"Lo que tenemos que aprender lo aprendemos haciéndolo" Aristóteles*

# ESTIMACIÓN DE PARÁMETROS PETROFÍSICOS

# APÉNDICE

## **Apéndice**

Los parámetros petrofísicos necesarios para una interpretación de registros geofísicos de pozos son:

- a) Temperatura de formación:  $T_f$
- b) Resistividades de lodo de perforación a  $T_i$ : R<sub>mi</sub>, R<sub>mfi</sub>, R<sub>mci</sub>
- c) Resistividad del agua de formación: Rw
- d) Salinidad del agua de formación
- e) Volumen de arcilla: I<sub>sh</sub>, V<sub>sh</sub>
- f) Resistividades verdaderas y diámetro de invasión:  $R_t$ ,  $R_{xo}$  y di
- g) Porosidad total:  $ØT$
- h) Litología
- i) Porosidad en litologías complejas (*crossplots)*
- j) Minerales principales
- k) ρma, Δtma, Ro, Swc, Øc (gráfica de Hingle)
- l) a, m, n (gráfica de Pickett)
- m) Intervalos fracturados:  $\mathcal{O}_2$
- n) Intervalos con gas
- o) Saturaciones en formaciones limpias:  $S_w$ ,  $S_{hc}$ ,  $S_{mo}$ ,  $S_{ro}$

Es importante hacer correcciones ambientales a los registros antes de obtener los parámetros petrofísicos.

Los registros hacen mediciones a nivel microscópico cada vez más precisas, tal como si se hicieran en un núcleo de roca, con la ventaja de realizarse *in s itu* a condiciones de temperatura, presión y volumen de yacimiento. Pero estas mediciones se ven afectadas por efectos ambientales, es decir, por el agujero perforado, el fluido de perforación y su infiltración en la roca (Tabla 1B).

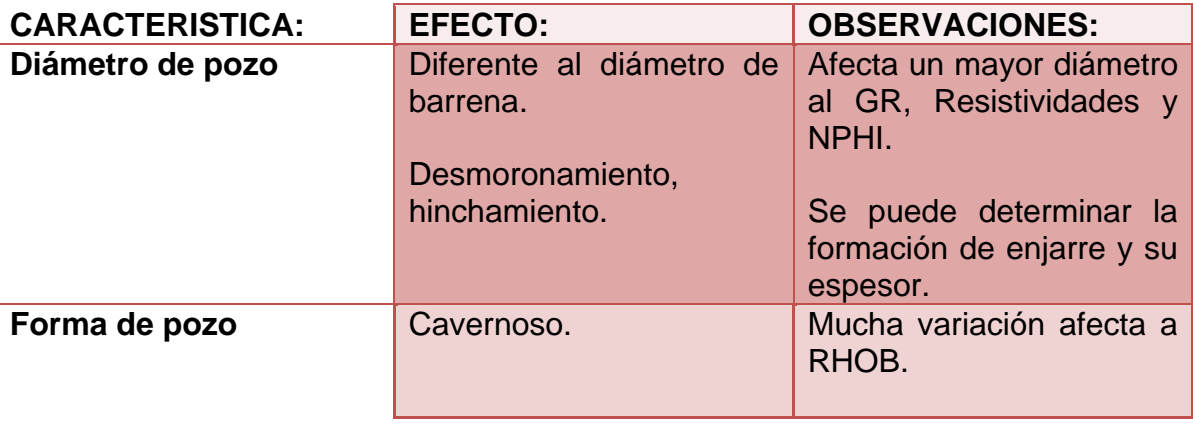

## ESTIMACIÓN DE PARÁMETROS PETROFÍSICOS **APÉNDICE**

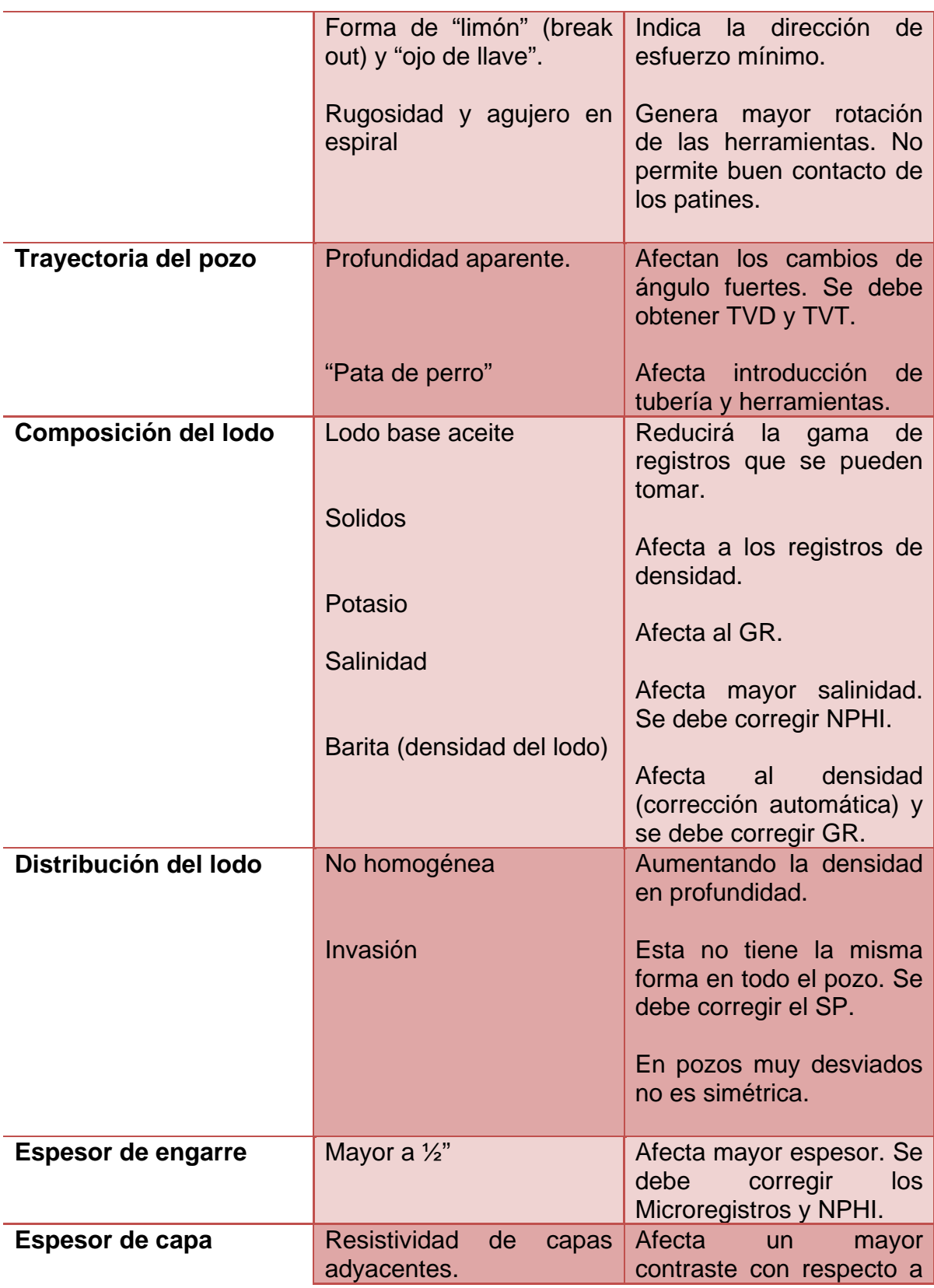

# ESTIMACIÓN DE PARÁMETROS **APÉNDICE**  PETROFÍSICOS

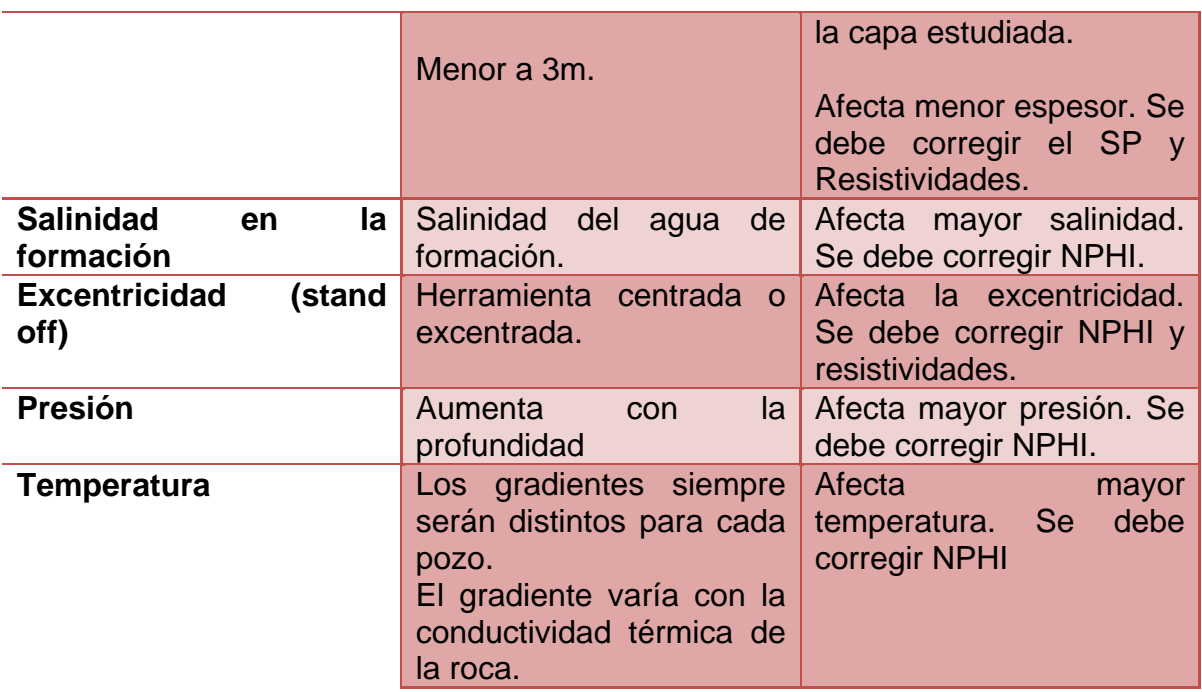

**Tabla.**- Efectos ambientales en registros de pozo (Modificado. Theys, 2011)

#### **Cálculo de temperatura de formación**

Datos:

- Temperatura de fondo, máxima temperatura  $T_{max}$  o BHT (Bottom Hole Temperature).
- Temperatura de superficie  $T_s$ .
- Profundidad total  $D_{max}$ .
- Profundidad de intervalo D.

Ecuación:

$$
T_f = T_i = T_s + \left[\frac{(T_{max} - T_s)}{(D_{max})}\right] \cdot D_i
$$

# ESTIMACIÓN DE PARÁMETROS **APÉNDICE**  PETROFÍSICOS

En forma gráfica:

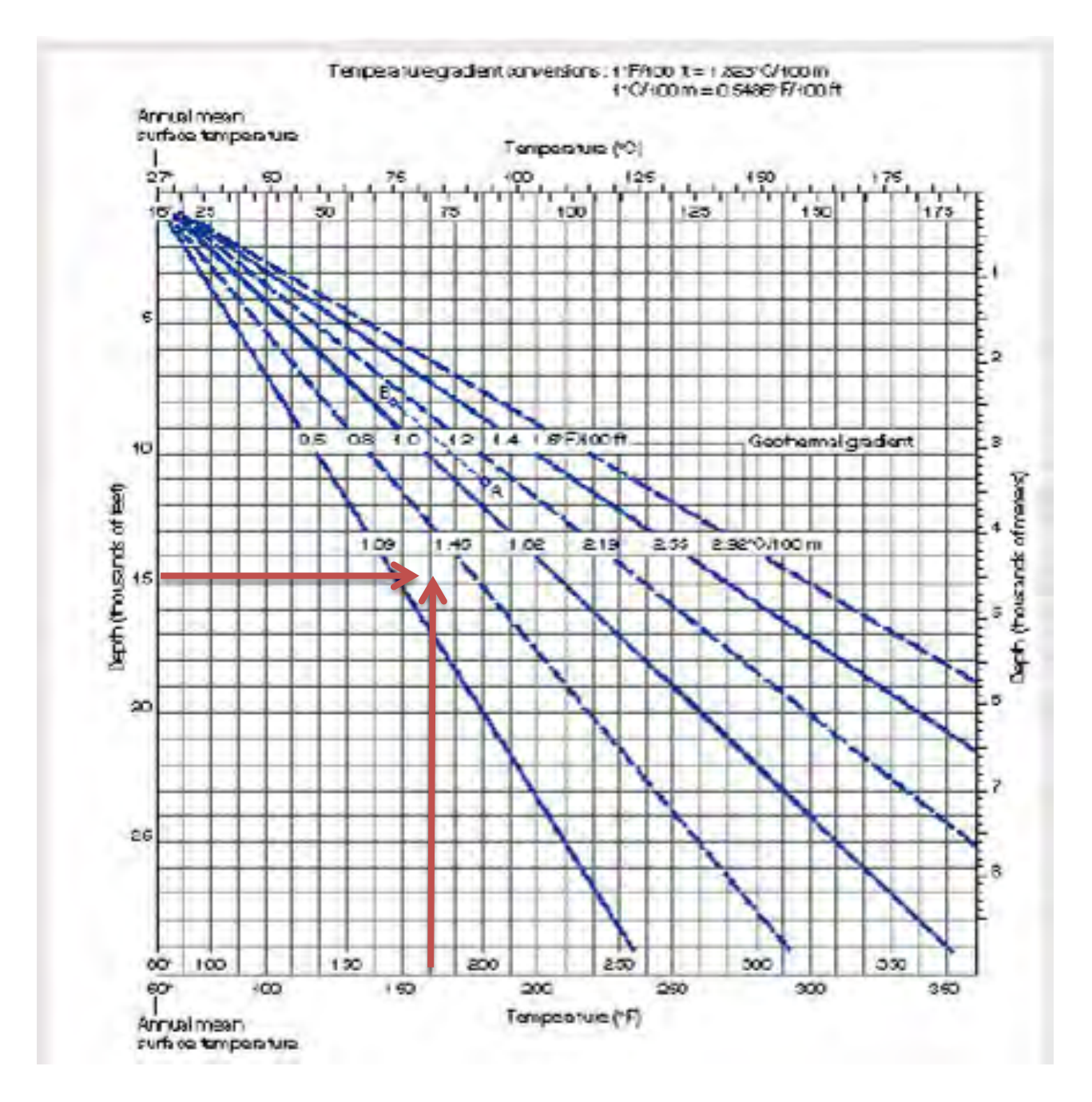

Gráfico de Estimación de Temperatura de Formación (Schlumberger, 2000)

**Determinación de resistividades del lodo de perforación a temperatura de formación**

Datos:

- Resistividad de lodo  $R_m$  a  $T_s$
- Resistividad del filtrado de lodo  $R_{mf}$  a  $T_s$
- Resistividad del enjarre de lodo  $R_{m,c}$  a  $T_s$
- Profundidad de intervalo D

Ecuaciones:

$$
R_{mi} = R_m \left[ \frac{(T_s + C)}{(T_i + C)} \right]
$$

$$
R_{mfi} = R_{mf} \left[ \frac{(T_s + C)}{(T_i + C)} \right]
$$

$$
R_{mci} = R_{mc} \left[ \frac{(T_s + C)}{(T_i + C)} \right]
$$

Dónde:

C= 6.77 si T está en °C C= 21.5 si T está en °F

En forma gráfica:

# ESTIMACIÓN DE PARÁMETROS **APÉNDICE**  PETROFÍSICOS

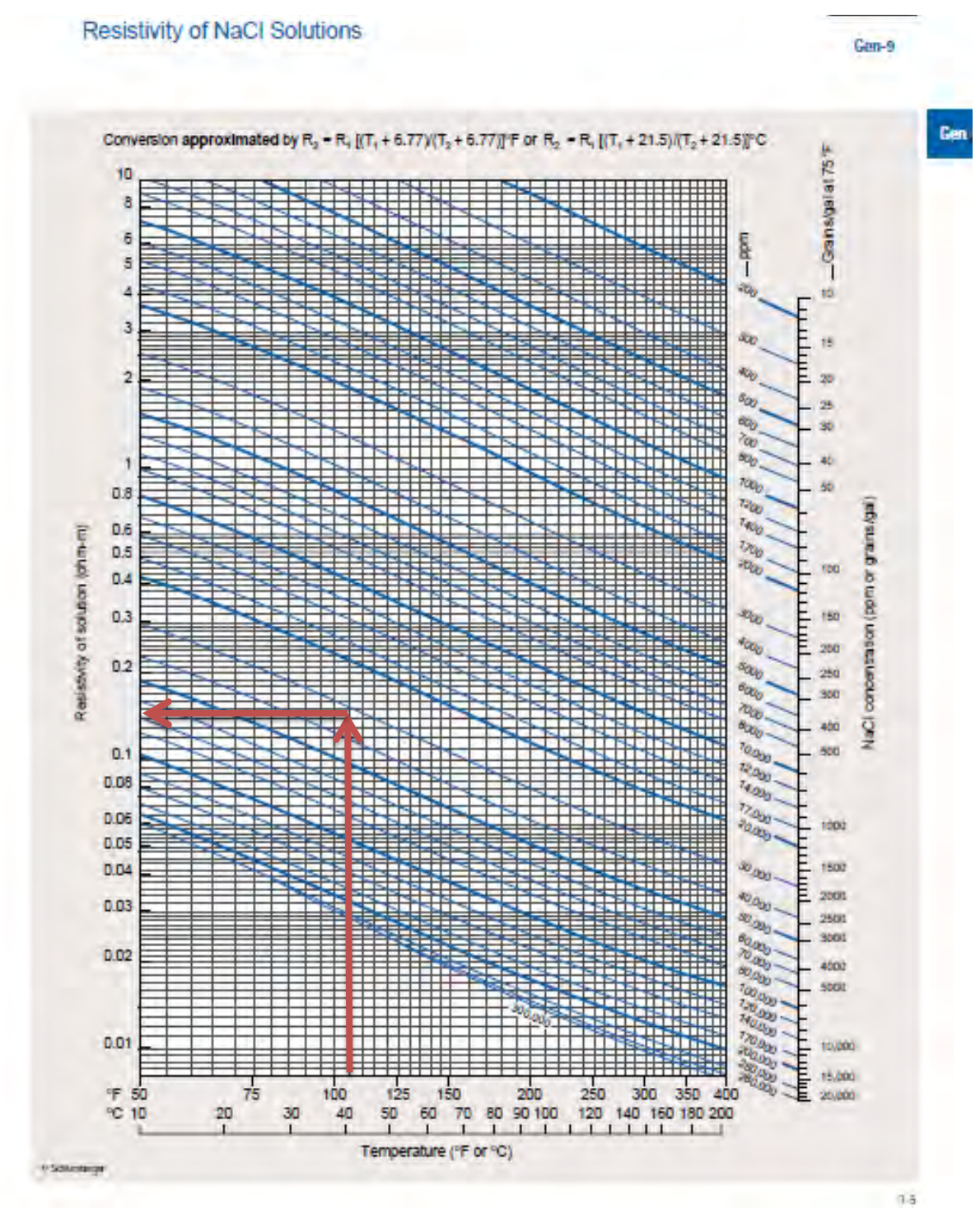

Gráfico de Resistividad de soluciones Salinas. (Schlumberger, 2000)

#### Si falta algún dato:

#### Estimation of R<sub>mf</sub> and R<sub>mc</sub>

Direct measurements of filtrate and mudcake samples are preferred. When not available, filtrate resistivity, R<sub>mf</sub>, and mudcake resistivity,  $R_{\rm mc}$ , may be estimated from one of the following methods.

#### Method 1

#### Lowe and Dunlap (Reference 36)

For freshwater muds with mud resistivity, R<sub>m</sub>, in the range from 0.1 to 2.0 ohm-m at 75°F [24°C], and measured values of R<sub>m</sub> and mud density,  $\rho_{\rm m}$  in pounds per gallon:

$$
log\Biggl(\frac{R_{mf}}{R_m}\Biggr)=0.396-0.0475\ \rho_m
$$

#### Method 2

#### Overton and Lipson (Reference 1)

For drilling muds with mud resistivity,  $R_m$ , in the range from 0.1 to 10.0 ohm-m at 75°F [24°C], where  $K_m$  is given as a function of mud weight in the table below:

$$
R_{\rm mf} = K_{\rm m}(R_{\rm m})^{1.07}
$$
  

$$
R_{\rm mc} = 0.69 (R_{\rm mf}) \left(\frac{R_{\rm m}}{R_{\rm mf}}\right)^{2.65}
$$

Gen-7

Example:  $R_m = 3.5$  ohm-m at 75°F [24°C] Mud weight = 12 lbm/gal  $[1440 \text{ kg/m}^3]$ 

Therefore,  $K_m = 0.584$ 

 $R_{mf} = (0.584)(3.5)^{1.07} = 2.23$  ohm-m at 75°F  $R_{\text{mc}} = 0.69(2.23)(3.5/2.23)^{2.65} = 5.07$  ohm-m at 75°F

The calculated value of  $R_{mf}$  is more reliable than that of  $R_{mc}$ .

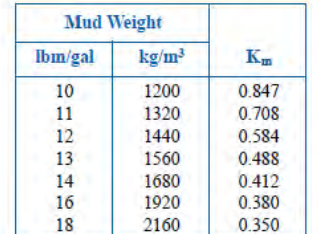

#### Method 3

A statistical approximation, for predominantly NaCl muds, is  $R_{mc} = 1.5 R_m$ , and  $R_{mf} = 0.75 R_m$ .

Estimación de  $R_{mf}$  y  $R_{mc}$ (Schlumberger, 2000)

#### **Cálculo de resistividad del agua de formación**

Para calcular  $R_w$  a partir del SP, el procedimiento es el siguiente:

- 1) Leer el SP en la capa más permeable, de mayor espesor y saturada de agua.
- 2) Determinar la T de esa capa.
- 3) Obtener las resistividades del lodo a la temperatura de esa capa  $R_{mi}$ ,  $R_{mfi}$ ,  $R_{mci}$ .
- 4) Realizar las correcciones ambientales del SP, espesor de capa y diámetro de invasión.

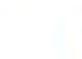

Gen
5) Determinar  $R_{mfe}$ 

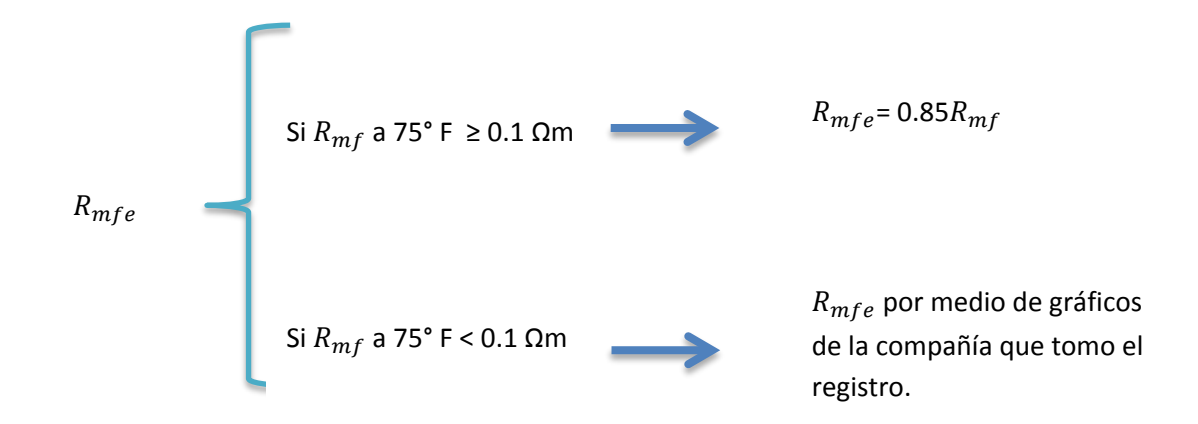

6) Obtener  $R_{we}$  a partir de  $R_{mfe}$  con la siguiente ecuación :

$$
R_{weq} = R_{mfeq} \cdot 10^{SP/(61+0.133 \cdot T_i)}
$$

7) Convertir  $R_{we}$  en  $R_w$  a partir de la siguiente ecuación:

$$
R_{w} = \frac{R_{weq} + 0.131 \cdot 10^{\left[1\right/log(T_{i/19.9})\right] - 2}}{-0.5 \cdot R_{weq} + 10^{\left[0.0426 \cdot log\left(\frac{T_{i/50.8}}{2}\right)\right]}}
$$

#### **Determinación de la salinidad del agua de formación**

Para obtener la salinidad del agua de formación, se requieren los parámetros calculados:

- Temperatura del intervalo  $T_i$
- Resistividad del agua de formación  $R_w$

Estos parámetros se requieren para utilizar el siguiente gráfico:

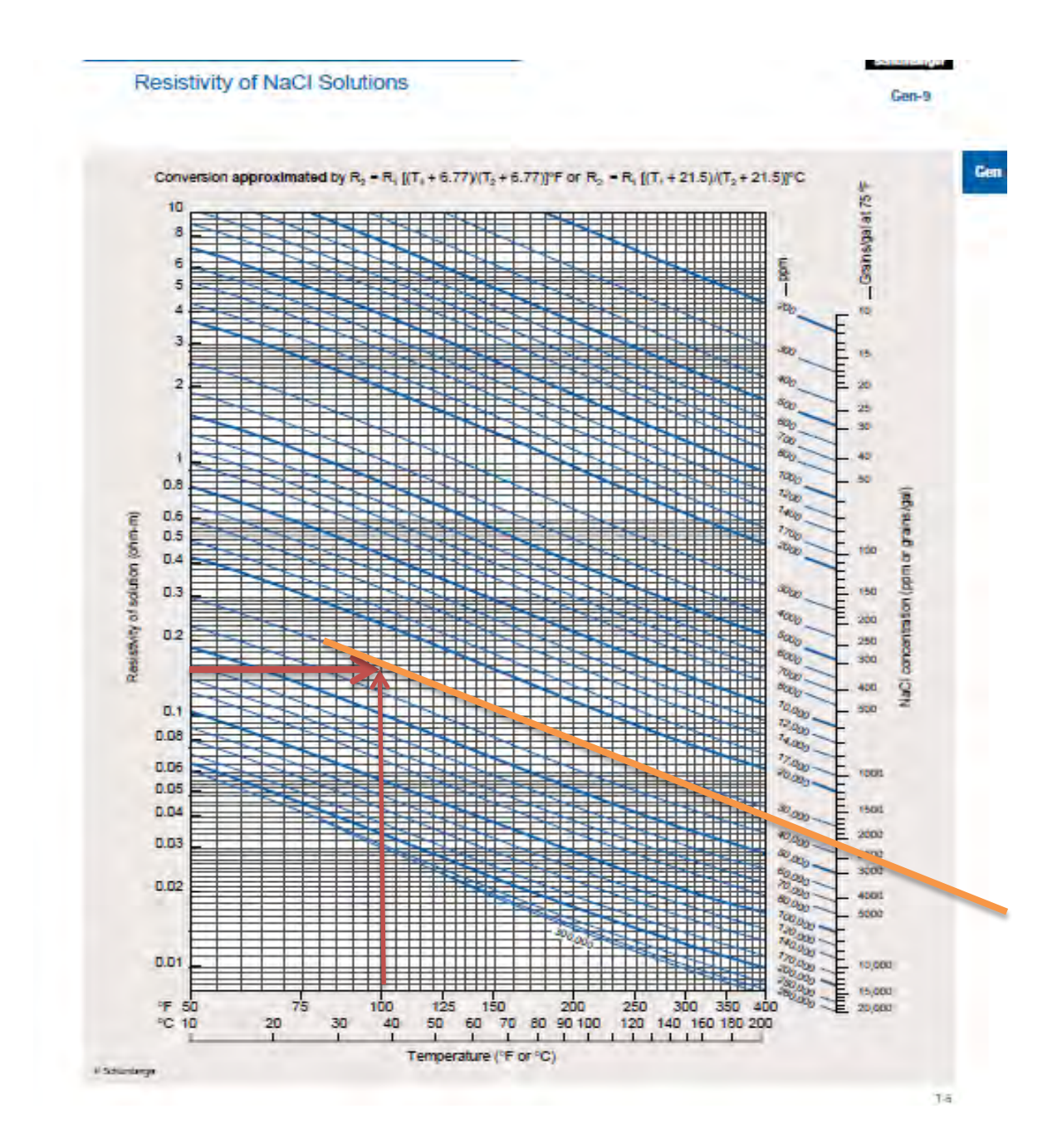

Gráfico de Resistividad de soluciones Salinas. (Schlumberger, 2000)

### *Cálculo de volumem de arcilla*

Procedimiento para calcular el volumen de arcilla  $V_{sh}$ :

- 1) Se deben hacer correcciones ambientales del registro GR por el diámetro de pozo-peso de lodo-excentricidad.
- 2) Parra calcular los valores de rayos gamma corregido por el contenido de uranio (si es que se cuenta con el registro de Espectroscopia de Rayos Gamma), deben de utilizarse las siguientes ecuaciones:

 $GR(API) = 4Th(ppm) + 8U(ppm) + K(\%)$  $GR(API) = 4Th(ppm) + 8U(ppm) + 16K(\%)$  $CGR = GR - 8U$ 

(Ecuaciones para herramientas de Schlumberger.)

3) Se calcula el índice de arcillosidad  $I_{sh}$ 

$$
I_{GR} = \frac{GR_{log} - GR_{min}}{GR_{max} - GR_{min}}
$$

Dónde:

 $I_{sh} = I_{GR}$ ; Índice de arcillosidad  $GR_{log}$ ; Rayos gamma leídos  $GR_{min}$ ; Rayos gamma mínimo (línea base arenas)  $GR_{max}$ ; Rayos gamma máximo (línea base lutitas)

4) Posterior se calcula el  $V_{sh}$  a partir del  $I_{sh}$ ; es preferible seleccionar la ecuación conociendo la edad de la roca.

Forma gráfica:

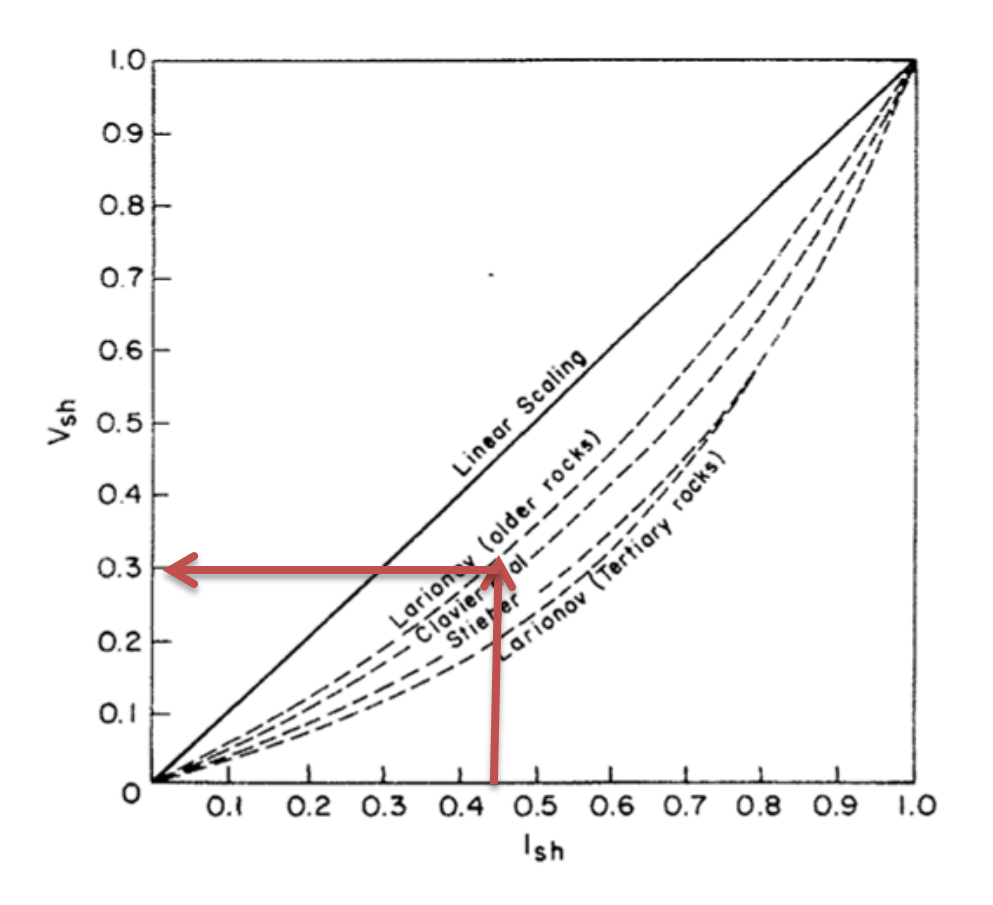

Ecuaciones:

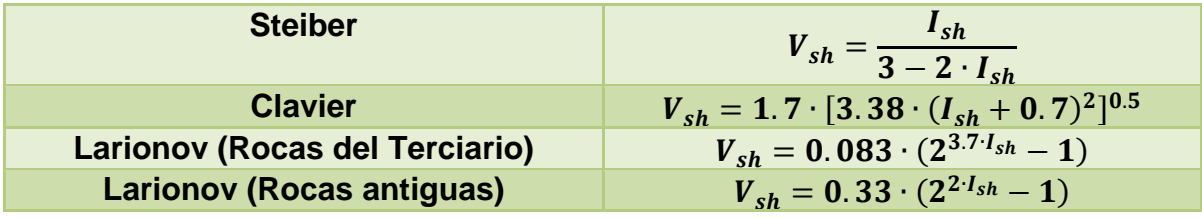

Volumen de Arcilla Vsh con otros registros

$$
V_{sh} = \frac{\phi_N - \phi_D}{\phi_{Nsh} - \phi_{Dsh}}
$$

### **Determinación de resistividades verdaderas y diámetro de invasión**

El procedimiento para obtener las resistividades verdaderas  $R_t$ ,  $R_{xo}$ , y el diámetro de invasión :

1) Se determina el stand off o excentricidad con la ecuación:

$$
\delta = \frac{(d_h - d_s)}{2}
$$

2) Se calcula el espesor del enjarre  $h_{mc}$ 

$$
h_{mc} = \frac{(B.S - d_h)}{2}
$$

- 3) Se corrige la resistividad del microregistro por espesor de enjarre y los registros de resistividad de investigación media y profunda se corrigen por diámetro de pozo y espesor de capa.
- 4) Las resistividades verdaderas y el diámetro de invasión se pueden determinar en forma gráfica o analítica.

4.1) Método gráfico: se requieren 3 curvas de resistividad a diferente profundidad de investigación  $R_{sall}$ ,  $R_{med}$  y  $R_{deen}$ .

Se utiliza el grafico de torbellino correspondiente de acuerdo a las herramientas y compañía que tomo el registro. Una vez seleccionada la carta correspondiente se grafican los cocientes de resistividades en los ejes "X" y "Y" y se marca el punto de cruce de las líneas horizontal y vertical. Primero se despeja el valor de  $R_t$  del valor leído en las curvas correspondientes en el punto de cruce, y a continuación  $R_{xo}$  también del valor leído en las curvas correspondientes en el punto de cruce. El valor del  $d_i$  se leé directamente de las curvas correspondientes para el punto de cruce.

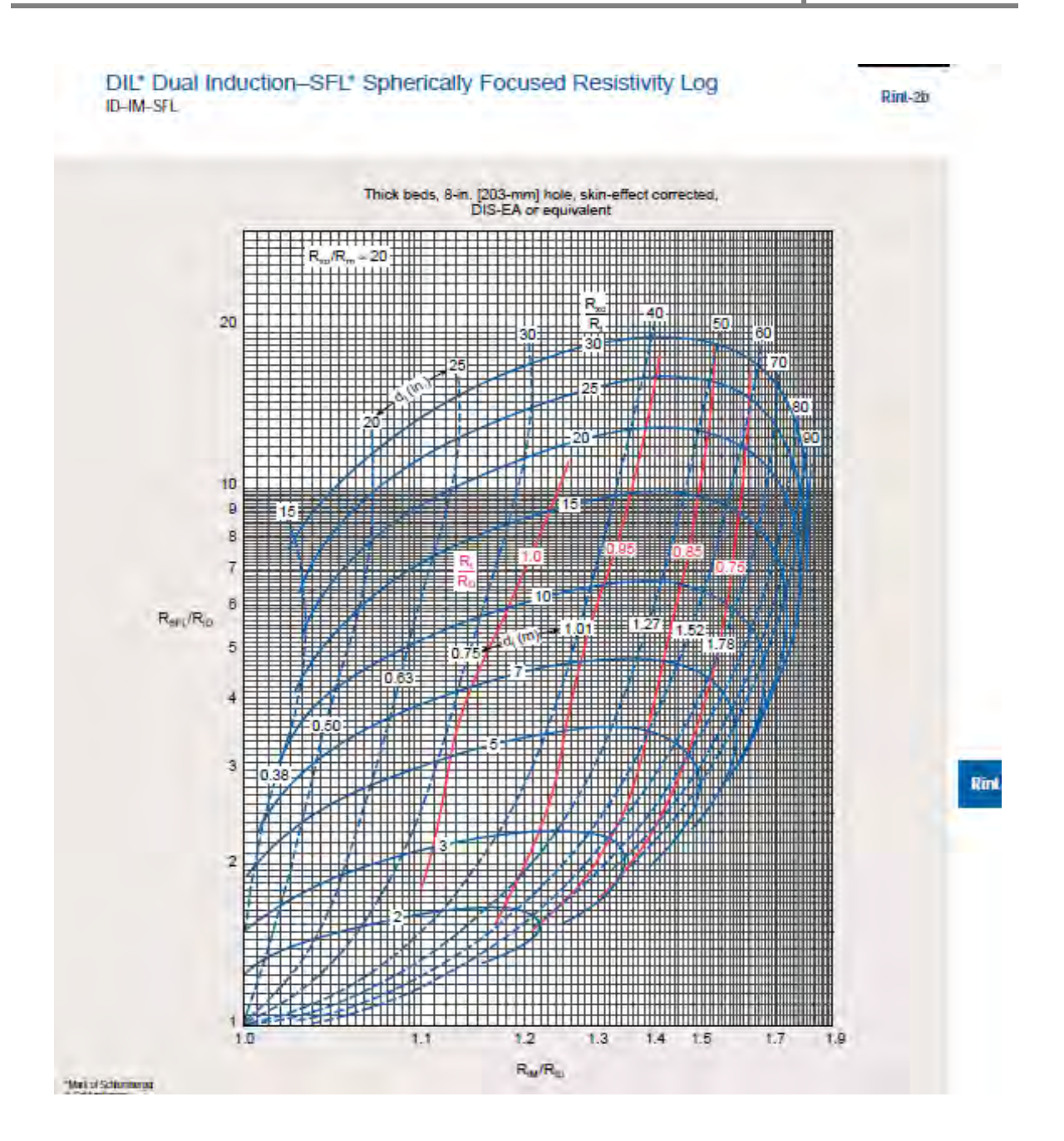

Ejemplo de carta de interpretación de resistividades verdaderas considerando el diámetro de invasión (Schlumberger, 2000)

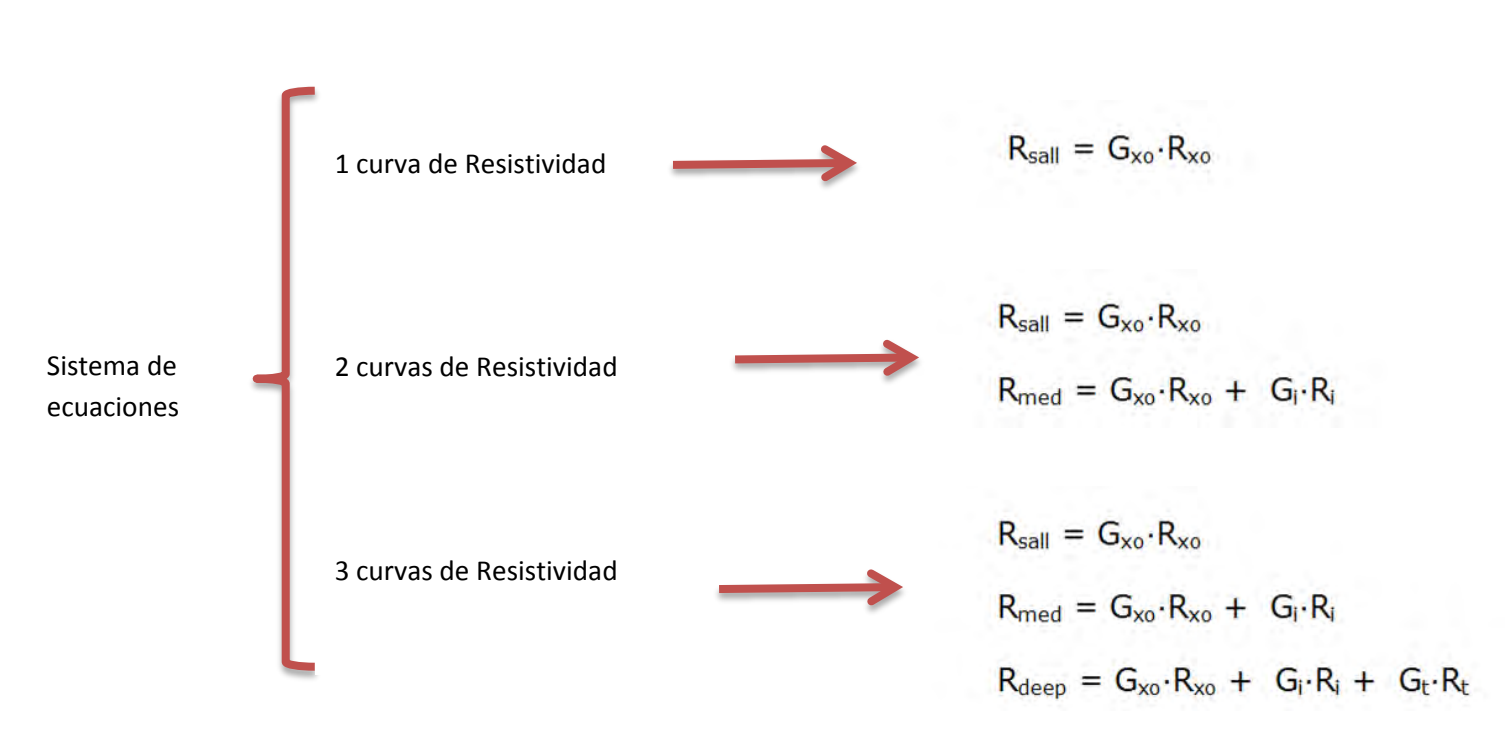

#### 4.2) Método analítico por sistema de ecuaciones:

#### Dónde:

- $G_{xo}$ , factor geométrico de la zona lavada.
- $G_i$ , factor geométrico de la zona transicional.
- $G_t$ , factor geométrico de la zona virgen.

#### El  $d_i$  se puede aproximar con:

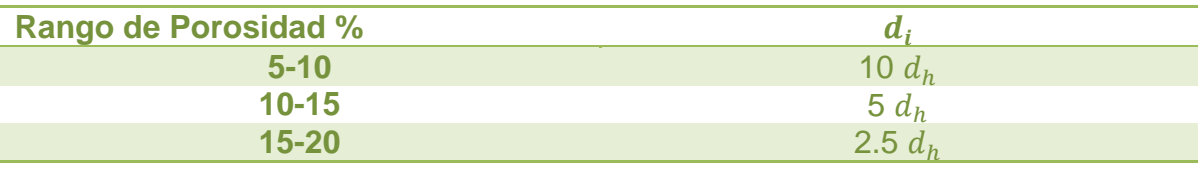

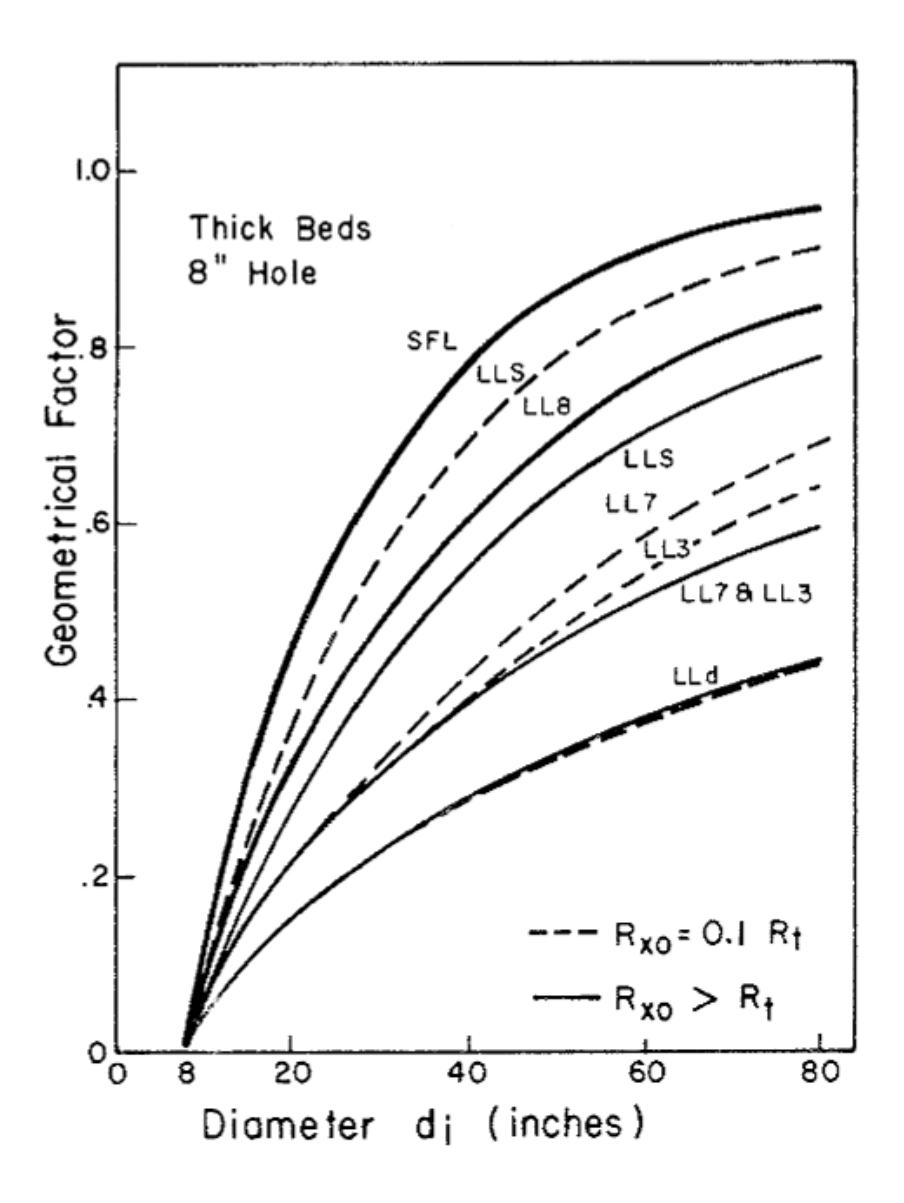

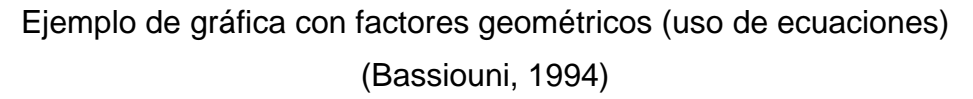

## **Determinación de porosidad**

El cálculo de porosidad implica tener un conocimiento previo del tipo de litología con la que estamos trabajando, con base en lo dicho, la porosidad total  $\phi_T$  se puede determinar en forma analítica y gráfica.

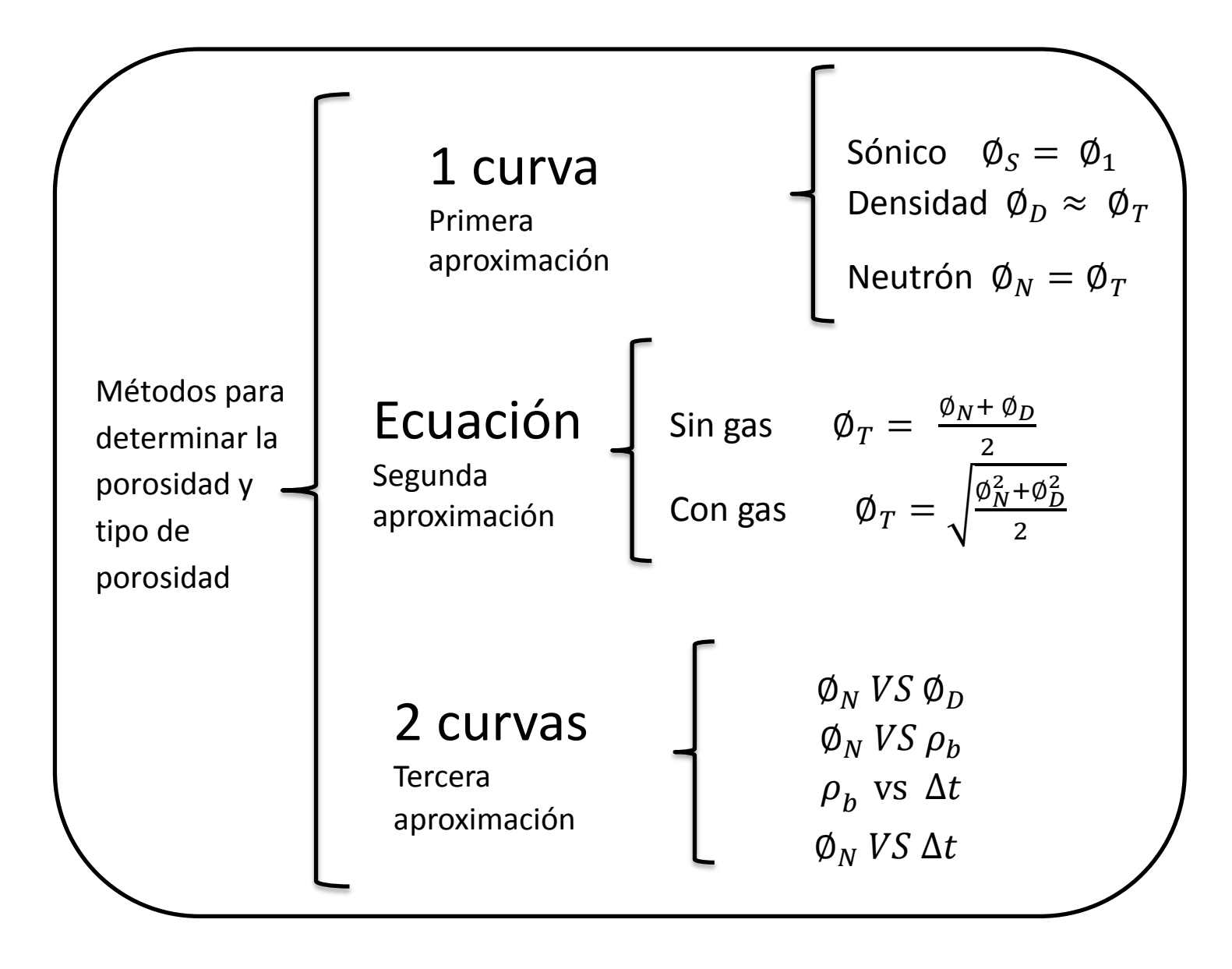

### 1) Una curva de porosidad

Sónico  $\phi_s$  : si se tiene el tiempo de tránsito del sónico  $\Delta t$ , se calcula la porosidad sónico  $\phi_s$  que es aproximada a la porosidad primaria  $\phi_1$  de la roca, si se utilizan parámetros de matriz y fluido correspondientes a la roca del intervalo de interés; por lo que se puede hacer una estimación de la porosidad secundaria  $\phi_2$ . La porosidad sónica  $\phi_s$  se puede obtener con la ecuación de Wyllie para formaciones compactas y para formaciones inconsolidadas se agrega un factor por falta de compactación.

$$
\emptyset_s = \frac{\Delta t - \Delta t_{ma}}{\Delta t_{fl} - \Delta t_{ma}}
$$

$$
\label{eq:phi_s} \emptyset_s = \frac{\Delta t - \Delta t_{ma}}{\Delta t_{fl} - \Delta t_{ma}} \cdot \frac{1}{B_{cp}} \ ; \quad B_{cp} = \frac{\Delta t_{sh}}{100} \geq 1
$$

Donde:.

 $\Delta t_{ma}$ , tiempo de transito de la matriz  $\Delta t_{fl}$ , tiempo de transito del fluido  $B_{cn}$ , factor de corrección por compactación

$$
\emptyset_1 \approx \emptyset_S
$$

$$
\emptyset_2 = \emptyset_T - \emptyset_S
$$

Porosidad Densidad  $\emptyset_D$ : si se tiene la densidad medida  $\rho_b$ , se puede calcular la porosidad densidad  $\phi_D$  que es aproximadamente la porosidad total  $\phi_T$ , si se utilizan parámetros de matriz y fluido correspondientes a la roca del intervalo de interés; también se debe corregir  $\rho_h$  por efector ambientales aunque la corrección se mínima. La porosidad densidad  $\varphi_D$ calcula con la siguiente ecuación:

$$
\emptyset_D = \frac{\rho_{ma} - \rho_b}{\rho_{ma} - \rho_{fl}}
$$

Donde

 $\rho_{ma}$ , Densidad de la matriz  $\rho_{fl}$ , Densidad del fluido

Porosidad neutrón  $\emptyset_N$  : si se tiene la porosidad neutrón  $\emptyset_N$  se aproximara a la porosidad total  $\varphi_T$ . Si la formación contiene gas, el valor de porosidad neutrón medido disminuirá drásticamente respecto al valor real, por efecto de excavación.

2) Si se tienen dos curvas de diferentes registros de porosidad y que estas sean densidad y neutrón. Si se utilizan valores corregidos de  $\rho_h$  y a partir de esta calcular  $\varphi_D$ , así como la porosidad neutrón corregida, se obtendrá un resultado más aproximado al valor real de la porosidad total  $\varphi_T$ .

$$
\text{Sin gas} \qquad \phi_T = \frac{\phi_N + \phi_D}{2}
$$

Con gas 
$$
\phi_T = \sqrt{\frac{\phi_N^2 + \phi_D^2}{2}}
$$

Porosidad efectiva  $\varphi_e$  (si el  $V_{sh} > 15\%)$ 

$$
\emptyset_{Ncsh} = \emptyset_N - V_{sh} \emptyset_{Nsh}
$$

$$
\emptyset_{Dcsh} = \emptyset_D - V_{sh} \emptyset_{Dsh}
$$

$$
\begin{array}{lll}\n\text{Sin gas} & \phi_e = \frac{\phi_{Ncsh} + \phi_{Dcsh}}{2} \\
\text{Con gas} & \phi_e = \sqrt{\frac{\phi_{Ncsh}^2 + \phi_{Dcsh}^2}{2}}\n\end{array}
$$

dónde:

 $\varphi_e$ , porosidad efectiva

 $\varphi$ <sub>*p*</sub>, porosidad densidad

 $\varnothing_N$ , porosidad neutrón

 $V_{sh}$ , volumen de arcilla

 $\varphi_{Nsh}$ , porosidad neutrón en formación arcillosa

 $\varphi_{Dsh}$ , porosidad densidad en formación arcillosa

 $\varphi_{Ncsh}$ , porosidad neutrón sin el efecto de las arcillas

 $\varphi_{Dcsh}$ , porosidad densidad sin el efecto de las arcillas

3) Método gráfico (*crossplots*)

Se requieren dos o más curvas de diferentes registros de porosidad y se utiliza el procedimiento para determinar la porosidad en litologías complejas.

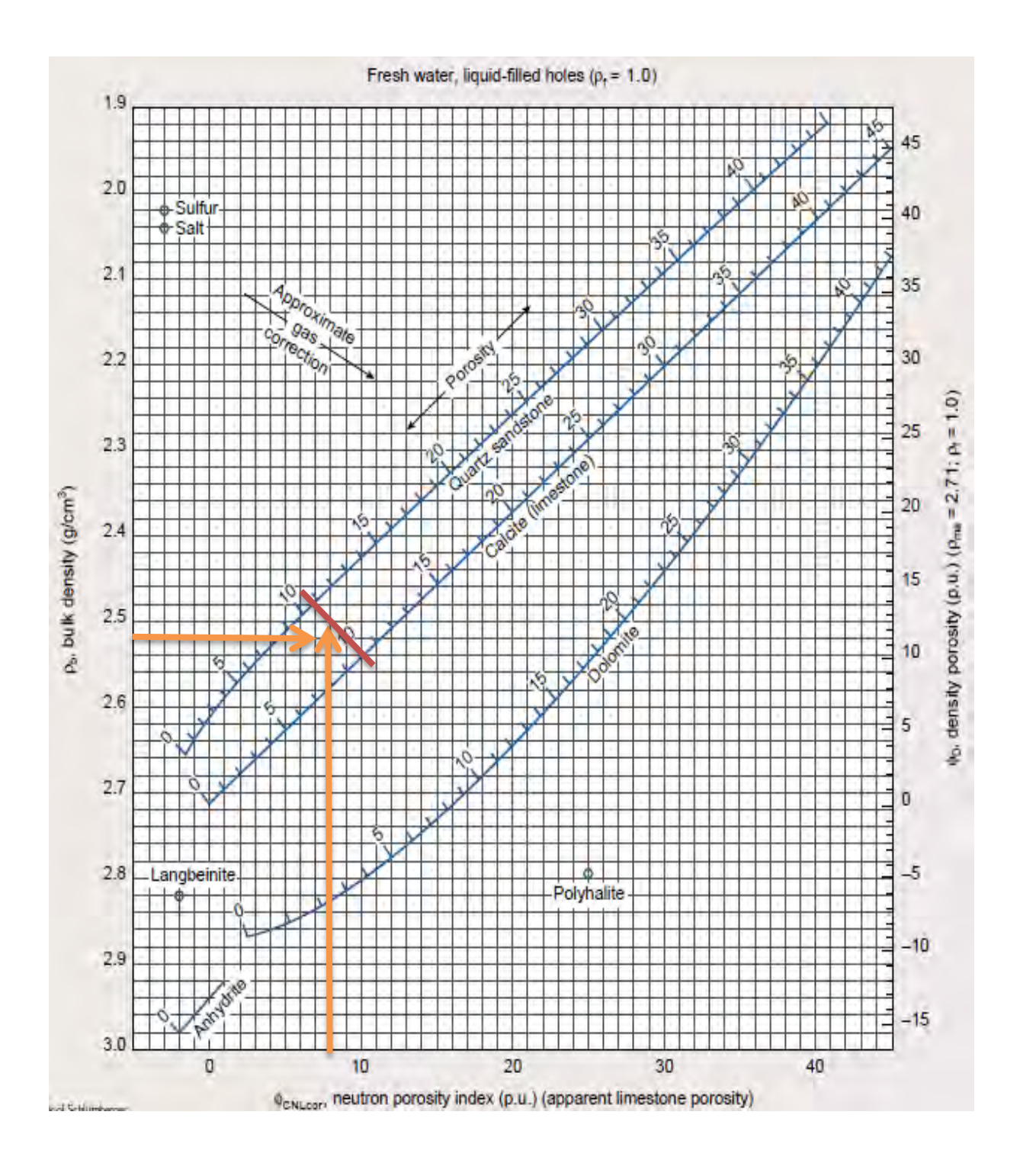

Crossplot  $\emptyset_N$  vs  $\rho_b$  (Litología, Porosidad Total)

(Schlumberger, 2000)

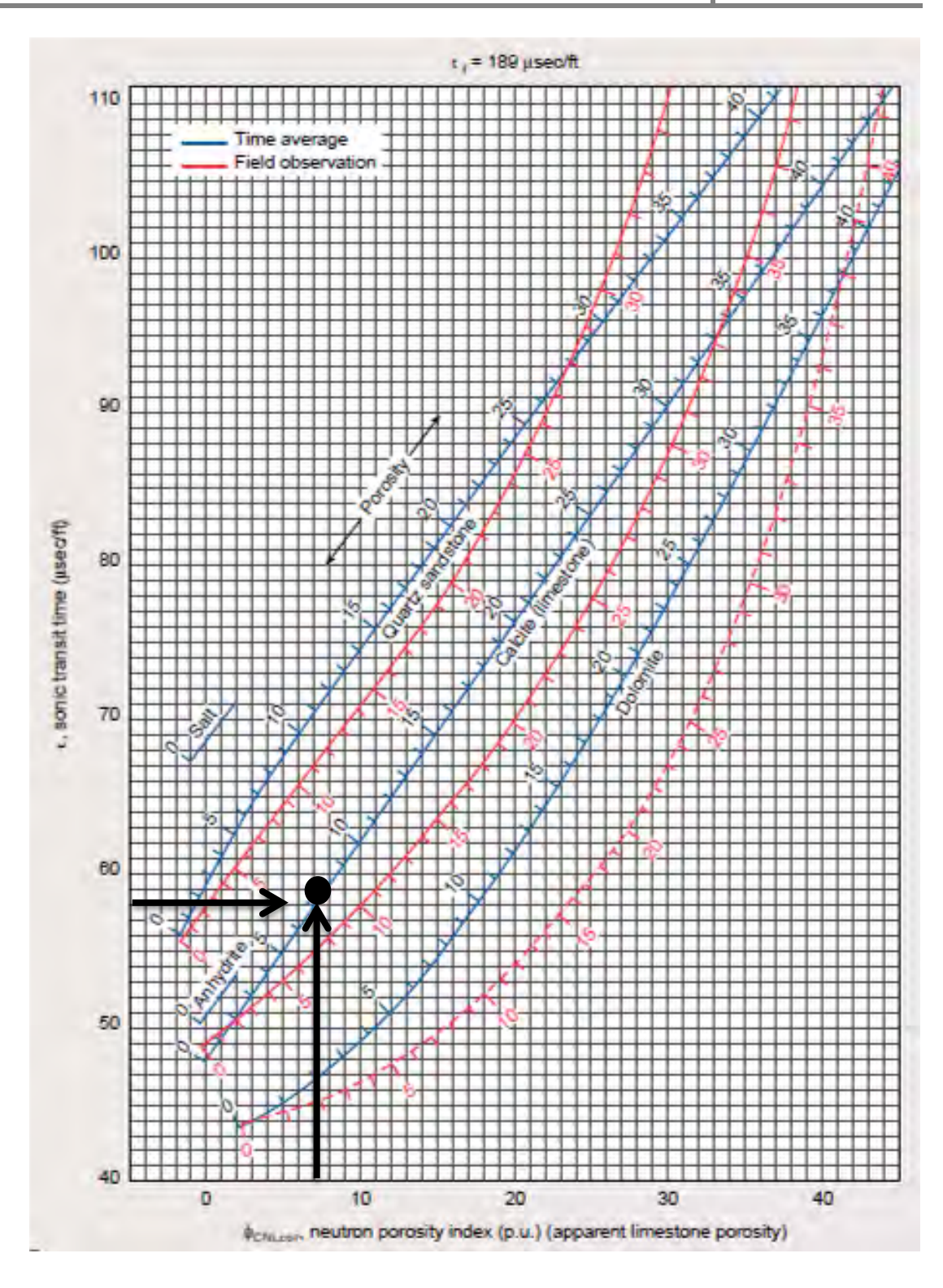

Crossplot  $\emptyset_N$  vs  $\Delta t$  (Litología, Porosidad Total). Schlumberger, 2000

## *Determinación de litología*

La identificación de la litología se subdivide de la siguiente manera:

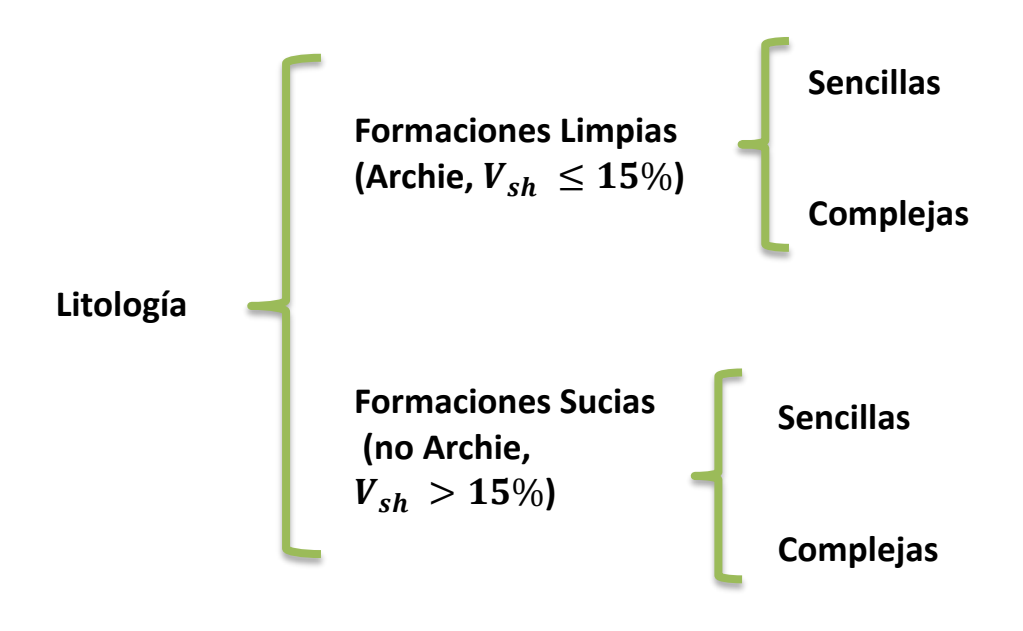

La litología se puede identificar cualitativamente observando la separación y valores de las curvas de porosidad densidad  $\phi_D$  y porosidad neutrón  $\phi_N$ , siempre y cuando las litologías sean sencillas, es decir, que solo se tenga una matriz (considera todos los sólidos de la roca) principal con más de 75% .

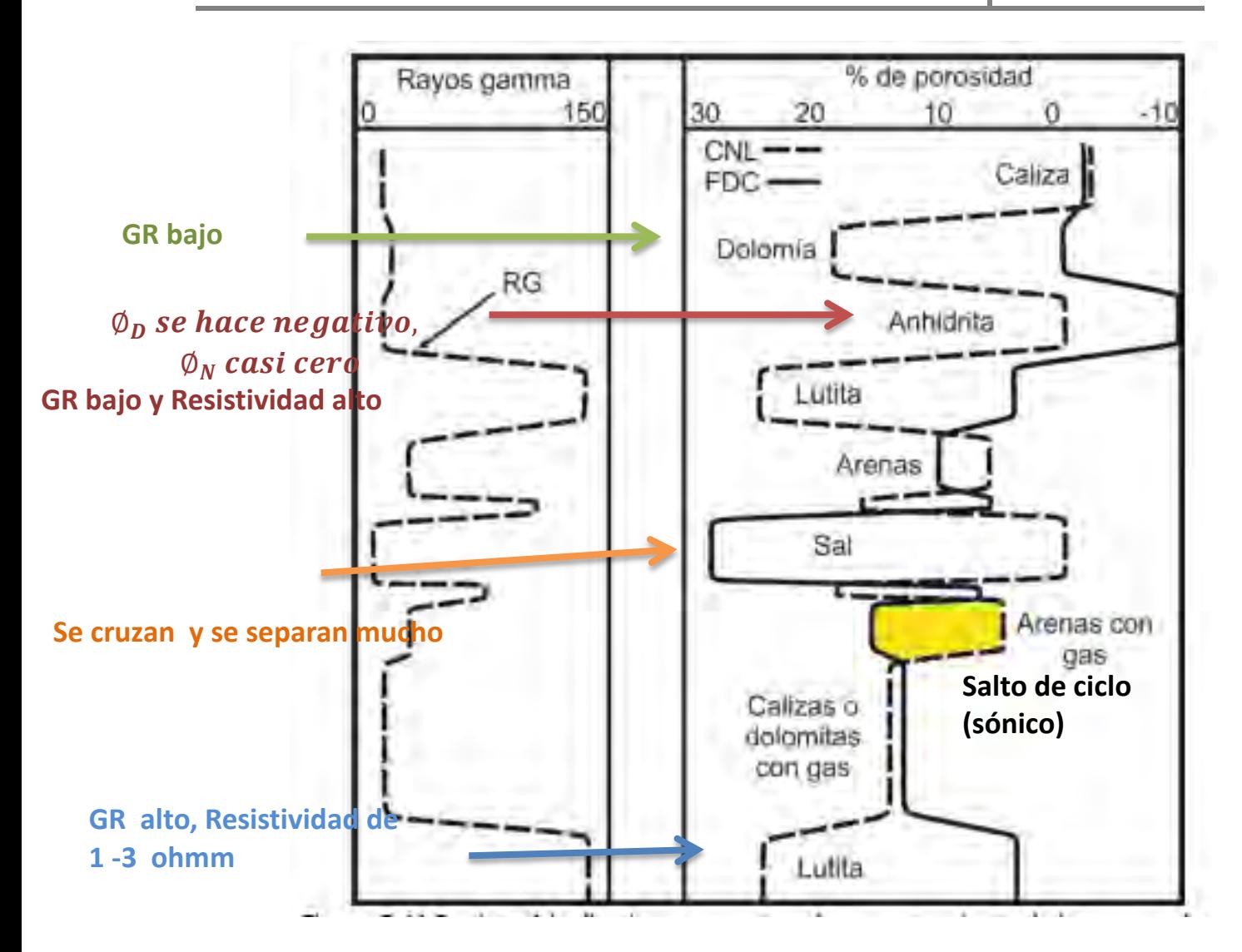

Si se están analizando litologías complejas, es decir, que se tienen varias matrices en la roca. En este caso se debe utilizar graficas cruzadas para interpretar las dos matrices principales y la porosidad total compensando el efecto de la litología.

La determinación de porosidad total y litología utilizan los mismos gráficos (crossplots), antes de determinar litología o porosidad, se debe de tomar en cuenta 4 factores importantes que pueden afectar la estimación de la litología o porosidad:

a) Vsh  $\sim$  Vsh < 15%  $\rightarrow$   $\phi_T$ , Sw b)  $\varnothing_2 = \varnothing_T - \varnothing_S$  Cercano a 0, fracturas c) Existencia de gas Vsh > 15%  $\rightarrow \emptyset_e$  , Swe Lejano a 0, disolución

d) Identificar si tenemos sal

Si se tiene alguno de estos factores los resultados estarán falseados, debido a que los puntos estarán desplazados en la gráfica.

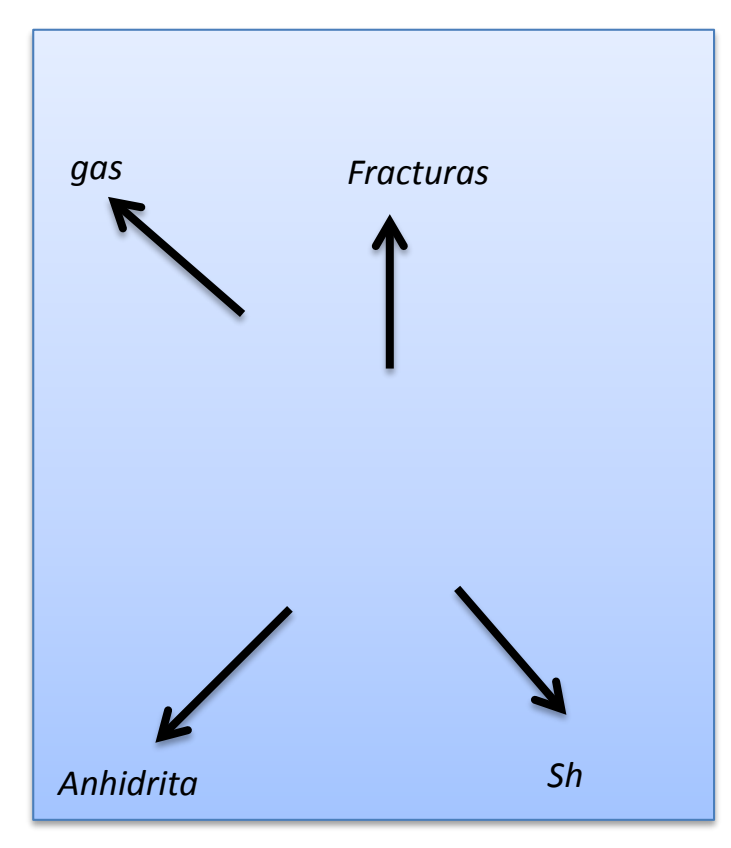

### **Cálculo de minerales principales**

Con el registro Geoquímico se pueden calcular constituyentes mineralógicos a cada profundidad. Adicionalmente se tienen métodos de interpretación mineralógica gráficos y analíticos.

Método grafico de minerales

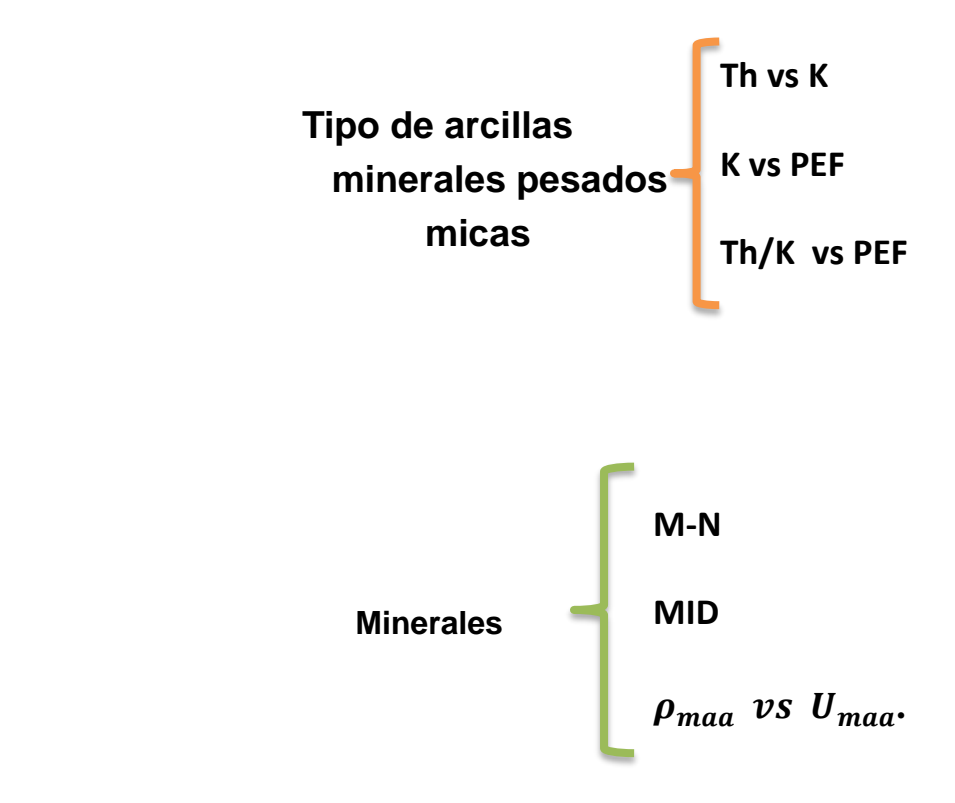

Con los registros NGS y LDT se tienen crossplots para identificación de los principales minerales y tipos de arcillas.

Tipos de arcillas, minerales pesados y micas:

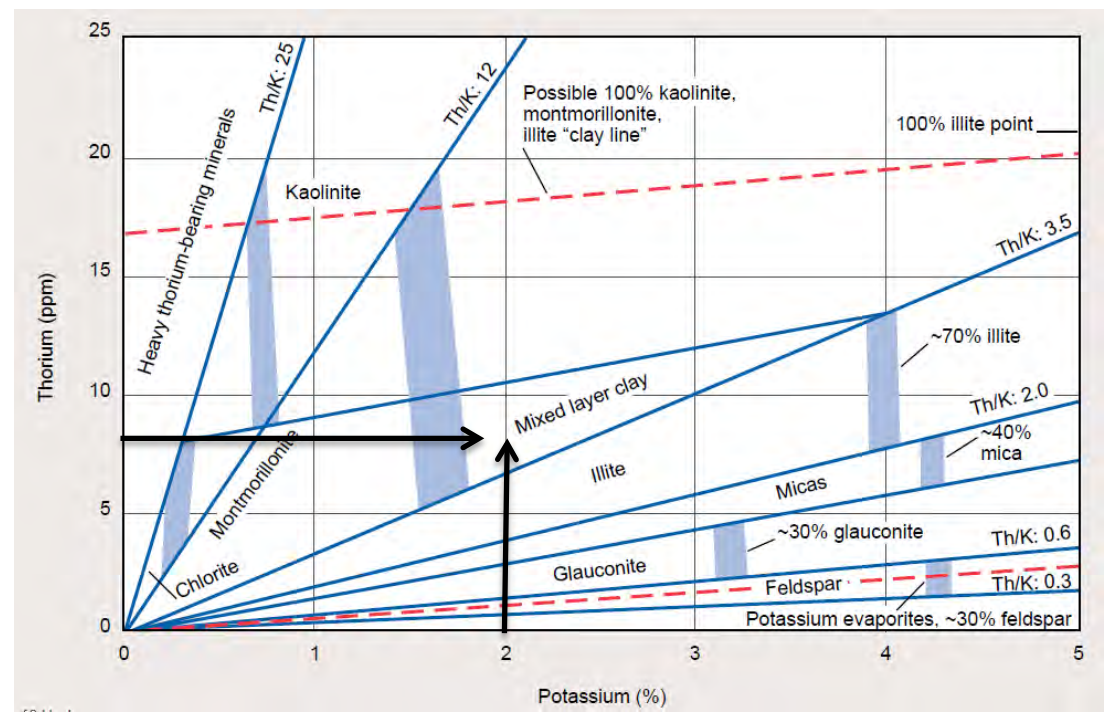

Gráfico de identificación de minerales arcillosos, minerales pesados (Schlumberger, 2000).

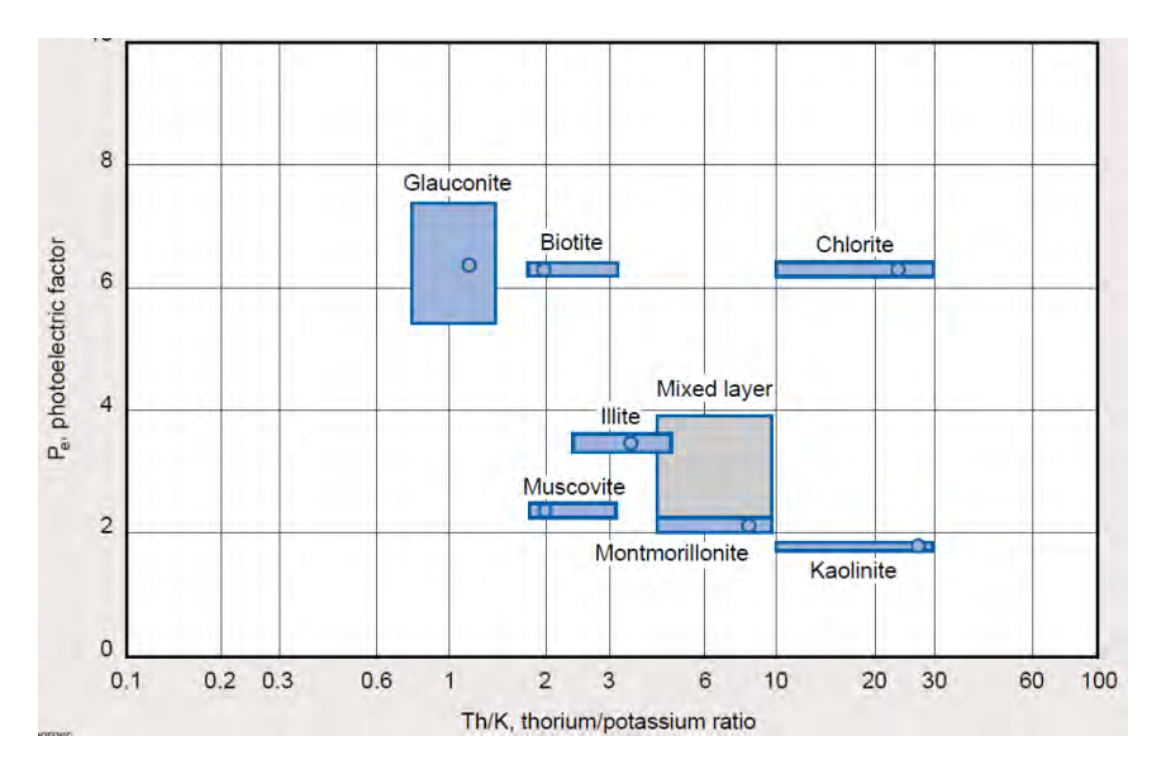

Gráfico de identificación de minerales arcillosos, minerales pesados. Th/K vs Pe. (Schlumberger, 2000)

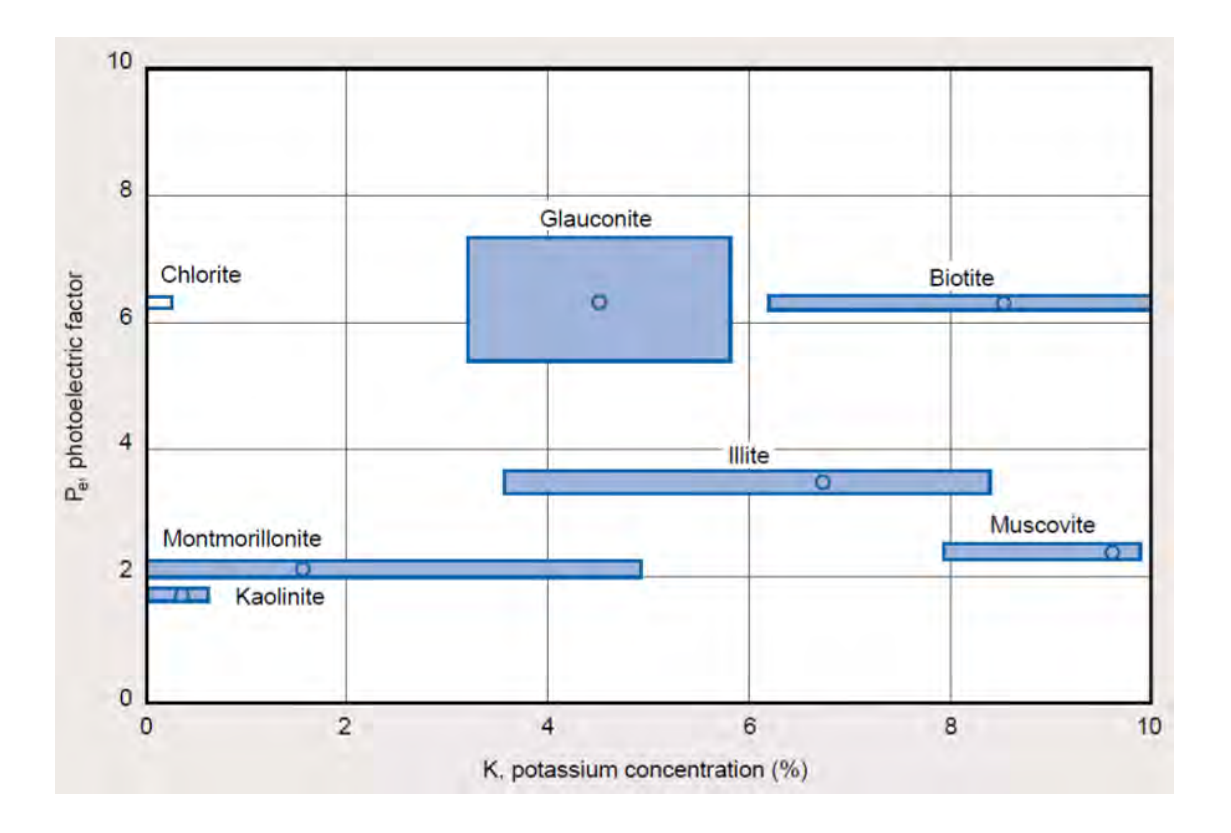

Gráfico de identificación de minerales arcillosos, minerales pesados. K vs Pe (Schlumberger, 2000).

### Minerales:

Con las curvas de los registros de porosidad convencionales Sónico, Densidad y Neutrones, se pueden utilizar los gráficos de interpretación mineralógica.

Para utilizar los gráficos, se grafican los parámetro en los ejes X y Y, y en el punto de cruce se hace una interpretación con triángulos mineralógicos entre los puntos de los minerales más cercanos que engloban el punto.

M-N

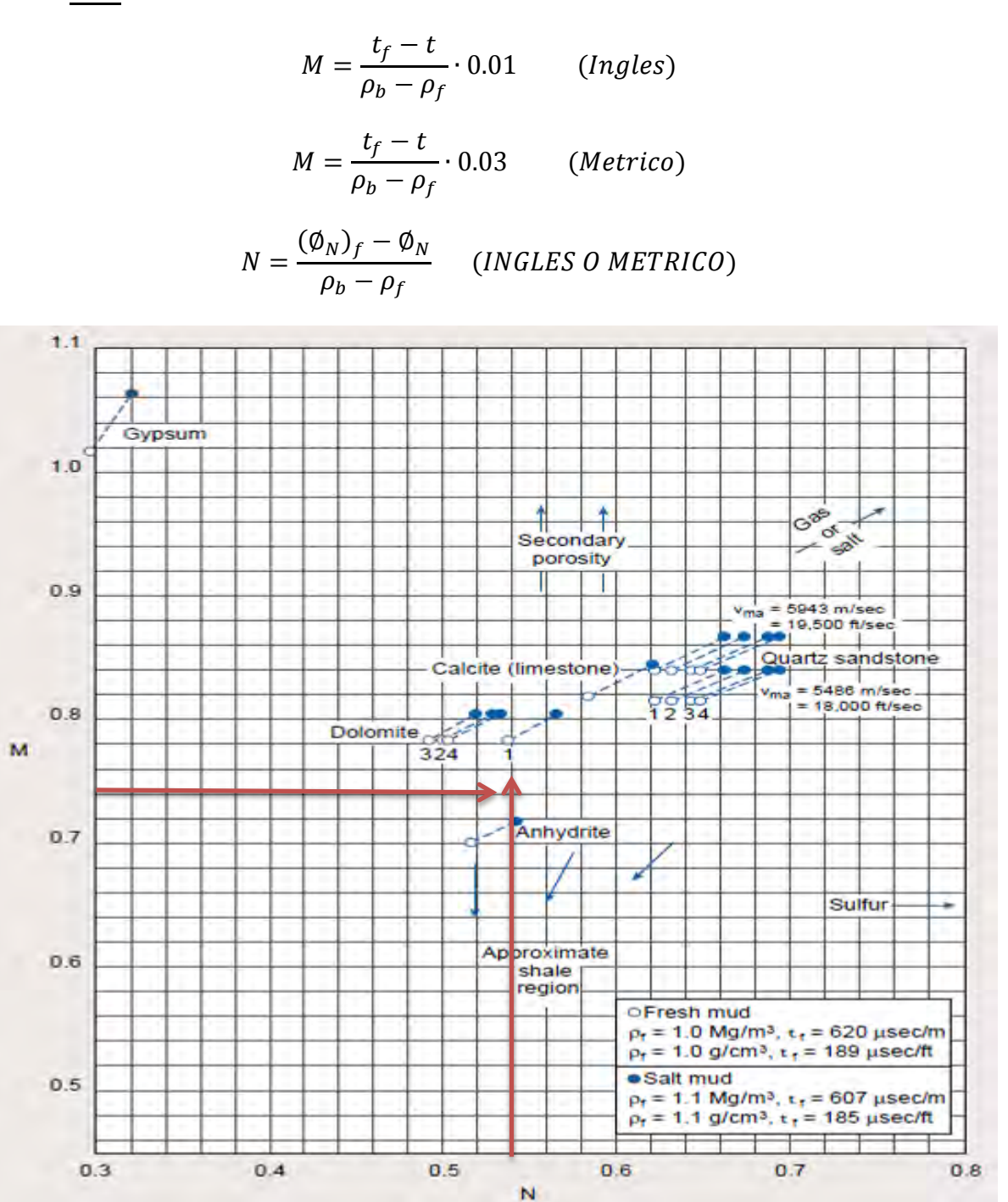

Gráfico de identificación de minerales M-N (Schlumberger, 2000)

### MID

En el grafico del MID los parametro a graficar son el tiempo de transito de la matriz aparente  $\Delta t_{maa}$  y la densidad de la matriz aparente  $\rho_{maa}$ , los cuales se obtienen de forma grafica.

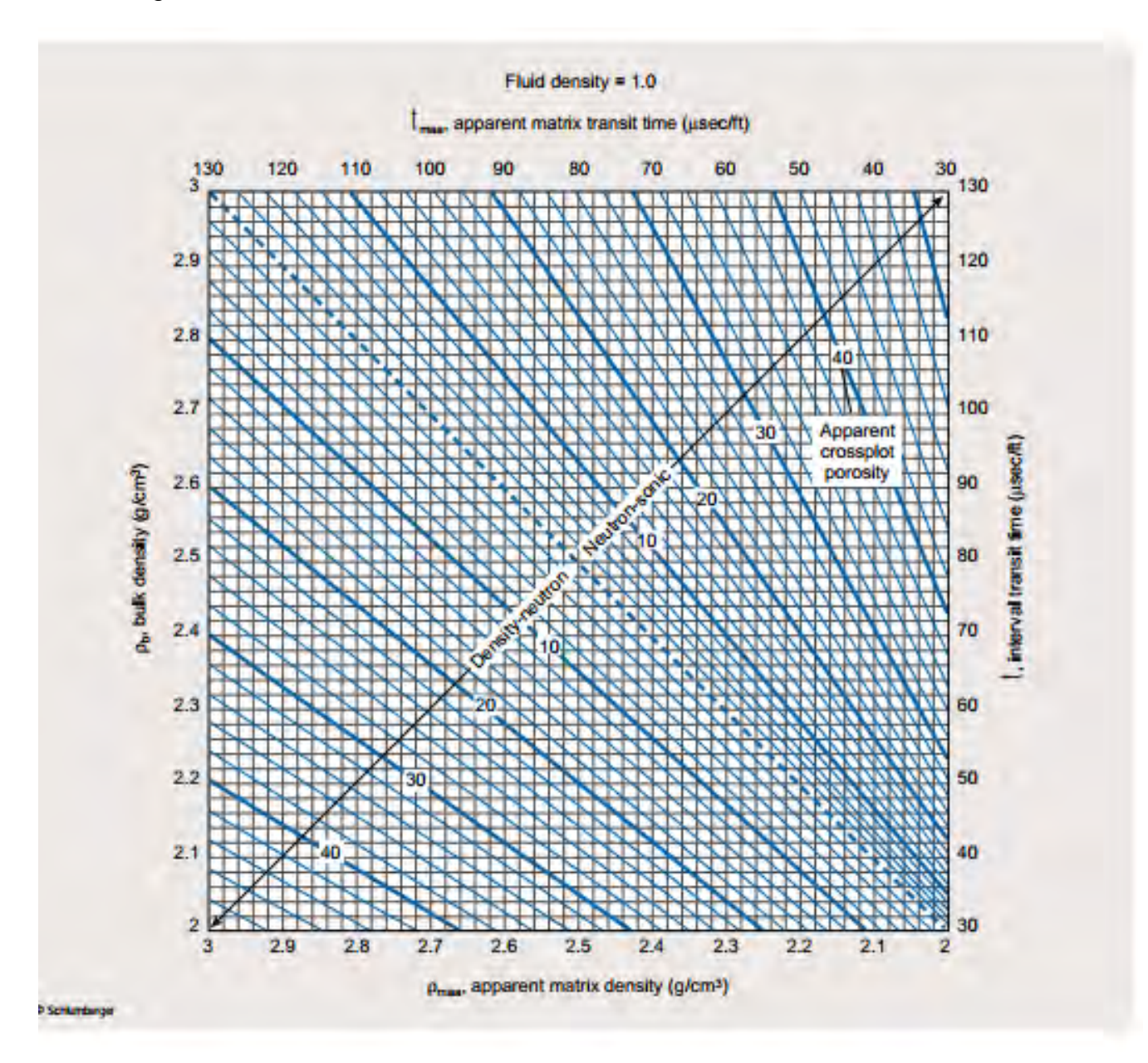

Gráfico de Determinación de Parámetros de matriz aparente (Schlumberger, 2000)

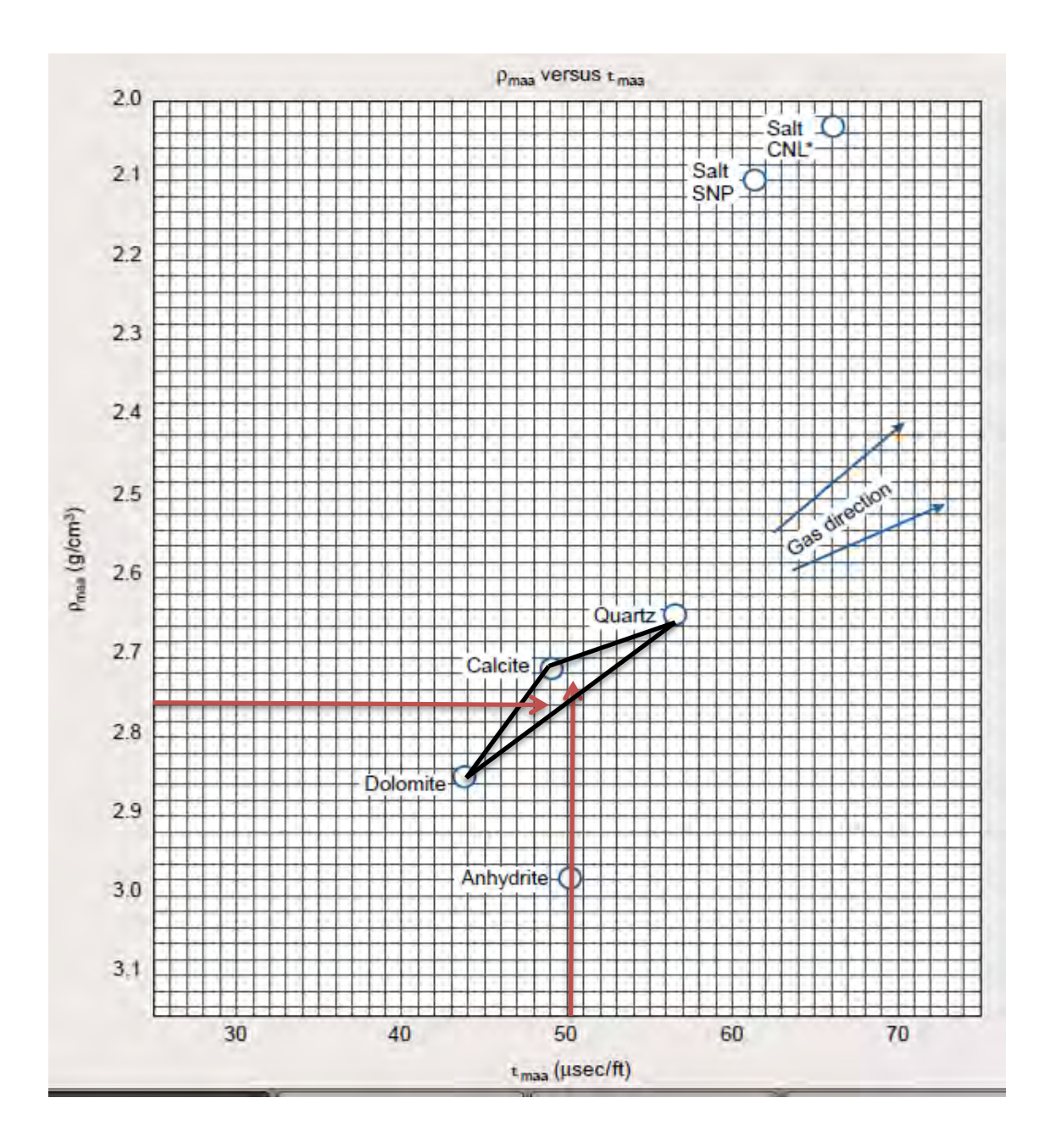

Gráfico de mineralogía  $t_{maa}$  VS  $\rho_{maa}$ (Schlumberger, 2000)

En el grafico de identificacion litologica se grafica el factor fotoelectrico volumetrico de la matriz aparente  $U_{maa}$  VS  $\rho_{maa}$ , por lo que se requiere la curva de factor fotoelectrico del registro de Litodensidad.

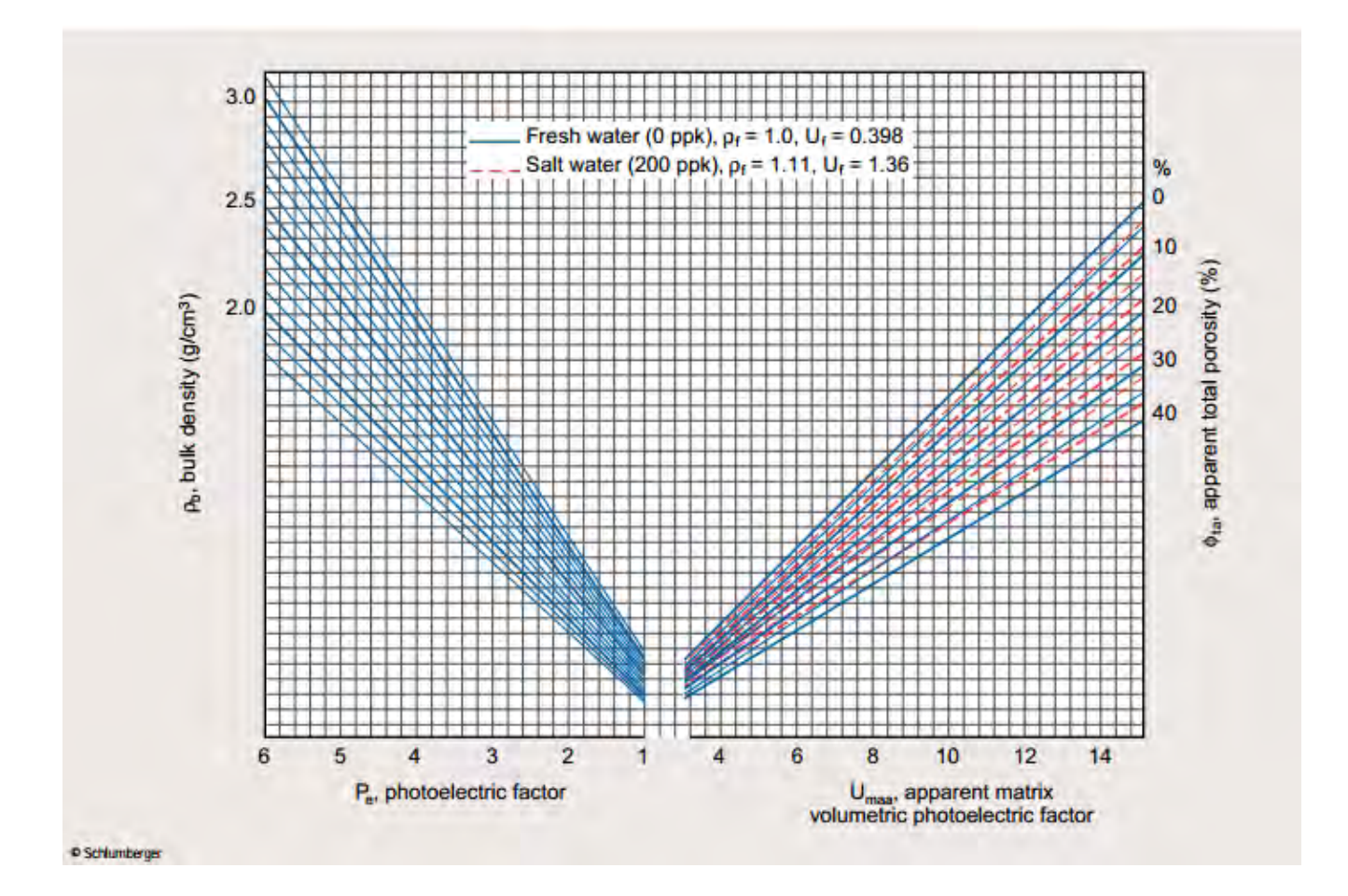

Gráfico Determinación de Parámetro  $U_{maa}$ (Schlumberger, 2000)

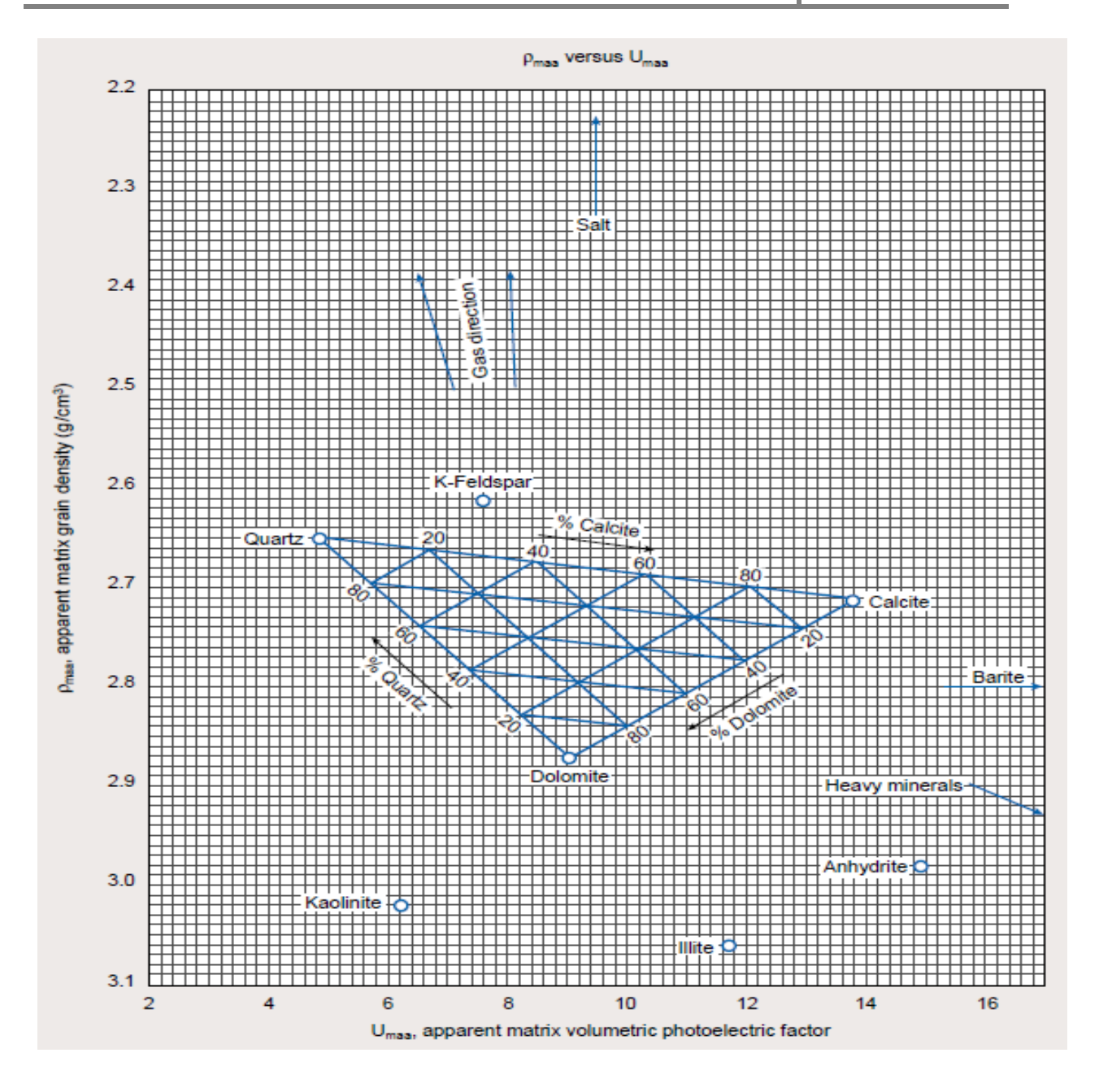

Gráfico de identificación de litología  $U_{\text{maa}}$  vs  $\rho_{\text{maa}}$ (Schlumberger, 2000)

Método analítico:

Se construye un sistema de ecuaciones en donde el numero de ecuaciones es el numero de minerales que se pueden determinar. El valor de porosidad se calcula previamente en todo el pozo y la respuesta de cada propiedad fisica de los registros para cada mineral (matriz) y fluido, se buscan en trablas de los anexos de los libros de cartas.

$$
\Delta t = \emptyset \Delta t_f + (I - \emptyset)(V_1 \Delta t m a 1 + V_2 \Delta t m a 2 + V_3 \Delta t m a 3)
$$
  
\n
$$
\emptyset_N = \emptyset(\emptyset_N)f + (I - \emptyset)[V_1(\emptyset_N)ma 1 + V_2(\emptyset_N)ma 2 + V_3(\emptyset_N)ma 3]
$$
  
\n
$$
\rho_b = \emptyset_{Pf} + (I - \emptyset)(V_1 \rho_{ma 1} + V_2 \rho_{ma 2} + V_3 \rho_{ma 3})
$$
  
\n
$$
1 = V_1 + V_2 + V_3
$$

### **Obtener gráfica de Hingle**

La gráfica de Hingle es una gráfica de un registro de porosidad vs resistividad verdadera. Sirve para obtener de las formaciones registradas: la densidad de la matriz ρ<sub>ma</sub>, el tiempo de tránsito de la matriz  $\Delta t$ <sub>ma</sub>, la resistividad mojada R<sub>o</sub>; así como valores de corte para el cálculo de volúmenes de reservas de hidrocarburos: saturación de agua de corte S<sub>wc</sub> y porosidad de corte  $\varnothing$ .

Para construir la gráfica de Hingle se puede utilizar alguna curva de un registro de porosidad en escala lineal en las abscisas (X) aumentando hacia la derecha y la resistividad en escala  $1/Rt^{1/2}$ , en el eje de las ordenas (Y) aumentando hacia abajo. Normalmente se utiliza una retícula de los libros de cartas o con software como un *Crossplot*. Cada punto corresponde a una profundidad de las curvas.

La escala de porosidad se marca de tal forma que el rango de los valores a graficar quede en la mitad del lado derecho de la retícula. Se traza una recta que una los puntos hacia el Noroeste (parte sup. izq.) que parta de  $\varnothing$ =0, esta es la recta de Sw=100%. La intersección de una recta vertical en cada punto de coordenadas (Ø,Rt), corresponderá a la Ro para ese punto; por lo que se puede determinar las saturaciones con  $Sw=(Ro/Rt)^{1/2}$ .

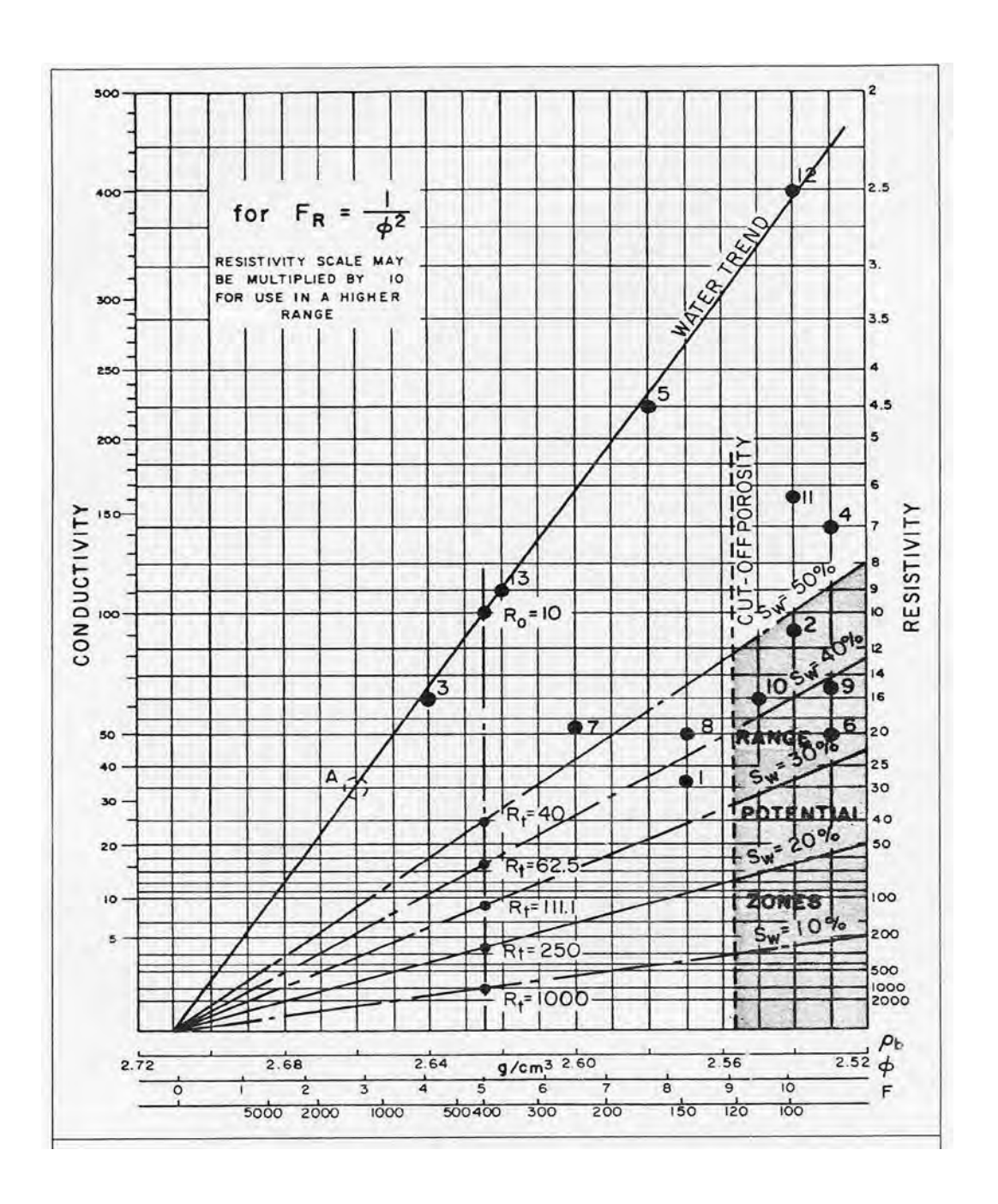

En el gráfico se leen los valores de: Ro en la curva Sw=100%, ρma y Δtma en el punto de cuce Ø=0%, los valores de corte: Øc y Swc se trazan con intervalos productores. (Bassiouni, 1994)

### **Obtener gráfica de Pickett**

La gráfica de Pickett también es una gráfica de resistividad verdadera vs un registro de porosidad. Sirve para obtener de las formaciones registradas: el coeficiente de tortuosidad "a", la resistividad del agua de formación Rw, el exponente de cementación "m" y el exponente de saturación "n"; así como valores de corte para el cálculo de volúmenes de reservas de hidrocarburos: saturación de agua de corte  $S_{wc}$  y porosidad de corte  $\varnothing_c$ .

Para trazar la Gráfica de Pickett se utiliza una retícula log-log. Se grafica  $R_t$  en "X" aumentando a la derecha y  $\varnothing$ <sub>T</sub> ( $\varnothing$ <sub>N</sub> ó un parámetro de curvas de porosidad) en "Y" aumentando hacia arriba y terminando en 1 (100%). La curva de Sw=100% se encontrará en el Suroeste (abajo a la izq.) y su ΔR<sub>t</sub>/ΔØ<sub>T</sub>, es el exponente de cementación "m". Y la intersección de esa recta con  $\varnothing$ <sub>T</sub>=100% será el valor de: aRw.

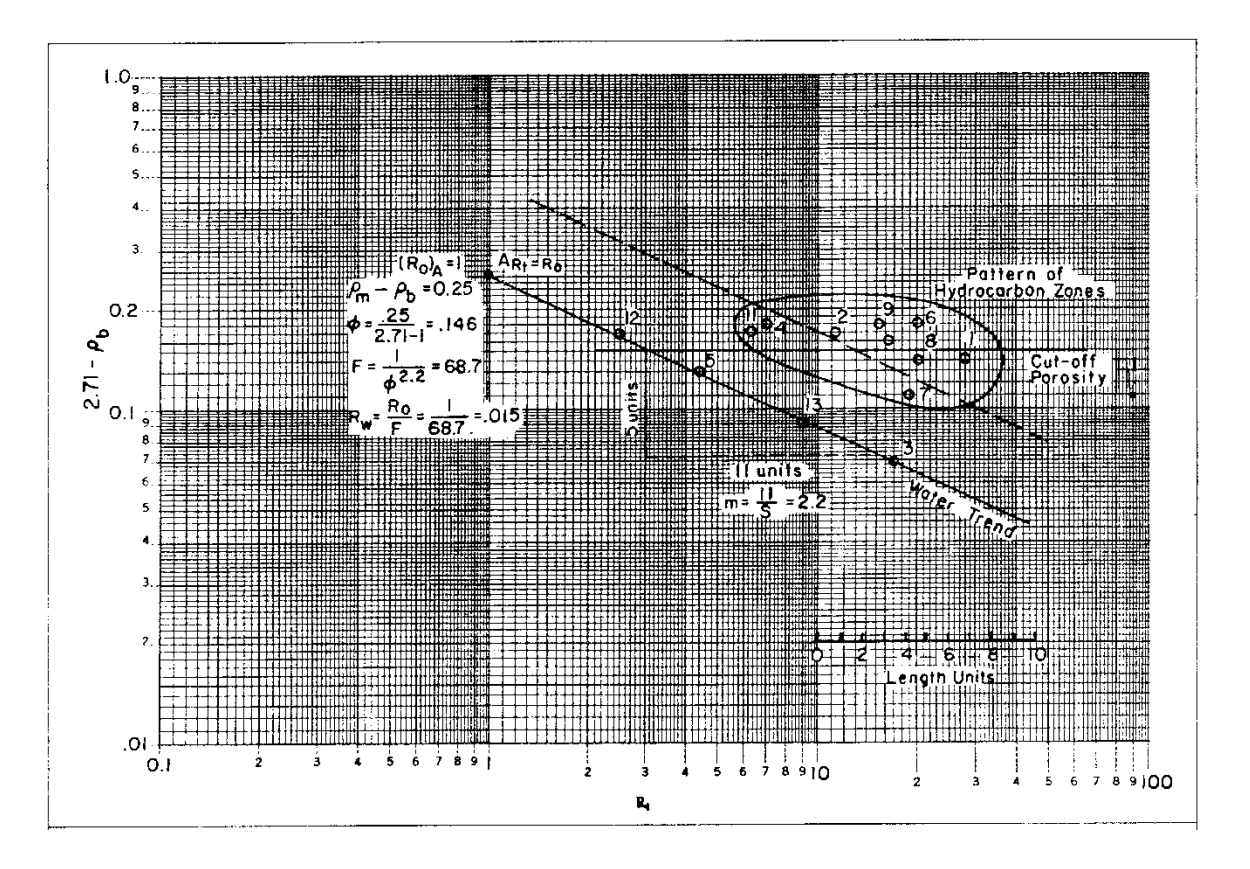

En el gráfico se leen los valores de: m y a $R_w$ . También se puede obtener  $S_w$  como curvas paralelas. (Bassiouni, 1994)

#### **Determinación de intervalos fracturados**

Se pueden identificar fracturas con diversos registros en forma cualitativa, los que permiten identificar con certeza las fracturas son: imágenes de pozo, sónico VDL y producto de echados . Con el sónico se puede cuantificar la porosidad secundaria:

$$
\emptyset_2 = \emptyset_T - \emptyset_S
$$

#### **Determinación de intervalos con gas**

Es posible determinar formaciones con gas con la combinación de registros de porosidad densidad y porosidad neutrón, cuando se tiene "cruce de curvas": ØD>ØN. Con el registro sónico es posible detectar gas cuando la curva presenta "salto de ciclo".

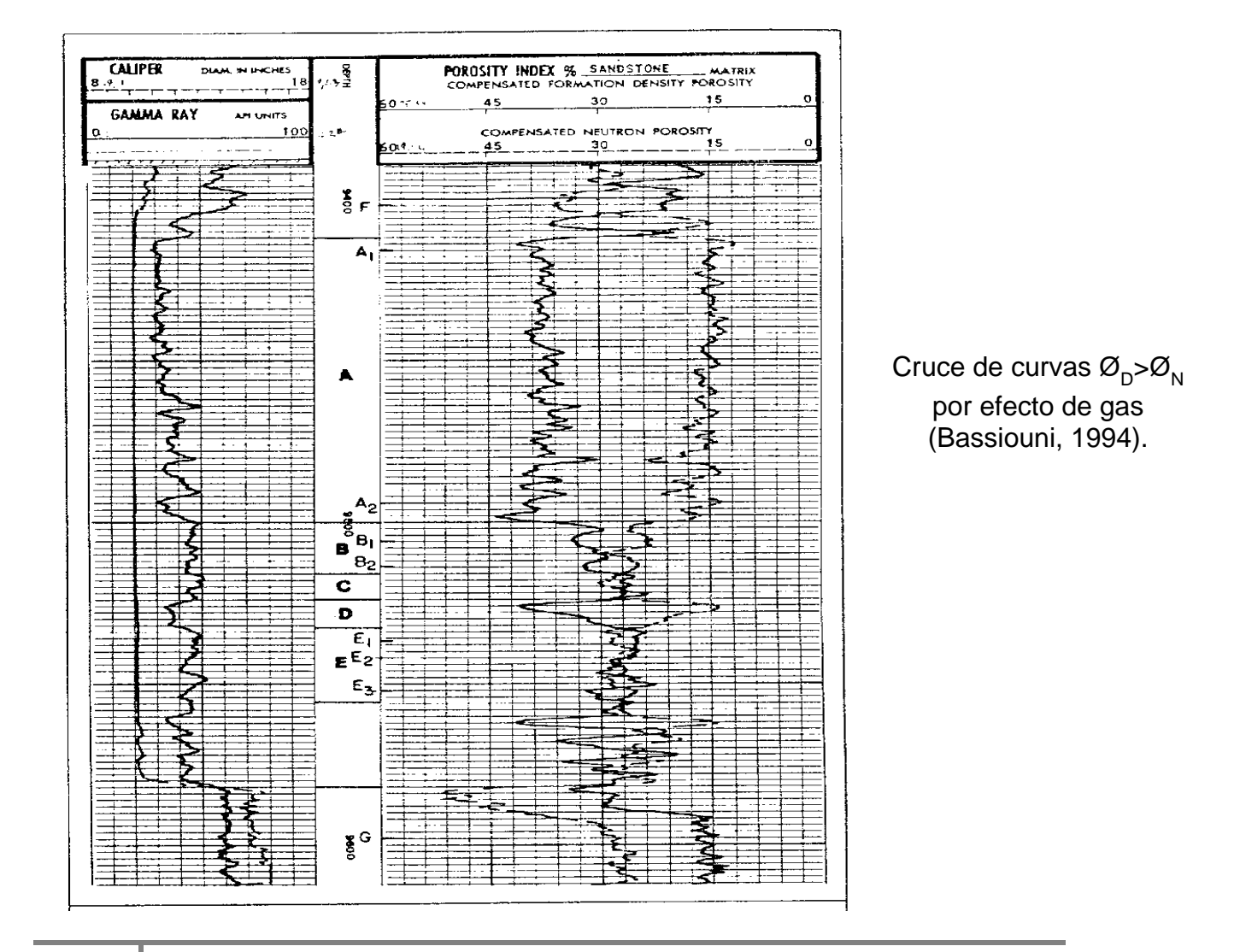

**124**

#### *Determinación de saturaciones en formaciones limpias*

Si el volumen de arcilla  $V_{sh}$  es menor a 15% se utiliza la ecuacion de Archie para determinar saturaciones de fluidos: saturacion de agua  $S_w$ , saturacion de hidrocarburos  $S_{hc}$ , saturacion de hidrocarburos moviles  $S_{mhc}$  y saturacion de hidrocarburos residuales  $S_{rhc}$ .

Se define el indice de resistividad como:

$$
I_R = \frac{R_t}{R_o}
$$

La saturacion de agua es el inverso del indice de resistividad

$$
S_w^{\ n} = \frac{1}{I_R}
$$

Por otra parte la ecuacion de Archie para factor de formación es:

$$
F=a\varnothing^{-m}
$$

Sustituyendo la ecuacion

$$
S_{w} = \left(\frac{R_o}{R_t}\right)^{1/n} = \left(\frac{FR_w}{R_t}\right)^{1/n} = \left(\frac{aR_w}{\phi^m R_t}\right)^{1/n}
$$

La saturacion de hidrocarburos se calcula a partir de la siguiente ecuación:

$$
S_{hc} = 1 - S_w
$$

La saturacion de hidrocarburos móviles se obtiene con:

$$
S_{mhc} = S_{xo} - S_w
$$

La saturacion de hidrocarburos residuales se calcula con:

$$
S_{rhc} = 1 - S_{xo}
$$

## **Modelo de Interpretación de Parámetros Petrofísicos con Registros Geofisicos de Pozos**

El modelo es el resultado de la interpretación de los registros geofísicos de pozos, una vez obtenidos los parametros petrofísicos anteriormente calculados.

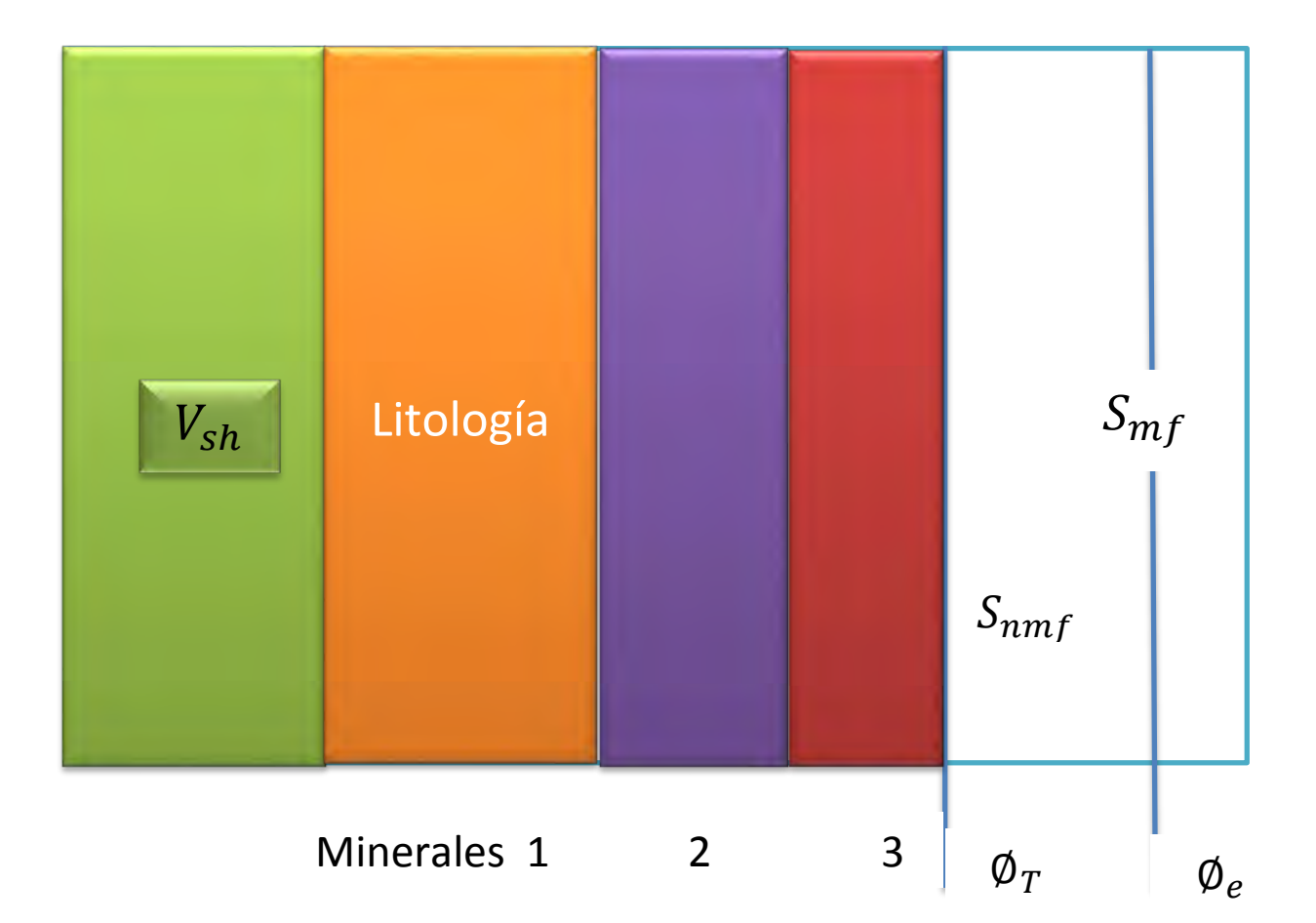

Se coloca de izquierda a deracha los solidos que conforman a la formacion y de derecha a izquierda se representa el espacio poroso de la roca, el cual contiene los fluidos móviles y fluidos no móviles.

**SP** Potencial Natural

**B.S.** Diámetro de la Barrena

**GR** Rayos Gamma

**RD** Resistividad profunda

**RM** Resistividad media

**RS** Resistividad somera

**DT** Tiempo de Transito

**SPHI** Porosidad Sónico

**RHOB** Densidad

**DPHI** Porosidad Densidad

**NPHI** Porosidad Neutrón

**Ti** Temperatura del intervalo de estudio

**Ts** Temperatura de la superficie

**Tf/ BHT** Temperatura en el fondo del pozo

**Wm** Peso del lodo

**hmc** Espesor de enjarre

**dh** Diámetro del pozo

**Rm** Resistividad del lodo

**Rmc** Resistividad del enjarre

**Rmf** Resistividad del filtrado de lodo

**Rxo** Resistividad de la zona lavada

**Ri** Resistividad de la zona transicional

**Rt** Resistividad de la zona virgen

**Rw** Resistividad del agua de formación

**Rs** Resistividad de la capa adyacente

**di** Diámetro de invasión

**Ish** Índice de arcillosidad

**Vsh** Volumen de arcilla

 $\varphi_T$  Porosidad total

Ø<sub>1</sub> Porosidad primaria

 $\varnothing_2$  Porosidad secundaria

 $\emptyset_{Dsh}$  Porosidad densidad de una zona arcillosa

 $\varnothing_{Nsh}$  Porosidad neutrón de una zona arcillosa

∅ Porosidad efectiva

**F** Factor de formación

**a** Tortuosidad

**m** Exponente de cementación

**n** Exponente de saturación

**Sw** Saturación de agua

**Shc** Saturación de hidrocarburos

**So** Saturación de aceite

**Sg** Saturación de gas

**Swi** Saturación de agua irreducible

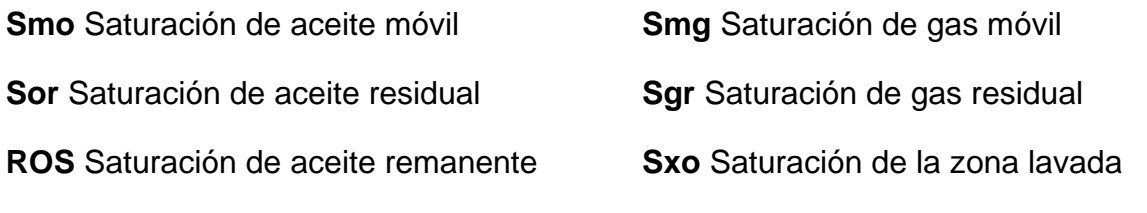

### **Bibliografía**

- Arroyo Carrasco , A. (2007). *Bases Teóricas e Interpretación de Registros Geofísicos de Pozos.* México: Universidad Nacional Autónoma de México, Facultad de Ingeniería.
- Bassiouni, Z. (1994). *Theory Measurement and Interpretation of Well Log.* Texas, EU: Henry L. Doherty Memorial Fund of AIME.

Castrejón Pineda, R. (2010). *Determinación de Parámetros Petrófisicos.*

Castrejón Pineda, R. (2010). *Interpretación en Formaciones Limpias.*

Schlumberger. (2000). *Cartas de Schlumberger.*